#### DOCUMENT RESURE

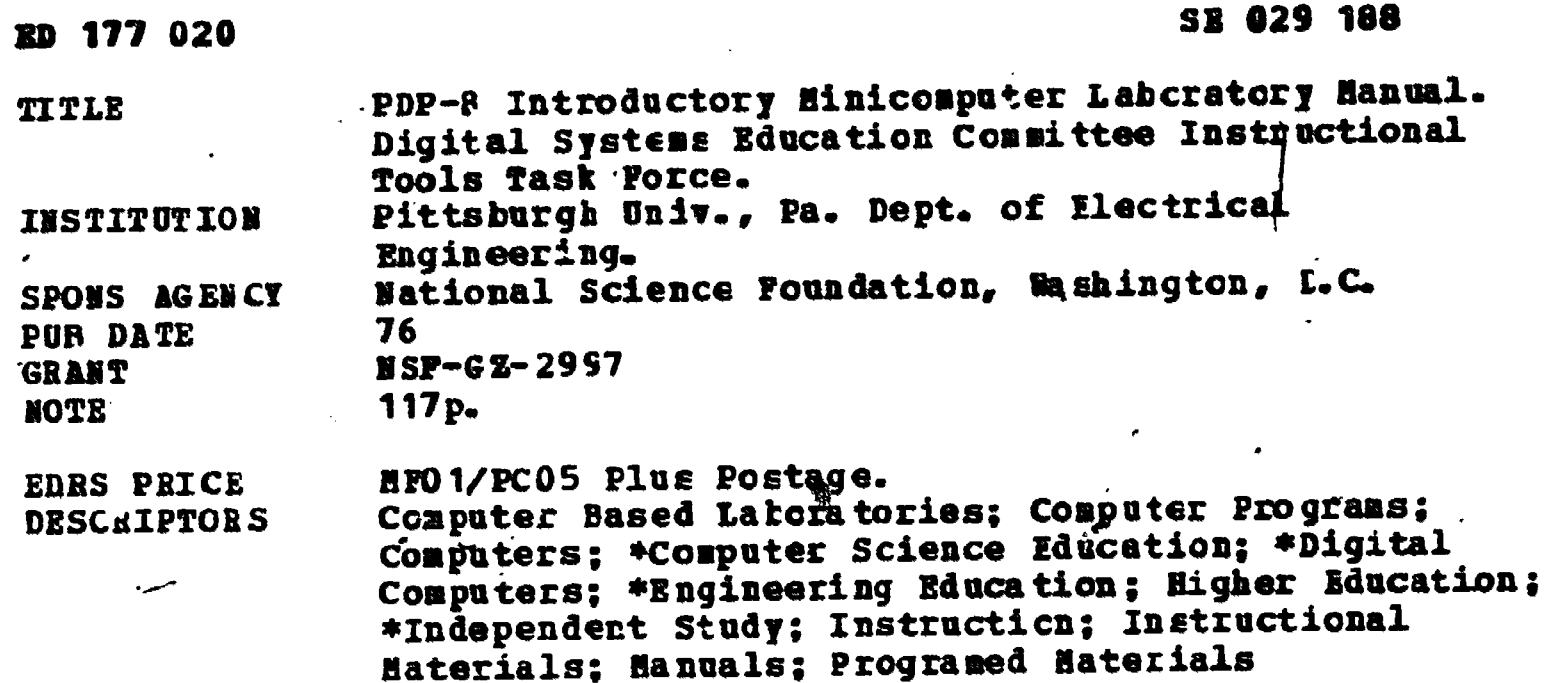

#### **ABSTRACT**

ERIC

This is a self-study manual designed for freshman or sophomore engineering students who have interest in the organizational and operational concepts of the digital computer, but little or no experience with such computers. The manual gives an introduction to a general purpose minicomputer, Digital Equipments Corporation's PDP-8. (MK)

Reproductions supplied by PDRS are the best that can be made from the original document. \*\*\*\*\*\*\* \*\*\*\*\*\*\*\* \*\*\*\*\*\*\*\*\*\*\*\*\*\*\*\*\*\*\*\*\*

DEPARTMENT OF HEAL!<br>EDUCATION & WELFARE<br>NATIONAL INSTITUTE OF NBALTH EDUCATIÓN

THIS DOCUMENT HAS BEEN REPRO-<br>DUCED EXACTLY AS RECEIVED FROM<br>THE PERSON OR ORGANIZATION ORIGIN-<br>ATING IT POINTS OF VIEW OP OPINIONS<br>STATED DO NOT NECESSARILY REPRE-<br>SENT OFFICIAL NATIONAL INSTITUTE OF<br>EDUCATION POSITION OR

**IJS:** 

0  $\overline{\mathsf{N}}$ 

 $\Omega$ 

1771

 $\mathbf{u}$ 

881 150

"PERMISSION TO REPRODUCE THIS **MATERIAL HAS BEEN GRANTED BY** Charles Marv.

**IT-01** 

TO THE EDUCATIONAL RESOURCES **INFORMATION CENTER (ERICL"** 

# PDP-8 INTRODUCTORY MINICOMPUTER LABORATORY **MANUAL**

ELECTRICAL ENGINEERING DEPARTMENT UNIVERSITY OF PITTSBURGH **PITTSBURGH** PENNSYLVANIA

# DIGITAL SYSTEMS EDUCATION COMMITTEE INSTRUCTIONAL TOOLS TASK FORCE

DISE is a project supported by the National Science Foundation Grant No. GZ-2997

Copyright C 1976 by The University of Pittsburgh No part of this text may be reproduced in any way for the purpose of profit.

#### DISE PROJECT

The DISE (EIgital Systems Education) Project is sponsored by Grant #GZ-2997 from the National Science Foundation. The nucleus of the project is the DISF Advisory Committee, which is an inter-university, inter-industry working group with the specific charter of developing, coordinating the development of, and distributing educational/instructional materials in the digital systems area.

The specific goals of the project are: to assess Digital Systems Education, both to determine the types of the strate of the strategy of the strategy of the strategy of the strategy of the strategy of the strategy of the s curricula, course contents, lab structures, etc., in present programs and to determine how present programs are<br>curricula, course contents, lab structures, etc., in present programs and to determine how present programs a meeting the needs of industry and the students; to review existing educational/instructiona. materials in this area; to develop and/or eoordinate the development of new materials; to provide a industry/university forum to foster the exchange of new technology; and to obtain widespread dissemination and use of newly developed or existing materials..

#### Project Structure

Advisory Committee. It is the responsibility of this group to determine the areas in which the educational/ instructional materials will be solicited and developed and to act as a review board for proposed projects and completed materials. The committee will consist of between 15 and 20 members with the academic, industrial, and professional societies sectors represented. The present members of this committee are:

> Dr. Wayne Black Dr. Glen Langdon<br>
> Charles T. Main, Inc. (1888) Dr. Glen Langdon Charles T. Main, Inc.

41414.

Professor Taylor Booth **Professor Arthur Lo.**<br>
19 **Primers in the Primers Primers Arthur Co.**<br>
Primers ity University of Connecticut

Colorado State University

University of Pittsburgh

Professor Yaohan Chu **Professor T.W. Sze**<br>
University of Maryland **Professor T.W. Sze** 

Professor Ben Coates **Professor H.C. Torng Professor B.C. Torng**<br>Purdue University **Professor Base** Cornell University Purdue University

Professor Ronald C. Hoelzeman **Professor Raymond Voith**<br>
University of Pittsburgh **Professor Raymond Voith** University of Pittsburgh

Professor Thomas Brubaker Mr. Francis Lynch<br>Colorado State University Mational Semiconductor Corporation

Professor James T. Cain and Professor Larry McNamee

University of Pittsburgh

Task Force Committees (Project Groups). These committees or groups represent the "manufacturing" division of DISE and constitute the working groups of people developing materials for dissemination. There are presently five project groups, although new groups will be formed due to changes in technology, demand, or interest levels.

For further information, contact:

DISE

Electrical Engineering Department University of Pittsburgh Pittsburgh, Pennsylvania 15261

د .

#### PREPACK

V.

This manual is designed for the freshman or sophomore level engineering student who has no knowledge of a computer system. It is to serve as an introduction to a Digital System (a general purpose minicomputer, Digital Equipment Corporation's PDP-8) from a programming or user's viewpoint. The intent of this manual is to present organizational and operational concepts of the. digital computer to the student'who has the interest in the subject, but little or no experience. This manual is self study 1. nature, and when used with the PDP-8, should allow the student to, on his own, master the operation of the computer as well as several basic digital system architecture concepts.

The solution to each exercise is given after each problem definition with the intent of demonstrating the subject material. There are also several questions in each chapter which the reader is asked to solve.. The solution will usually follow directly from the section or exercise preceding the ques $tion(s)$ . A general knowledge of binary and octal number systems will be helpful to the reader. However, there is an appendix with sufficient background .information on these number systems for the reader to handle this booklet.

# TABLE OF CONTENTS

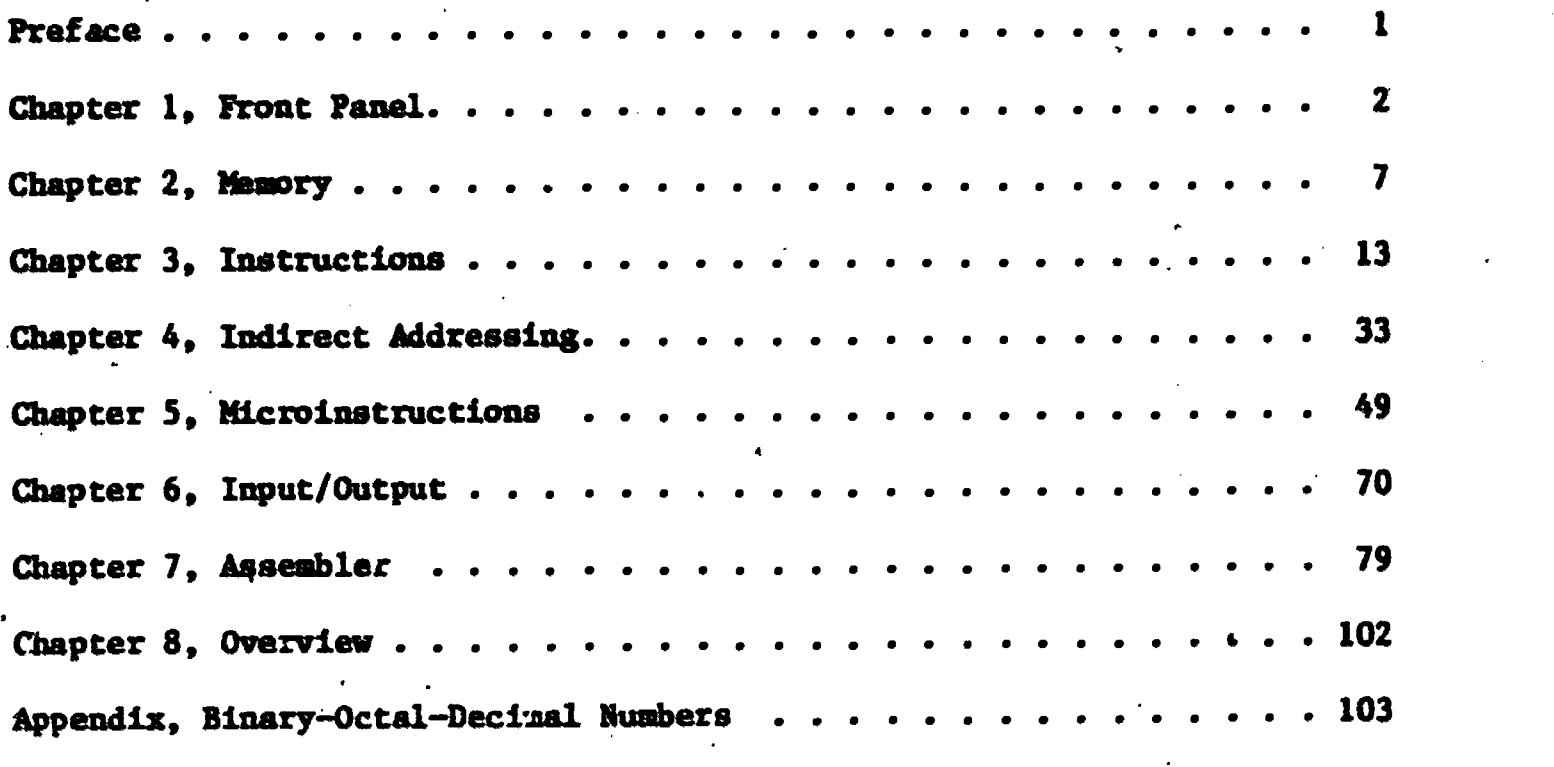

\*

ERIC<br>AFUITRER Provided by ERIC

 $\zeta$ 

#### CHAPTER 1

#### Frant Panel

In this first section, the reader will sit down and perform some simple operations on the PDP-S/I computer, with the objectives of familiarisation with the controls on the front panel, and what one can do from the panel.

In the lower left-hamd corner of the panel is a key-type power switch. (On the PDP-8/S the power key slot is on the lower right, and the panel lock key slot is on the lower left.) Push the key in slightLy and turn to the right to the "power" position. The computer is ready to use.

The first exercise will demonstrate how to manually load information into specific locations in the memory of the computer. The PDP-8 has  $4,096$  (= $2^{12}$ ) "slots" called words in its memory. The memory is the place where the cosputer stores or remembers information entered by the programmer, or calculated by the machine. The memory is called "random access"; any location is just as easily accessed as another. Information in the PDP-S is organised into words of 12 binary digits, or "12 bits", which the computer interprets as instructions or as data to be operated on.

The twelve switches, beginning with the seventh switch from the left, are called the SWITCH REGISTER (Figure 1.1). The switch register is used to manually enter information into the machine. Note that each of the twelve switches of the switch register correspond to a particular binary digit in the display on the panel labeled the PROGRAM COUNTER, MEMORY ADDRESS, MEMORY SUFFER and ACCUMULATOR. The nineteenth through twenty-sixth switches are for some general functions. These switches and displays will be presented as the reader progresses.

#### EXERCISE 1.1 .

Load five binary numbers into five consecutive locations in the computer memory; then examine these locations and verify that these numbers have been

 $\mathbf{z}$ 

 $\boldsymbol{t}$ 

stored. The five binary numbers are:

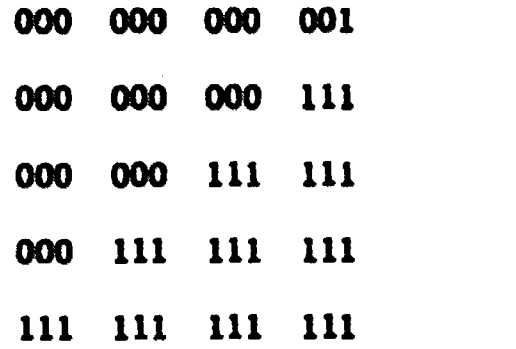

Procedure: The programmer must first "tell" the computer where  $td$  store the first number. Suppose the location for the first number will be 001 000 000. Set the <u>SWITCH REGISTER</u> to this value; the "up" position of a switch is a 'O' and "down" is a '1'. (On PDP-8/S switch register up  $= 1$ , down  $= 0$ .) Then, to tell the computer this is the address in memory you are interested in, press the LOAD ADD switch and release. Observe that the setting of the switch register is now shown in the display labeled PROGRAM COUNTER. (An "on" light is a '1' and an "off" light is a zero.) The program counter is a circuit which the computer uses to keep track for itself where in memory it is to "find" something to do next. But the computer has still done nothing to location 001 000 000 000. To place the first of the five numbers in this location, set the switch register now to 000 000 000 001, and lift DEP (deposit) switch to operate. The location in memory which is numbered 001 000 000 000 now holds dn it the number 000 000 000 001. The programmer has a visual check of this fact by the displays on the panel Labeled MEMORY ADDRESS and MEMORY BUFFER.

Memory Address shows the address of a location in memory and Memory Buffer shows what is contained in that particular memory location. Note that after lifting DEP, the Memory Address reads 001 000 000 000 and Memory Buffer reads 000 000 000 001. Also note that now the PROGRAM COUNTER reads 001 000 000 001; it has automatically incremented itself by one, to indicate the next consecutive memory location address. The programmer can now deposit the next number without

3

 $\perp$ 

 $\bullet$ 

loading the next consecutive address. Therefore, set the Switch Register to 000 000 000 111 and lift DEP. Repeat this procedure for the next three numbers, observing that the Memory Buffer and Memory Address displays will verify the deposit operations.

'Ante that the program counter still incremented itself again after the fifth deposit operation.

Now, to go back and check these five locationi, first, "tell" the computer the first address you are interested in (i.e., 001 000 000 000). Set the switch register to 001 000 000 000 and press LOAD ADD. To check the contents of this location, press and release the EXAM (examine switch). The Memory Address display will read 001 000 000 000 and the Memory Buffer will read 000 000 000 001. The program counter has again incremented itself to 001 000 000 001, and the next consecutive memory location can be displayed by pressing EXAM again. Examine the next three locations in the same way.

Note that pressing EXAM does not affect any memory location contents; it merely lets the programmer "look" into memory.

Summary: This exercise has presented a method for the programmer to load information into any memory location and to check and sodify the contents, if necessary.

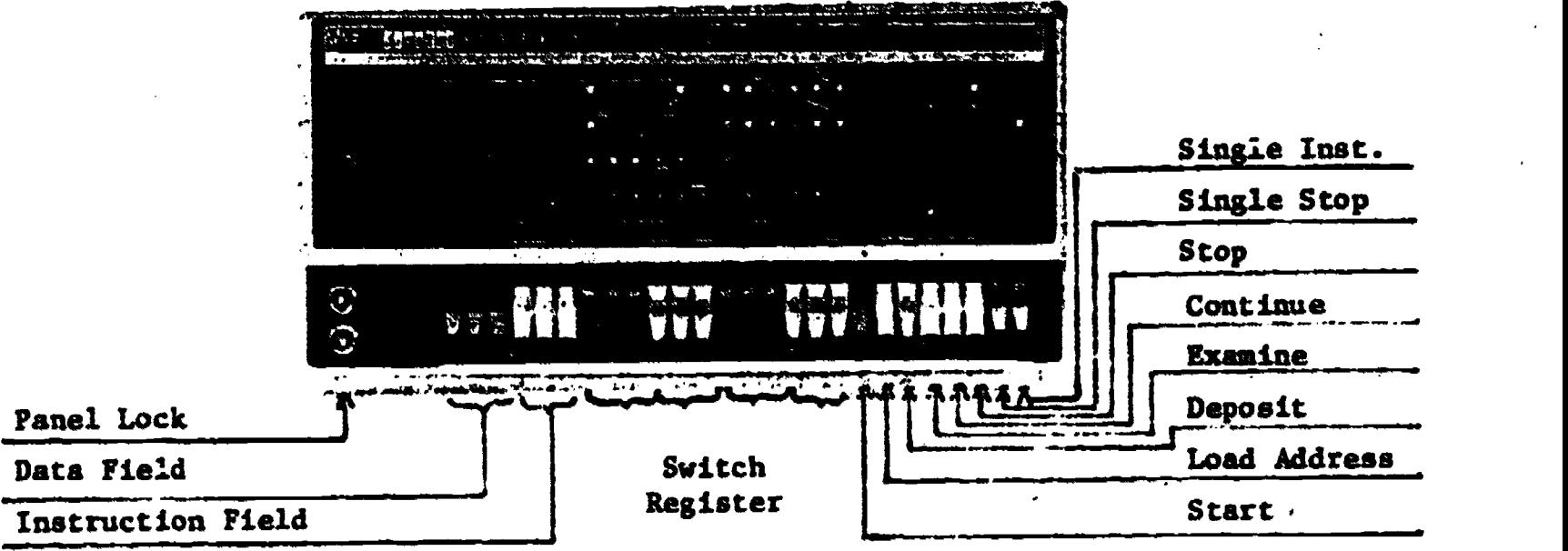

# Figure 1.1

4

#### EXERCISE 1.2

5

 $\bullet$ 

 $\bullet$ 

 $\bullet$ 

 $\blacksquare$ 

g

Run a sample program to clear;  $200<sub>8</sub>$  (128<sub>10</sub>) consecutive memory locations beginning with location 001 000 000 000. It is suggested that Exercise 1.1 \*\* be completed before this exercise. Because this exerciae is meant to merely familiarize you with the controls of the computer, we postpone until later the explanation of why this particular series of ones and zeroes accomplishes what we say it does. For now just take it on faith.

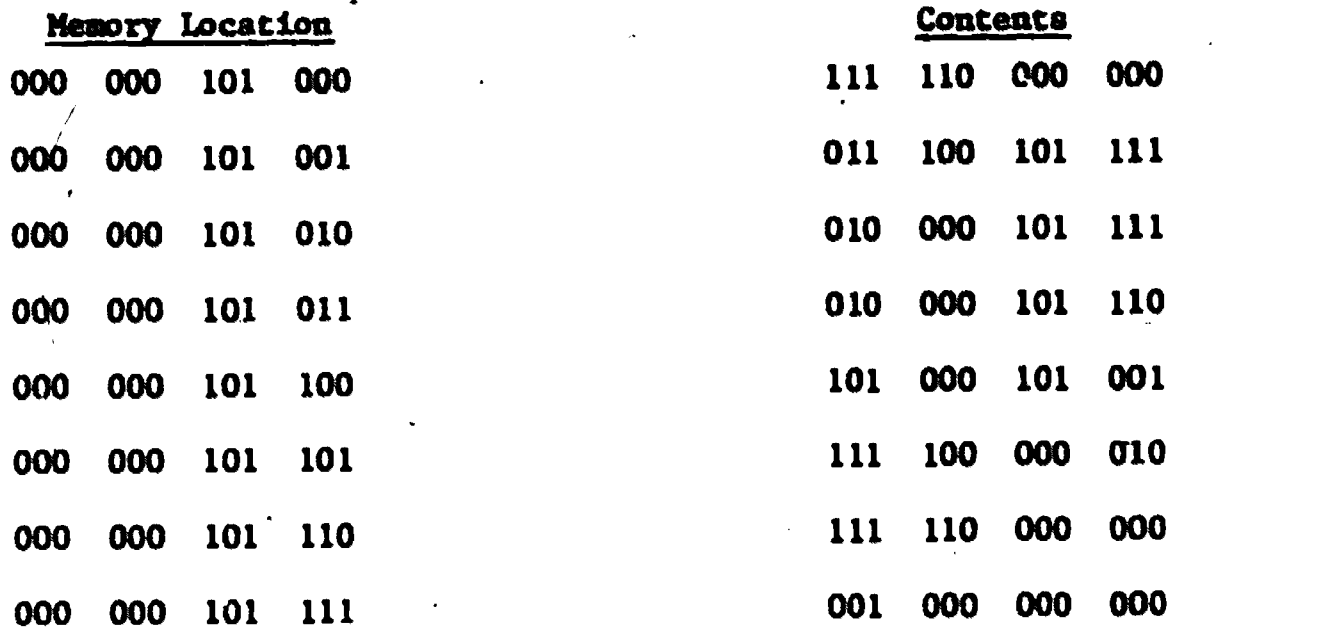

Procedure: Deposit these instructions into the given locations using the procedure In Exercise 1.1. Note that instructions are actually coded in binary numbers. Also use the procedure from Exercise 1.1 to check that the instructions were loaded correctly. To run the program, set the starting address, i.e. 000 000 101 000 into the Switch Register, press LOAD ADD, and tell the computer to begin execution of the program by pressing START. The lights on the display will go out and stop at some different setting. If the memory buffer display reads 111 100 000 010, you know the program has stopped. This instruction is read by the machine as "halt execution." (In the FDF-S/S the memory <sup>4</sup> buffer should read 000 000 000 000, and the memory address should be 56.)

IJ

Next examine the locations from 001 000 000 000 to 001 001 111 111  $(1000<sub>a</sub>$ to  $1177_g$ ). They should all read 000 000 000 000.

Summary: Exercise 1.2 illustrates how to execute a program which is stored in memory; and again, to check results of the program operation.

#### QUESTION 1.1

How would you manually clear memory locations by using the panel instead of using a stored program to do it? (Hint: Exercise 1.1).

#### ANSWER TO QUESTION 1.1

First, set the switch register to the address of the desired memory location. Then press LOAD ADD. Next, sat the switch register to all zeros (000 boo 000 00)) and press the DEP switch. This procedure deposits a word Of all zeros into the desired memory location, i.e., that location has been "cleared." To clear successive memory locations, load the address of the first location to be cleared, deposit zeroes in it, and continue to press the DEP switch. Each "deposit" will clear the next successive memory location, because the computer increments the program counter after each deposit; the computer is then pointing to the next successive location.

#### CHAPTER 2

 $\mathbf{r}$ 

 $\bullet$ 

 $\bullet$ 

 $\bullet$ 

ka Provinsi

#### Memory

Chapter 1 introduced the memory of the PDP-8. The  $4,096_{10}$  words of memory are in a structure called MACHETIC CORE MEMORY. The core is composed of an array of smell magnetic "donuts" inierlinked by a series of criss-crossing wires. A logical '0' or a logical '1' wiil be set on a particular "donut" depending on which direction it is magnetized by the current passing through it. A 12 bit word is set in memory by magnetizing a group of 12 "donuts" in memory. The  $4,096$  word memory is thus composed of  $12 \times 4,096 = 49,152$  magnetic "donuts."

To make it easier to handle the words in memory, the 4,096 words are subdivided into PAGES. Each page holds a set number of words just as a page in a book. In the PDP-8, there are  $32_{10}$  pages, each containing  $128_{10}$  words. There is actually no physical barrier between the pages, but just as in a page in a book, the machine "looks" at one page in the offen a time. The idea of accessing different pages by direct and indirect addressing techniques will be covered in later sections.

A digital computer operates on information stored in its memory by means of  $\sum_{i=1}^{n} x_i = \sum_{i=1}^{n} x_i$ a section called the Arithmetic Unit. The most important part of the arithmetic unit of the PDP-8 is a 12 bit register called the ACCUMULATOR. A register is a temporary storage area of data obtained from memory where operations of the arithmetic unit are performed. The accumulator is connected to the memory. One can think of the accumulator as a "scratch pad"; it can retrieve information held in memory, perform operations on it, and return the result of these operations to memory. The programmer can "see" the contents of the accumulator by means of the display on the front panel labeled ACCUMURATOR. To realize how the accumulator is utilized during a program, run the following exercise on the COnputer.

 $\overline{11}$ 

#### **EXERCISE 2.1**

Ł.

Have the computer move the five numbers in locations 010 000 000 000 to 010 000 000 100 (2000<sub>8</sub> to 2004<sub>8</sub>), using the accumulator, into the locations 000 000 101 000 to 000 000 101 100 (50g to 54g).

Procedure: First, load the five numbers into the locations given below, using the techniques from Exercise 1.1.

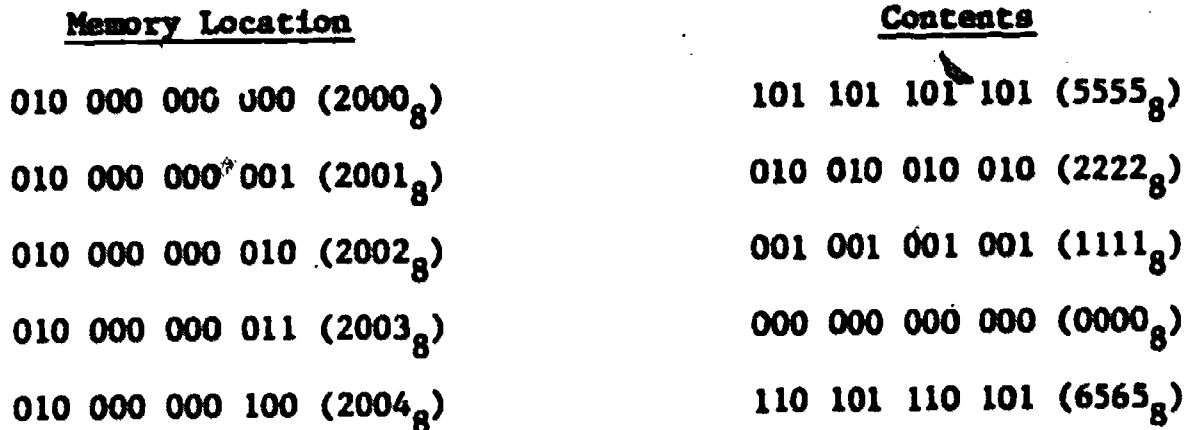

The binary code for the program to do this exercise is given below. Using the procedure in exercise 1.2, load the contents into the corresponding locations:

Contents

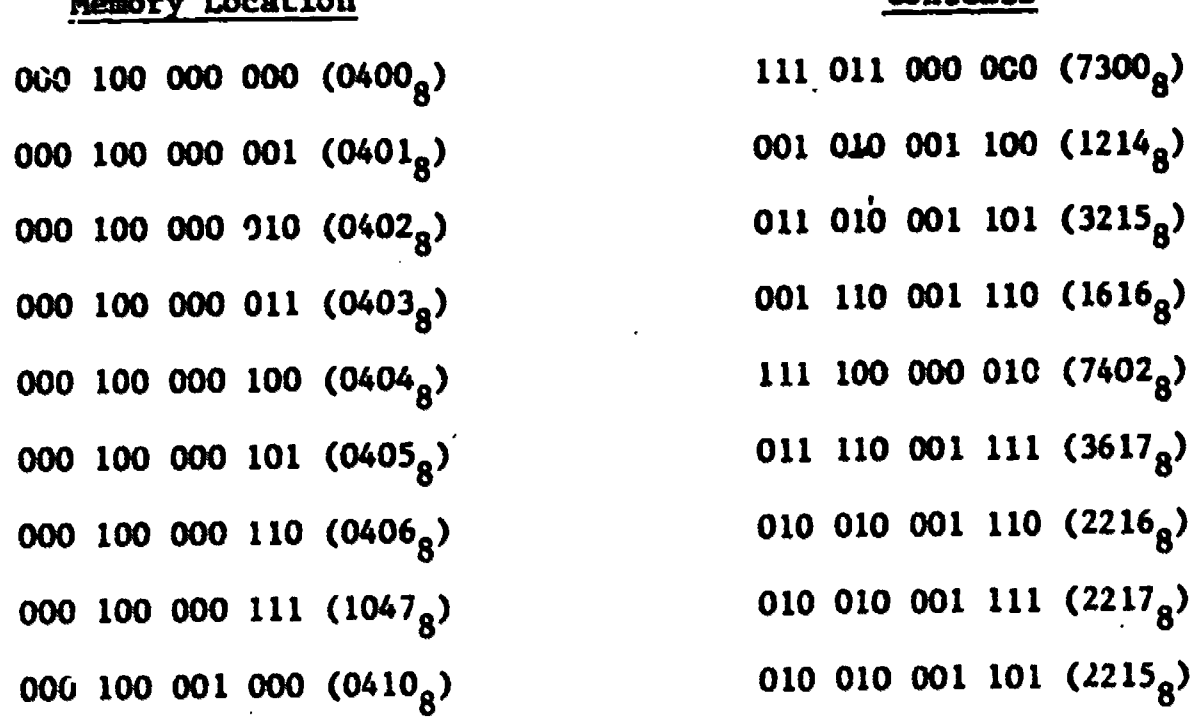

 $i\zeta$ 

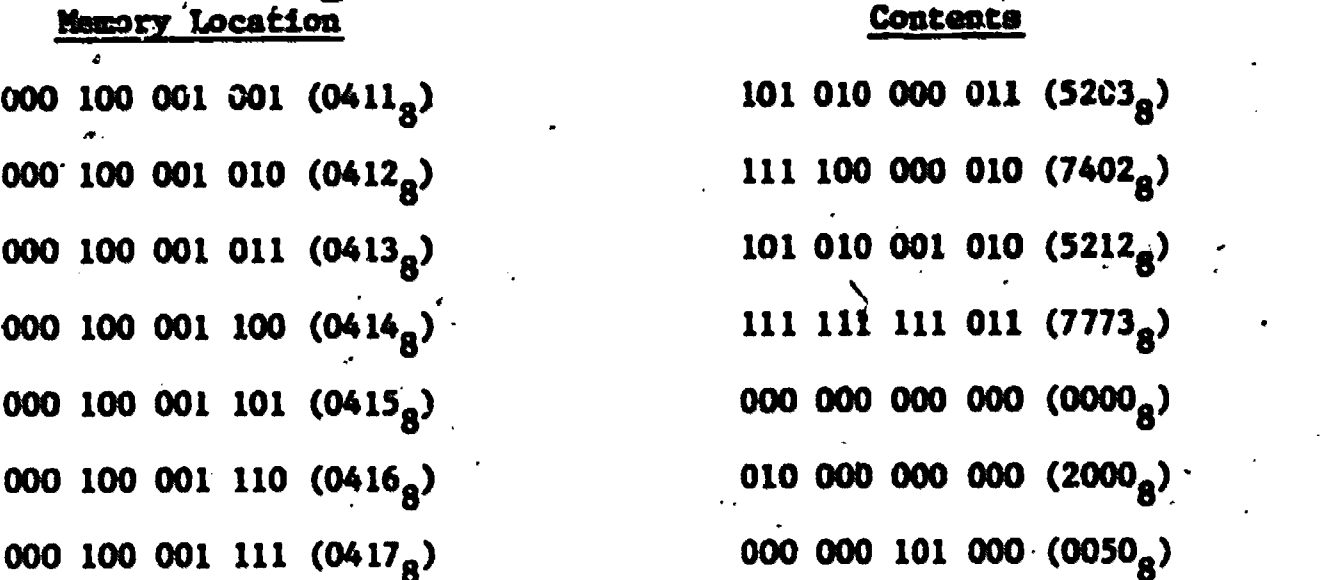

9.

a

 $\bullet$ 

a

 $\bullet$ 

Read pages 12 and 13 before running the program.

Note: The numbers in the parentheses above are much easier to read than the corresponding bitary strings. The four digit numbers in parentheses are the octal representations of the binary strings before them. The 12 binary digits of a word are arranged in four groups, each group containing three binary digits. Each of these four groups of binary digits can be converted into their equivalent octal number. (Also see appendix.)

#### EXAMPLE 2.1

111 001 010 101

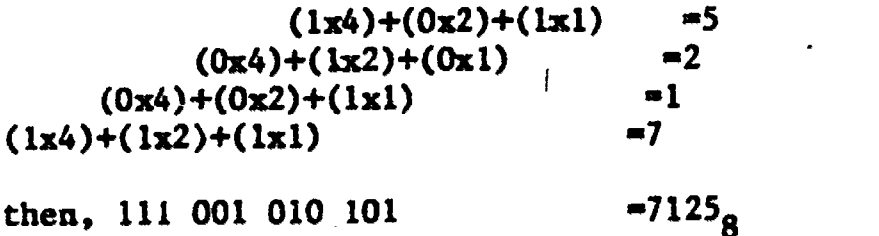

#### EXAMPLE 2.2

8

110 100 000 011 =  $6403<sub>g</sub>$ 

6 4 0 3

#### **QUESTION 2.1**

What would be the octal representation of the following binary sumbers?

**411** 

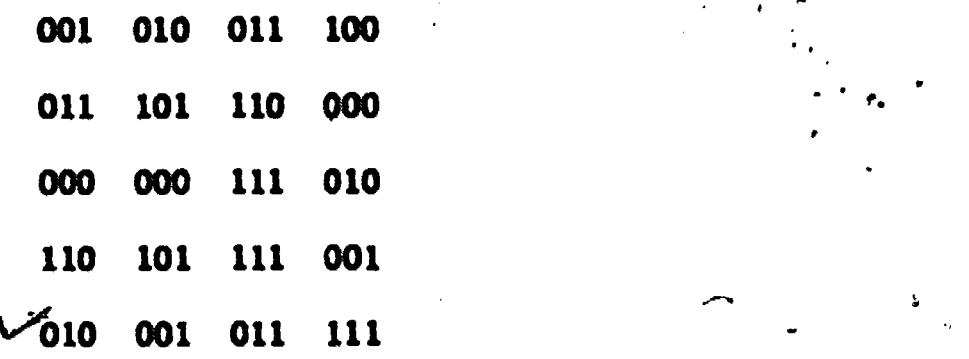

#### QUESTION 2.2

What would be the binary representation of the following octal numbers?

With some practice, the reader ahould find that this octal representation is easier to handle rather than the binary strings. (Remember, however, that the computer still only understands the binary numbers.)  $\sqrt{2}$ 

Check that the five numbers were properly losded into locations  $2000_R$  to 2004<sub>8</sub>, and al and also check that the program is loaded correctly. Briefly, the prom. The set of gram takes the first of the, five numbers, "moves" it to the accumulator, finds the address where it is to be deposited in memory, and then deposits it in the memory location. The program then "erases" (clears) the accumulator and gets ....I 4 -the next number to be moved.

Two "halt" commands have been inserted in the program. The first will' allow the programmer to see that the numbers in locations  $2000<sub>8</sub>$  to  $2004<sub>8</sub>$  are first loaded into the accumulator before they are transferred to the 'menory

t in

4,

 $\sim$   $\sim$ 

locations 0050<sub>8</sub> to 0054<sub>8</sub>. The second "halt" command will signify the end of the program.

"."

Once the program has been loaded into the computer, set the switch register to  $0400<sub>8</sub>$  (starting address of the program), LOAD ADD and press START. The program will stop when it comes to the first "halt" command. Note that the accumulator display on the front panel will contain 101 101 101 101 (5555<sub>g</sub>), the contents of location 2000<sub>8</sub>. To resume continuation of the program with the <u>next</u> instruction after the "halt", press the CONT (continue) switch on the front panel. The accumulator will now contain the contents of location  $2001_{\rm g}$ , which is 2222<sub>8</sub>. (Before 2222<sub>8</sub> was moved to the accumulator, 5555<sub>8</sub> was moved to location  $0050<sub>8</sub>$  so that the accumulator could accept the next number.) When the CONT button has been pressed for the fifth time, all five numbers will have been moved to locations  $0050_g$  to  $0054_g$ . At this point, the program counter will contain 0413<sub>8</sub>, the memory address will contain 0412<sub>8</sub>, and the memory buffer will contain  $7402<sub>8</sub>$ . (Memory address has  $413<sub>8</sub>$  and the memory buffer has  $5212<sub>8</sub>$  in the in the PDP-8/S.) The program run has been completed.

To verify that the five numbers have been transferred, load  $0050<sub>g</sub>$  into the switch register, and press LOAD ADD. To examine the contents of locations 0050<sub>8</sub> to 0054<sub>8</sub> press the <u>EXAM</u> button five consecutive times.

Summary: This example demonstrates that information can be entered into the accumulator from one memory location, and then can be transferred to another location in memory. Also, the idea that ottal representation is easier to handle than binary, should be noted.

 $\tilde{\bm{l}}$  .  $\hat{\bm{\omega}}$ 

11

a

r.`

a

## ANSWERS TO CHAPTER 2 QUESTIONS

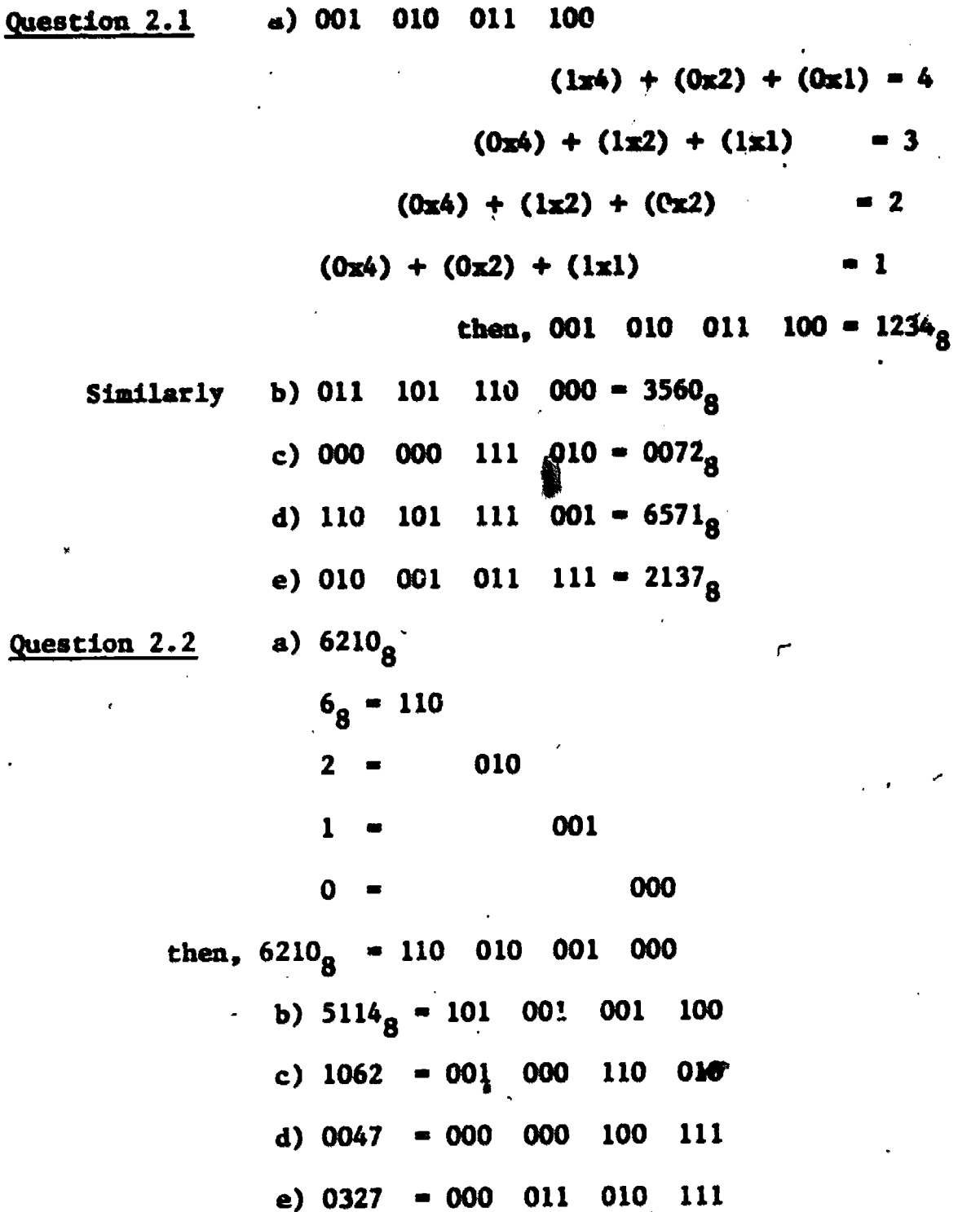

ERIC

 $\boldsymbol{i}\boldsymbol{c}$ 

 $12<sup>2</sup>$ 

Ñ

#### CHAPTER 3

#### Instructions

The previous material presented some short example programs which the reader would execute. This section will show how the computer takes these sequences of octal numbers (remember, they are-actually binary stringe) and Interprets them to be "command" or "data" words.

Excluding an equipment failure, the computer can only do what it is "told" to do. The prograimer tells the computer what to do by use of one or more 12 bit instruction words. An instruction word specifies to the machine what operation to perform and/or where to find the data upon which to carry out this operation.

The first major class of instruction words is the Memory Reference Instructions. They provide a means for the programmer to have the computer access, and operate on, data which is stored in memory. There are two parts to a memory reference instruction:

1. The operation code

2. The operand

The Operation Code is an octal number (actually, a three-bit binary number) which the computer translates into a command. On the PDP-8, the operation code is located in the three left-most bits of the instruction word. The remaining nine bits are the <u>Operand</u>. The operand does the memory referencing; it tells the computer the address of the data word, which the translated instruction will work on:

Bit  $\frac{3}{2}$  0 1 2 3 4 5 6 7 8 9 10 11  $|Z/Z/J|$ Operation operand code <sup>4111</sup>

13

 $\bullet$ 

The PDP-8 has a 'set of six memory reference instructions. The first column of the table below gives the three-letter mnemonics, which mske it easier to remember the instructions:

#### TABLE 3.1

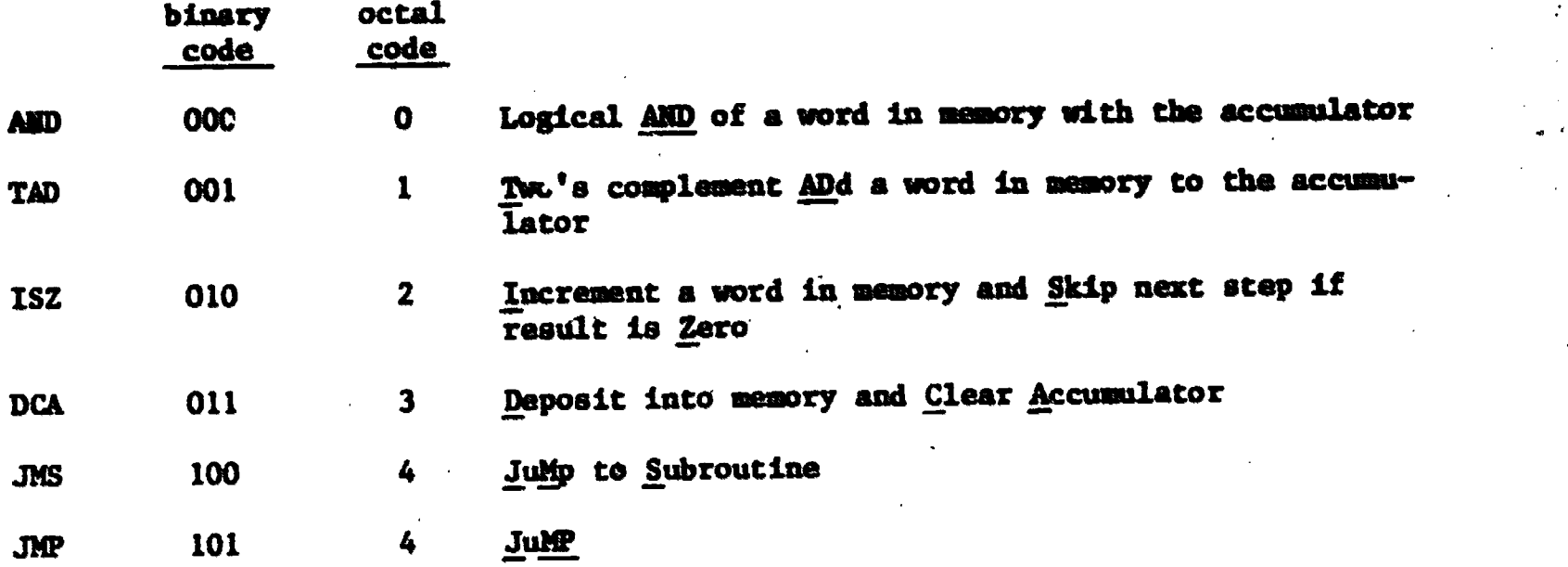

In order to simplify the explanation of these instructions, the concept of "pages" in memory (first introduced in Chapter 2) must be expanded.

The operand part of an instruction word is divided into three sections:

- 1. Address Mode Bit -- 1 bit
- 2. "Page" Bit  $-1$  bit
- 3. Page Address Bits -- 7 bits

## 9 bits total in length

The 7 page address bits can "call out," or address  $200<sub>8</sub>$  (128<sub>10</sub>) locations in memory, i.e.,  $000<sub>g</sub>$  to  $177<sub>g</sub>$ .

But as stdted before, the PDP-8 has 4,096 memory locations. Bow, then, can the computer access all of this available memory? This is where the mesory pages come in. The 4,096 memory locations are divided into  $32_{10}$  "pages" each of length  $200<sub>8</sub>$  (128<sub>10</sub>) locations. Table 3.2 gives the page breakdown of the memory locations.

 $\overline{1}$   $\overline{1}$ 

14

When executing a program, the computer can only "look" directly at the memory in one of two ways:

It can look at the first page, called page zero, or at the page from which it is presently getting its instructions, the "current page". The section of the operand, called the page bit, tells the computer which page the address specified by the 7 page address bits is referring to: either "page 0", if the page bit le a '0', or "current page" if the bit is a '1'.

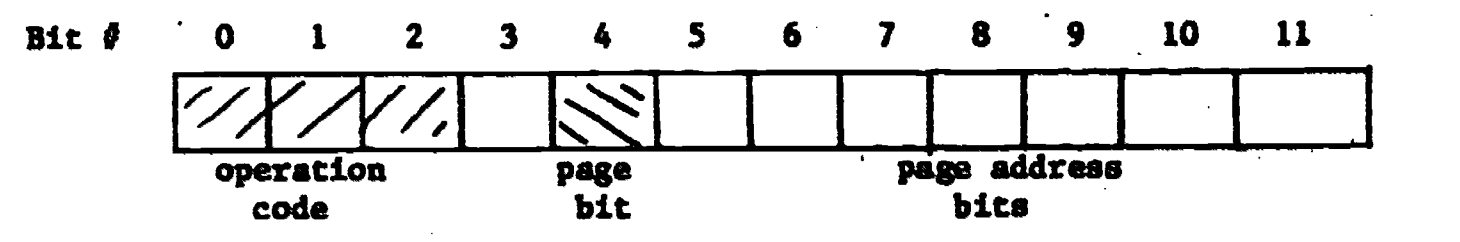

The purpose of bit #3 will be discussed later in the section on Indirect Addressing,.

#### EXERCISE 3.1

Translate the following octal instructions words: 5050, 5250. Assume that the current page is page 4.

#### Solution:

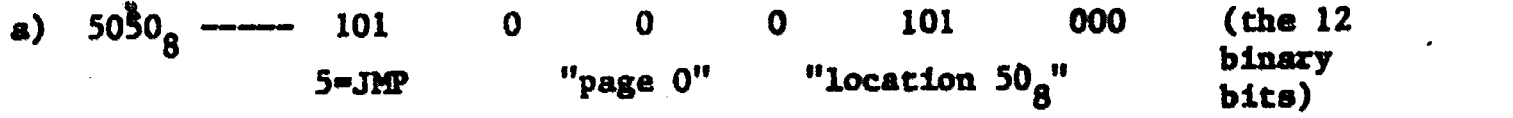

The instruction is: JuMP to location  $50<sub>8</sub>$  on page "0". (That is, absolute location  $50<sub>8</sub>$ , since page 0 is the first page.)

 $\mathbf{I} \mathbf{y}$ 

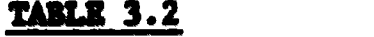

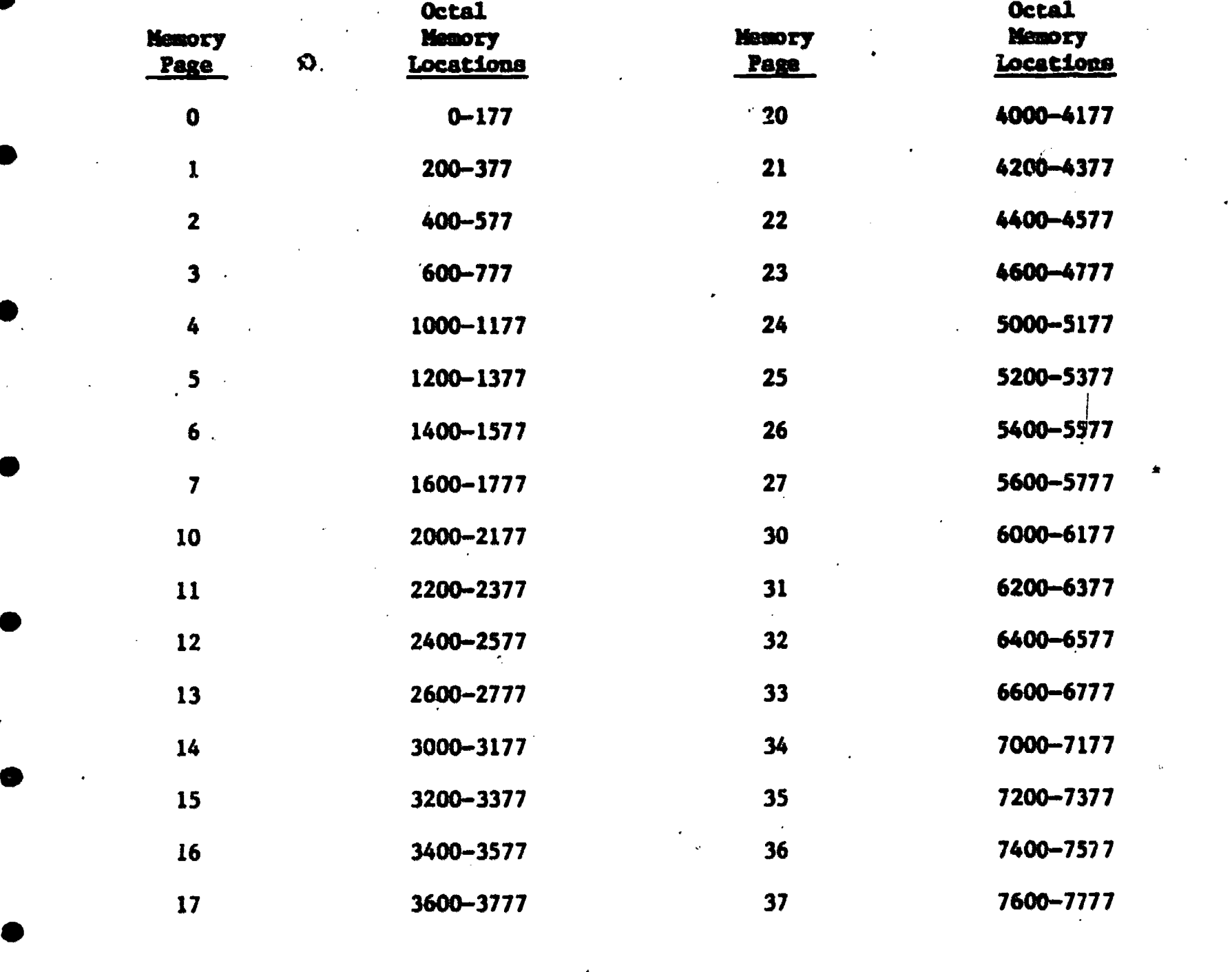

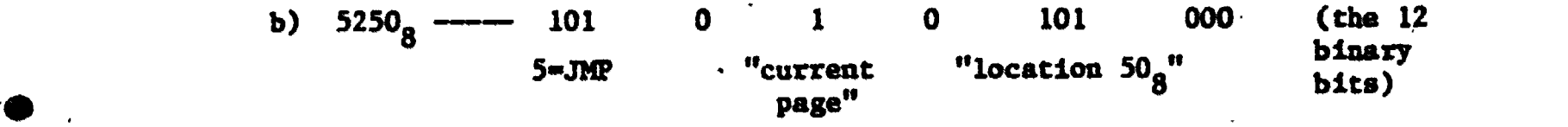

The instruction is JuMP to location  $50<sub>8</sub>$  on the current page. If the instruction was stored on page 4 of memory (which is locations  $1000<sub>g</sub>$  to  $1177<sub>g</sub>$ ) this instruction would tell the computer to jump to location  $(1000<sub>8</sub> + 50<sub>8</sub>)$  = absolute location  $1050_{\tilde{8}}$  (JMP  $1050_{\tilde{8}}$ ).

 $\sim$   $\omega$ 

 $\mathbf{q}$ 

Translate the following octal instruction words. Assume that the current page is page 5.

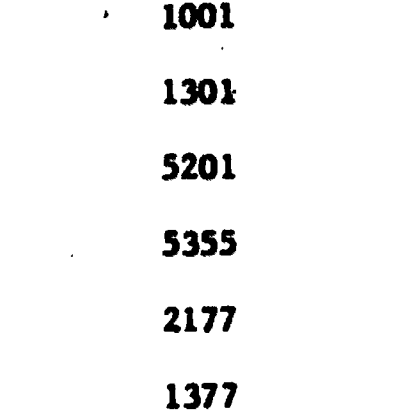

Solution: Using the same format as in Exercise 3.1:

a)  $1001<sub>g</sub> = 001$  0 0 0 0 0 0 0 0 0 0 0 0 0  $\sqrt{1001}$  TAD 1 1TAD "page 0" "location 1"

The instruction is: "Add the number which is in location 1 on page zero to the accumulator."

b)  $1301<sub>8</sub> = 001$  0 1 1 000 001 TAD 1201 1-TAD , "current "location 101"<br>page" page" and a set of the set of the set of the set of the set of the set of the set of the set of the set of the

The instruction is: "Add the number which is in location 101 on the current page to the accumulator."

c)  $5201<sub>g</sub> = 101$  0 1 0 000 001 JMP 1201 5=JMP "current "location 1" page" The instruction is: "Jump to location 1 on the current page." d)  $5355<sub>8</sub> = 101$  0 1 1 101 101 JMP 1355 5-JMP "current "location 155" page The instruction is: "Jump to location 155 on the current page." e)  $2177<sub>8</sub>$  = 010 0 0 0 1 111 111 ISZ 177  $2 = ISZ$   $"page 0"$   $"location 177"$ 

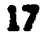

The instruction is: "Increment the number in location 177 on page O. and see if that number is zero or not."

f)  $1377<sub>8</sub> = 001$  0 1 1 111 111 TAD 1377 1mTAD "current "location 177" page"

The instructiom is: "Add the number which is in location 177 on the current page to the accumulator."

#### QUESTION 3.1

Translate the following octal instruction codes. Assume that the current page is page 6.

#### QUESTION 3.2

Translate the following "English" instructions to their octal. Assume that the current page is page 7.

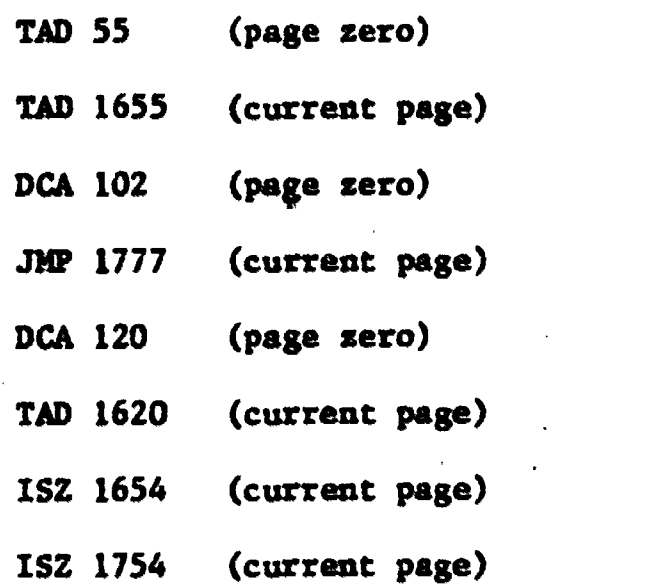

Table 3.1 listed the six memory reference instructions for the PDP-8 and gave their three-letter codes called **memonics**. The mnemonics present an easier way for the programmer to develop a set of instructions for the computer. Instead of looking at lists of octal numbers, the programmer can read these short code words and follow the flow of the instructions. Once he has written up the complete instruction set in massonics, he can then translate to octal (actually binary) which can then be entered into memory locations from the front panel, and execute this program. However, this hand translation of "letter codes" to the binary "machine language" instructions can become quite time consuming for very long programs. A program can be written to have the computer carry out this translation process. This program must be written in machine language and is called the **assembler;** it "assembles" the programmer's letter codes into the binary instructions which the computer then executes. The examples and exercises that will follow will be short enough so that the translation process can be carried out by hand.

The following exercises will now begin to use the Memory Reference Instructions in some simple programs, in order to demonstrate their use.

#### EXERCISE 3.3

Write a program (in mnemonics) to add two numbers in memory together and store the answer in a third menory location. Also code it into the octal (binary) instruction words.

Solution: The programmer cannot tell the PDP-8 to "Add 'A' to 'B' and call the .sum 'C" in one, or two instructions. He must first think out all the steps the machine will have to carry out to do this problem.

The PDP-S uses the register called the accumulator (introduced in Chapter 2) for all transfers of data words to and from the arithmetic unit, and to do the

19

ں 'ے

arithmetic operations. The "English" for this program would look like the following:

Step 1: "Clear out the accumulator in case there is something in it." Step 2: "Add the first number  $'A'$  to the accumulator."  $\bullet$  Step 3: "Add the second number 'B' to the atcumulator." Step 4: "Return the answer  $^{\prime}$ C' to memory."

Step 5: "End of program."

The "addition" command is the memory reference instruction "TAD", or "Two's Complement Add." Two's complement means that negative integers are stored in the "Two's complement" form. This will be covered in a later example. The mnemonics for the program can now be written. Assume the number 'A' is in location 50<sub>8</sub> and the number 'B' is in location 51<sub>8</sub>, and the sum will be stored in location 52<sub>8</sub>. Begin the program at location 30<sub>8</sub> (note that all these locations are on page zero).

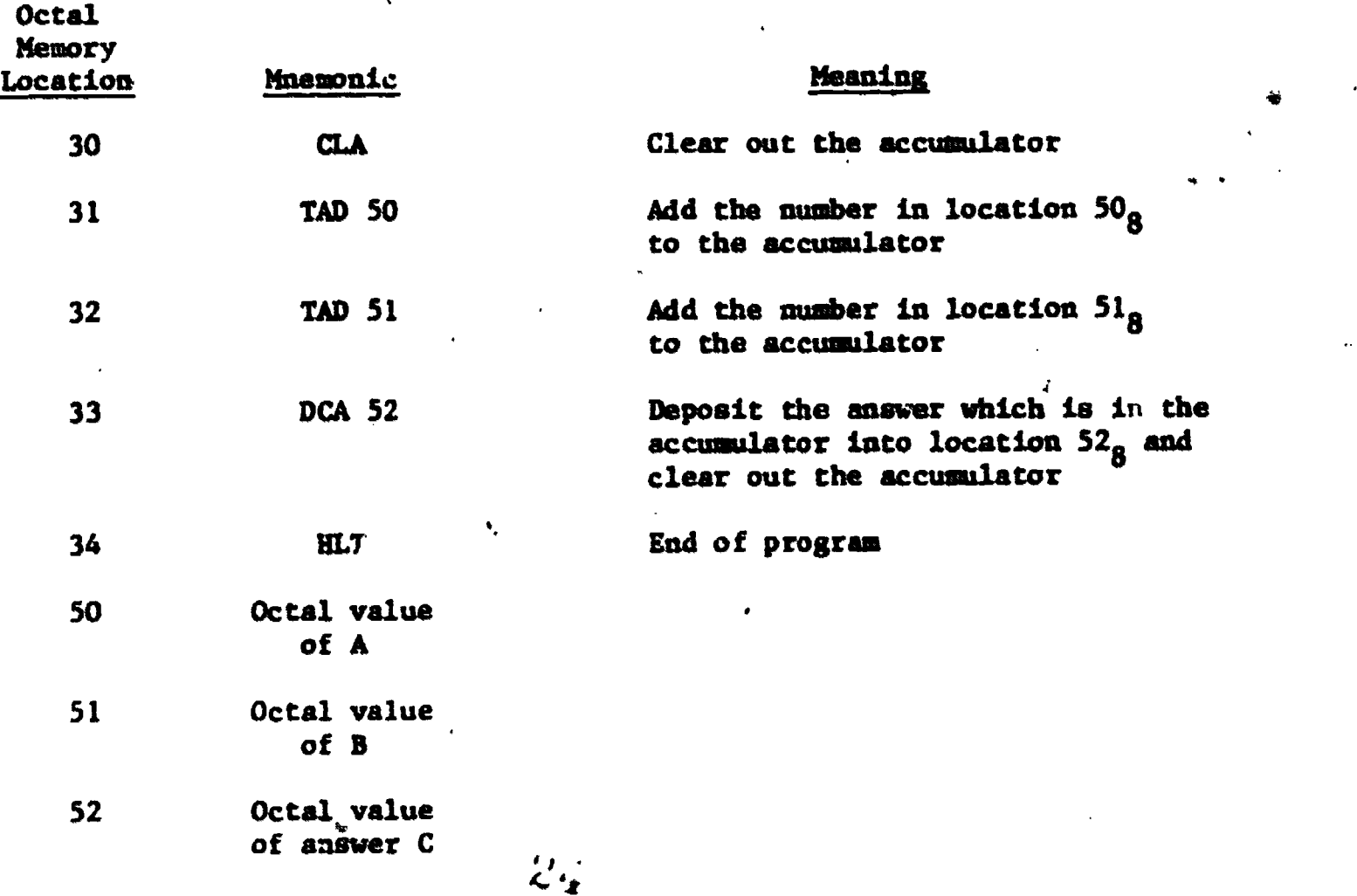

Note that the TAD instruction adds a copy of the contents of the specified location to the accumulator, that is, the number 'A' is still in location  $50<sub>g</sub>$ after the machine does "TAD SO".

Also, when the computer executed "DCA 52", the present value of the accumulator becomes the new contents of location 52<sub>8</sub>, and the <u>old</u> contents are lost; then the new value of the accumulator is zero. (The instructions CLA and HLT are called microinstructions and will be covered in Chapter 5.)

The program can now be coded into octal (binary) instructions which the computer can understand; the codes for CLA and HLT are given:

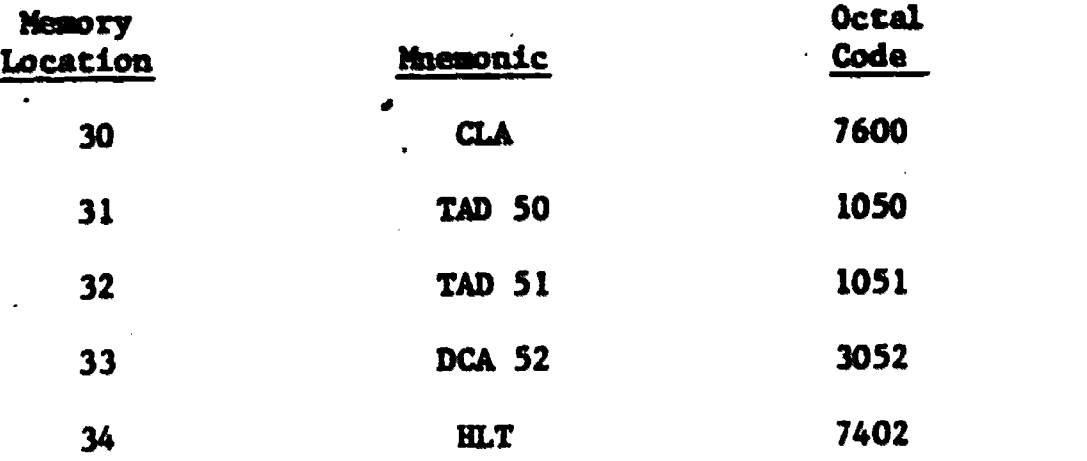

The reader should now load the octal code of the program into the PDP-8, and run the program (using the techniques from Exercise 1.2), for the following sets of 'A' and 'B'. After each execution, examine the answer 'C' Which is in the location 52<sub>8</sub>, verifyi verifying that the machine.did add the two octal numbers. Note that this addition has been performed in octal rather than our familiar lecimal addition.

 $\mathcal{L}$   $\mathcal{U}$ 

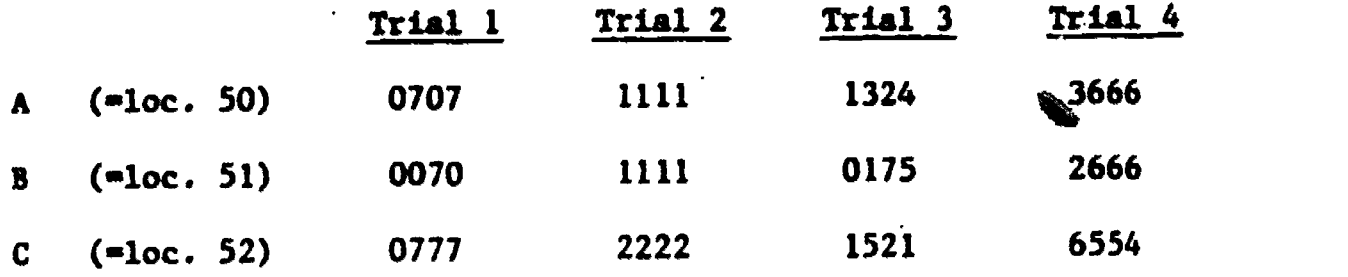

DO NOT load the answers in location 52 before each trial!

21

 $\blacksquare$ 

Summary: The purpose of this exercise is to show how a program can be written in manonics instead of the 12-bit binary coding.

#### WESTION 3.3

Take the program in Exercise 3.3 and translate to the octal code noting that now the program will begin at location  $1000<sub>g</sub>$  and that 'A' is in location 1050<sub>8</sub>, 'B' is in location 1051<sub>8</sub>, and 'C' is in location 1052<sub>8</sub>.

The next exercise will repeat Exercise 3.3, except that the concept of setting the page bit is emphasized.

#### EXERCISE 3.4

Repeat the problem from Exercise 3.3, except that now begin the program at location 400<sub>8</sub>, and the number 'A' is in location 450<sub>8</sub>, and 'B' is in location  $451<sub>8</sub>$ , and the answer 'C' will be placed in location  $452<sub>8</sub>$ . (All these locations are on page 2.)

Solution: The page the computer will be working on is not "page 0", but is the "current page". The page bit in the memory reference instructions used in the program will now be set to 'l' (Bit  $\theta$ 4). 'A' is to be in location 450<sub>8</sub>, but this is the same as location 50<sub>8</sub>, "current page". For example, the instruction "TAD 450" in the program will be coded as follows:

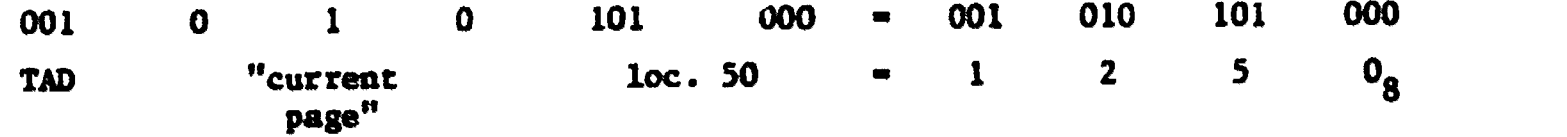

(Note that for Exercise 3.3, "TAD 50" was coded as  $1050<sub>8</sub>$ .)

Following this pattern, the program will be coded as follows:

 $\mathcal{L}^{\prime}$  ( )

22 ,

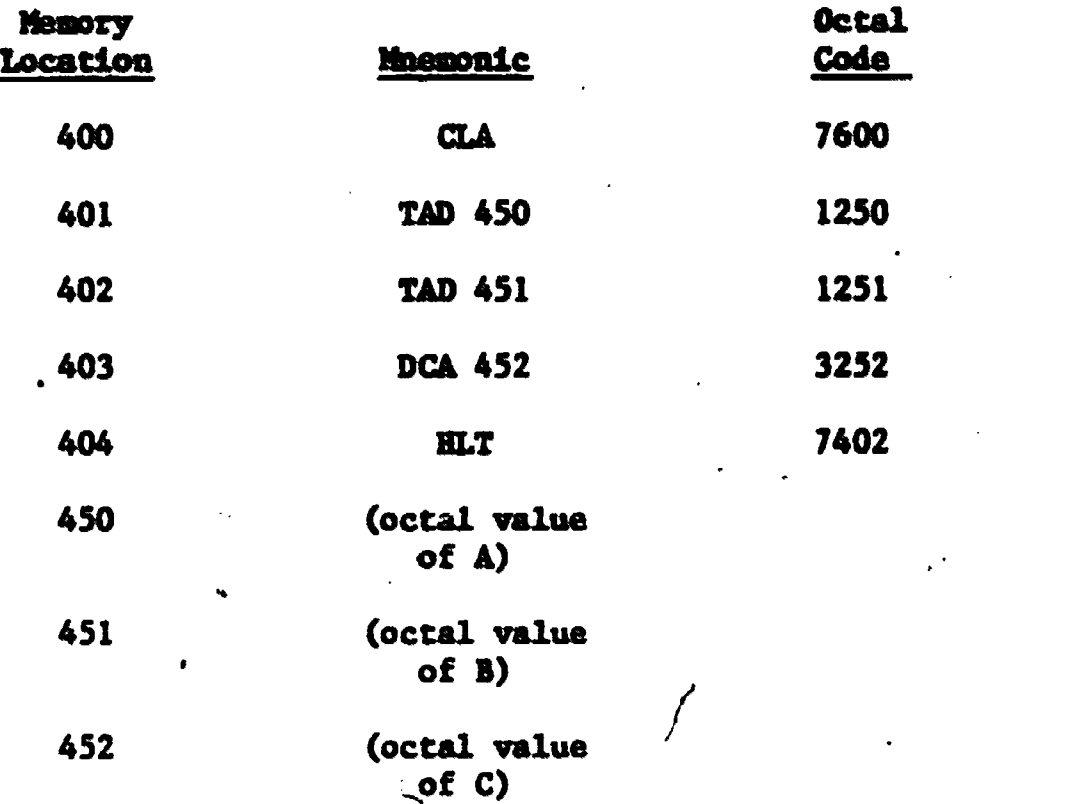

Using the console, load this program code into the given locations and repeat trials 1 through 4 for Exercise 3.3, verifying that the results are the same. Note that if the programmer did not set the "page bit" to 'l' in the memory reference imstructions used in the program, the computer would have added the contents of location  $50<sub>8</sub>$  and  $51<sub>8</sub>$  on "page zero" which are the absolute locations  $50<sub>8</sub>$  and  $51<sub>8</sub>$ .

#### QUESTION 3.4.

Write the octal code for the same program as above, starting at location 400<sub>8</sub>, except that now add the numbers 'A' and 'B' stored at absolute location 50<sub>8</sub> and 51<sub>8</sub> (on page zero) and store the result in absolute location 52<sub>8</sub>.

The major advantage of using the computer is to perform the same operations many times. This is referred to as looping. The programmer can, at his discretion, execute various portions of his program many times without repeatedly nstructions for that partie writing the group of instructions for that particular part of the program.

**110** 

 $27\%$ 

 $\mathbf{i}$  is a set of  $\mathbf{i}$ 

 $\mathbf{C}$ 

23

 $\bullet$ 

Because the programmer can accomplish this with just a fey instructions, this is one of the most powerful tools at his disposal.

There are two things that a programmer must know when creating a loop:  $\frac{d\hat{y}}{dx}$  . The set (1) the portion of the program that he wants to be repeated, and (2) the number of times that portion of the program is to be repeated. The programmer keeps track of the number of times the loop is to be executed by means of a counter. This counter is usually a number set by the programmer and stored in memory.

For ease of programming, the PDP-8 has two instructions to perform the task of looping: the memory reference instructions ISZ and JMP. In the PDP-8, it is easier to compare a number of value against zero than to compare that number or value to some other constant. The ISZ command increments the specified memory location and compares the result to zero. Usually the counter is stored as its negative value (2's complement) so that when the ISE is executed, the contents of the memory location holding the counter will approach zero. For example, if the programmer wanted to loop a particular part of his program five times, the octal number 7773 $_8$  (=-5 $_8$ ) would be stored in some memory location as the counter.

#### EXAMPLE 3.1

Obtain the negative value, in eight's complement form, of the octal numbers: 0005, 0060, 0525, 0001.

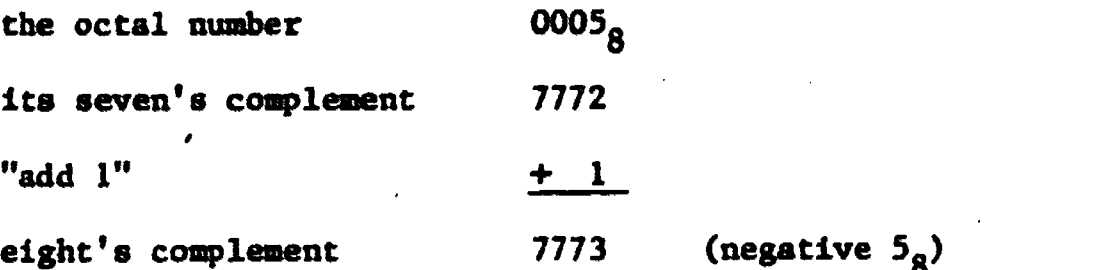

Note that finding the eight's complement of a number is the same as finding the two's complement of the equivalent binary number:

 $\mathcal{L}_{G}$ 

24

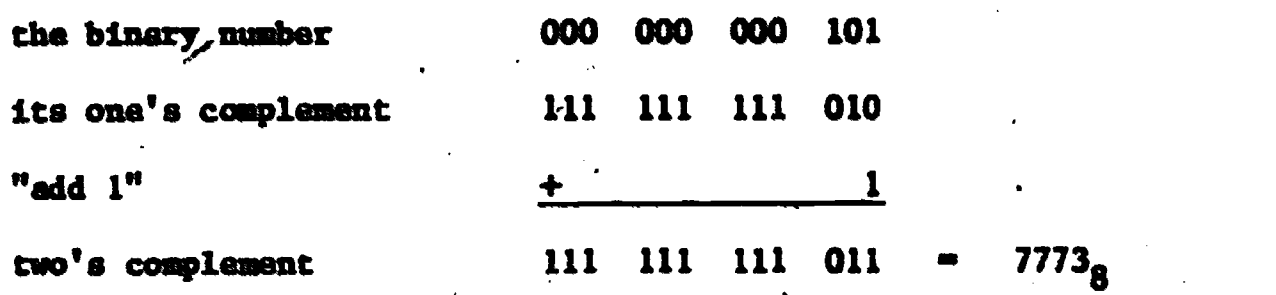

Similarly:

Octal

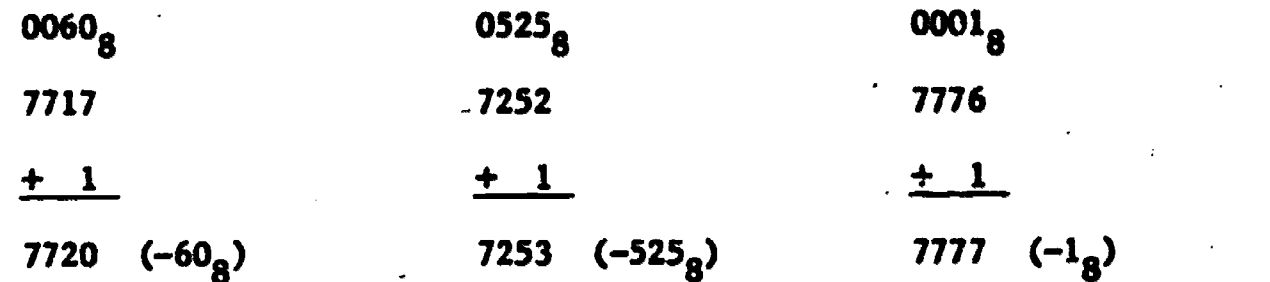

Note that most assemblers (discussed later) allow entry of a negative number directly. For example, octal 7771 can be specified as -7.

The JMP command is then used with the ISZ command allowing the programmer the ability to transfer control.back to the beginning of the loop. These ideas are covered in the following example.

#### EXAMPLE 3.2

The following program will add the octal number  $1010<sub>8</sub>$  stored in location  $450<sub>8</sub>$  to the adcumulator five times, and will store the result in location  $451<sub>8</sub>$ . Note that negative five will be stored as the counter in location  $452<sub>8</sub>$ .

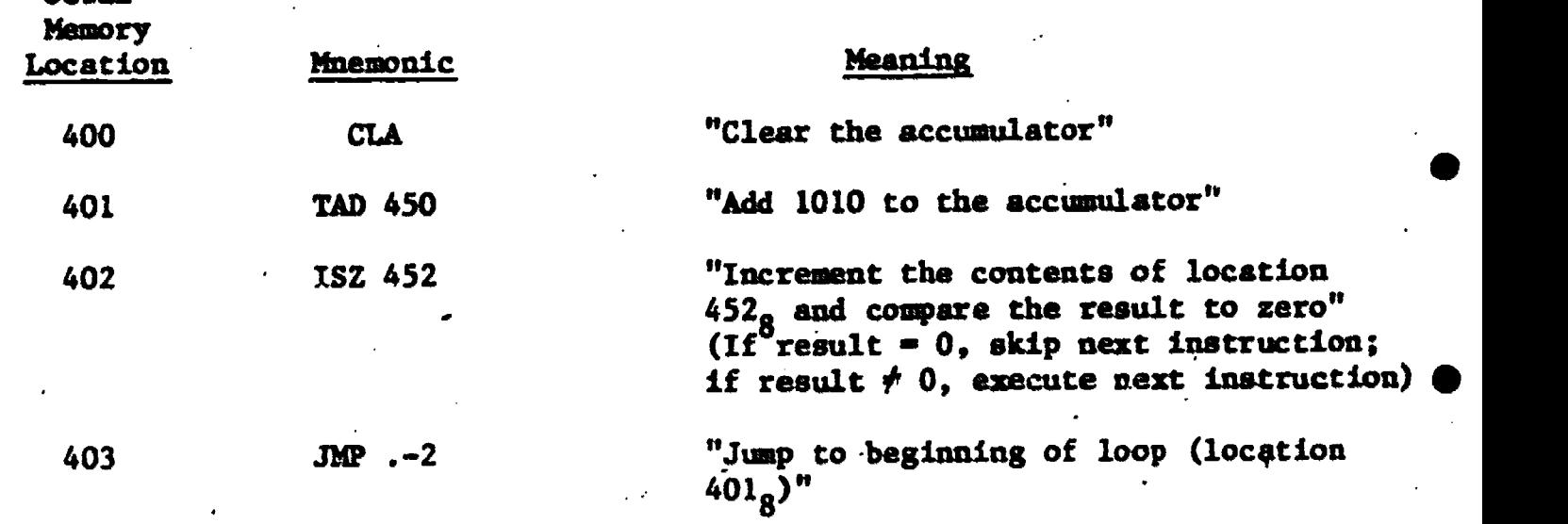

 $23$ 

 $\bullet$ 

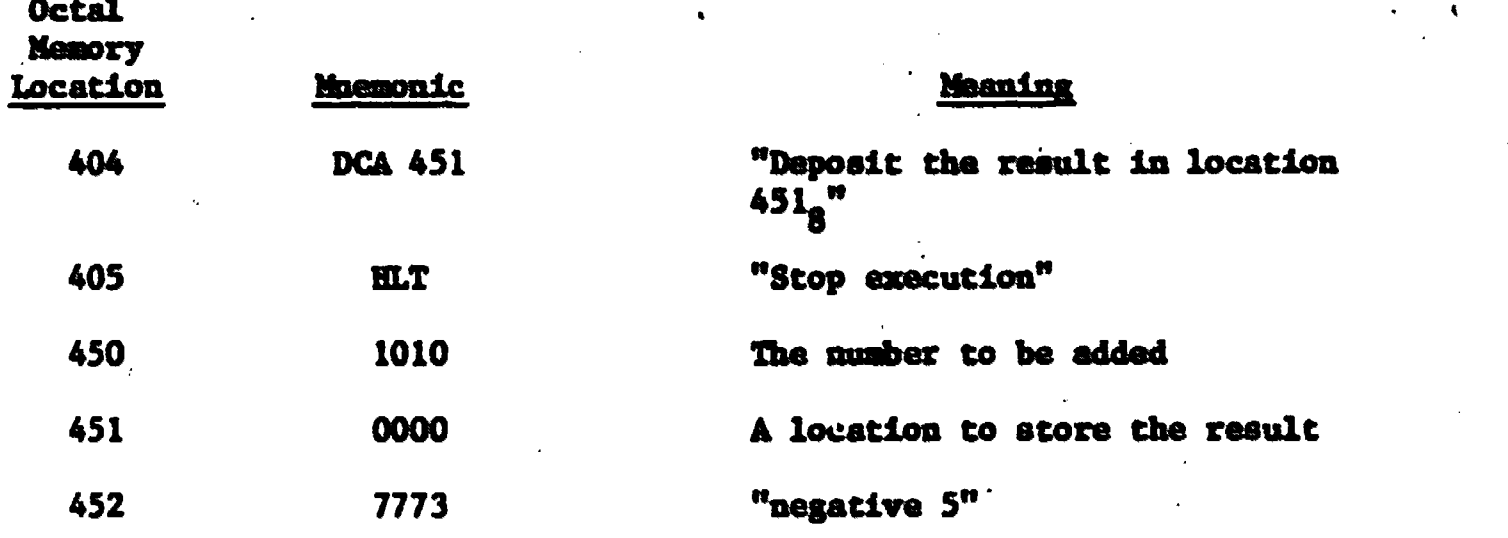

Note that the (.) refers to the present location of the program counter, that is, location  $403<sub>8</sub>$ . Thus (.-2) refers to location  $401<sub>8</sub>$ , which is the beginning of the loop. Then, "MP .-2" transfers control to the instruction TAD 450.

The octal code for the program can be written as follows:

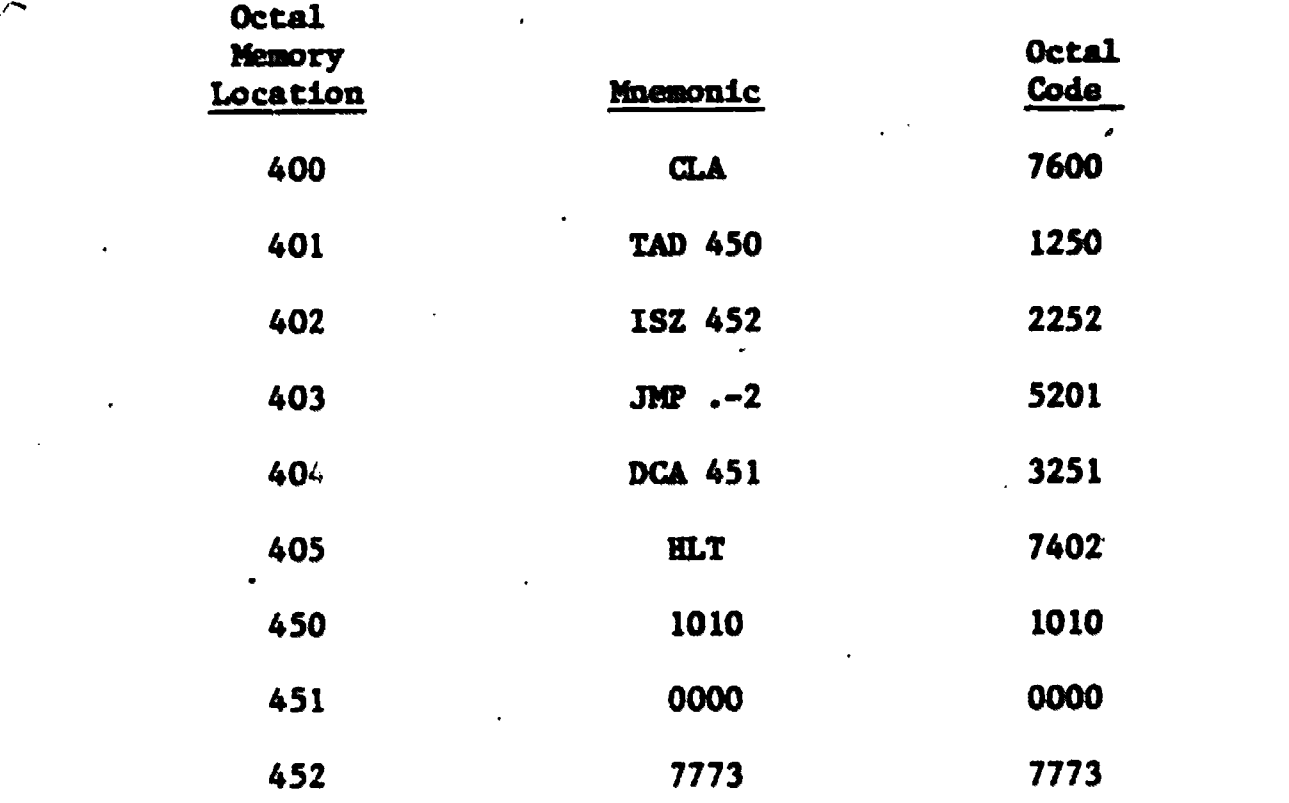

Notice that location 452, which initially contains a -5 would have to be reinitialized each time the program is to run since it ends up w.th a value of zero at the end of each run.

 $\bm{u}(\bm{\dot})$ 

. 6

Solution: The following table lists the contents of the accumulator, location  $452<sub>g</sub>$  which holds the counter, and location  $451<sub>g</sub>$  where the result will be stored, on each successive pass through the loop.

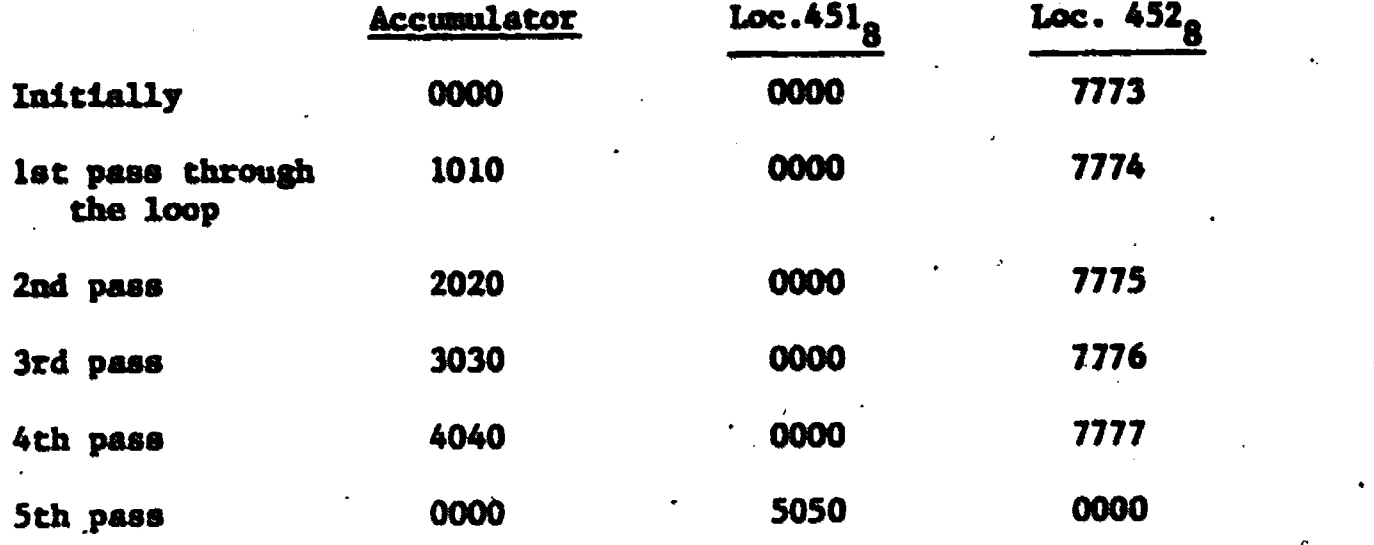

#### EXERCISE 3.5

Write a program that first clears the accumulator, then  $/$ keeps adding '1' // to the accumulator. Write a delay loop to slow down the computer so that one can "watch" the computer count by viewing the display labeled ACCUMULATOR on the front panel. (The octal code for the instruction Increment the ACcumulator is  $7001<sub>g</sub>$  and the mnemonic is IAC; microinstructions yill be covered in Chapter 5.)

Solution: A simple program to continuously increment the accumulator is written as:

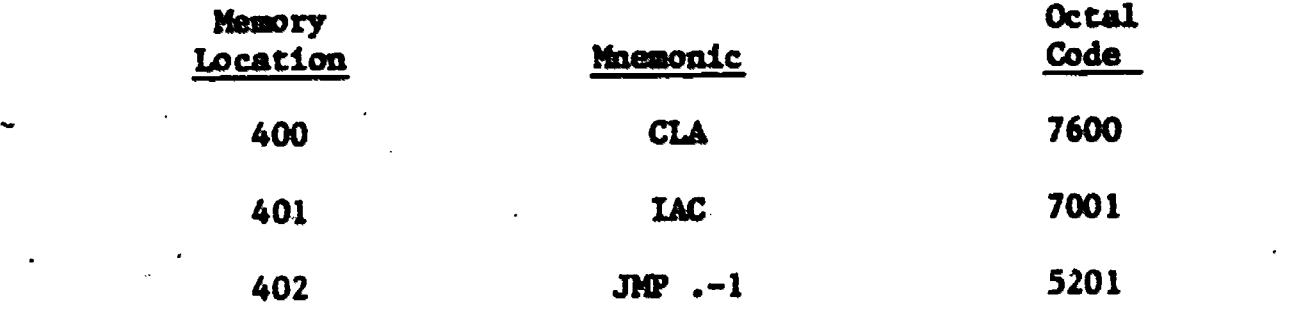

27

 $\bullet$ 

 $31$ 

If this program is run on the computer, the accumulator will be incremented so fast that the display will appear blurred. This is because the execution time for the JMP instruction on the PDP-8/I minicomputer is 1.5 microseconds. (a microsecond being equal to  $10^{-6}$  seconds), which is too fast-for the programmer to see on the display. (In the PDP-8/S IMP takes 28 microseconds.)

To slow down the time between each time the accumulator is incremented, a loop can be inserted within the program whose only purpose is to slow down the time for execution. This type of looping is called delay looping. Thus execution can be slowed down so that the programmer can "watch" the computer count on the display.. A simple delay loop is added to the previous program:

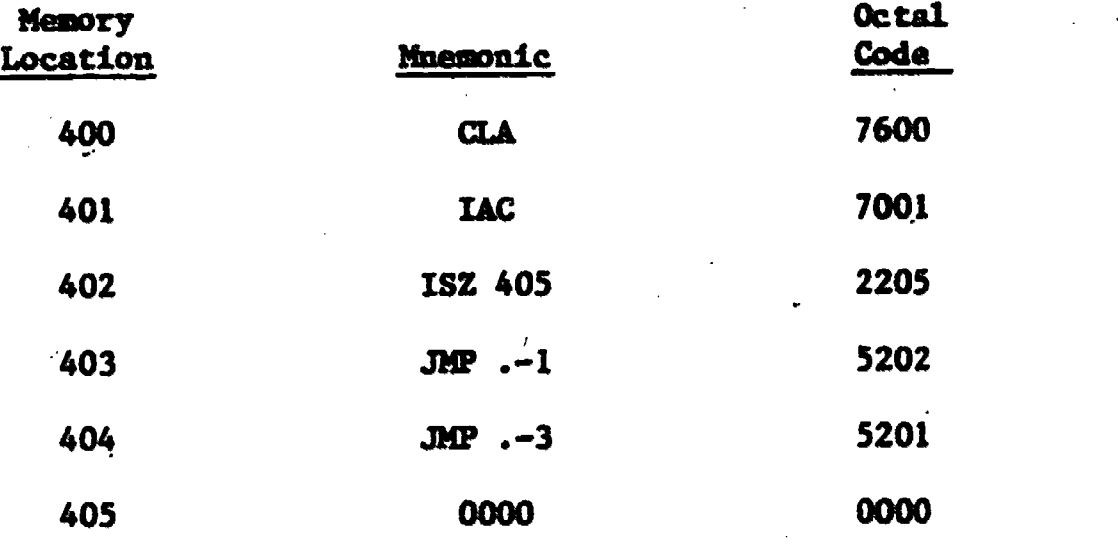

Since the execution time for the ISZ instruction is 3.0 microseconds (54 microseconds), the loop:

#### ISZ 405

#### $JMP -1$

will take 4.5 microseconds altogether. This loop will be executed  $4096_{10}$ (10000 $_{\rm g}$ ) times before the accumulator will again be incremented. Thus a delay of 18.432 milliseconds (335 milliseconds) will be present between each time the accumulator is incremented. Run this program on the'computer and note that now

28

 $32$ 

part of the accumulator will be blurred, and the other part will show the accumulator "counting", on the display.

We should expect this range in the s<sub>r</sub>eed of blinks. If we were asked to list all the integers in sequence from 0 to 999, or any positive integer, the left most digit would change.the slowest while the units digit muld change the fastest. In a computer the left most bit is called the Most Significant'Bit, MSB, while the right most is the least, or LSB. We should therefore expect the MSB to change much slower than the 1.81 which it does.

To further slow down the execution, an outer delay loop can be added, allowing the programmer to vary the speed at which the accumulator will count. Run the following program on the computer. (Note that now the delay loop will be approximately  $8 \times 18.432$  milliseconds = .147 seconds.) The calculation for the PDP-8/S becomes  $8(0.335872$  seconds) = 2.686976 seconds.

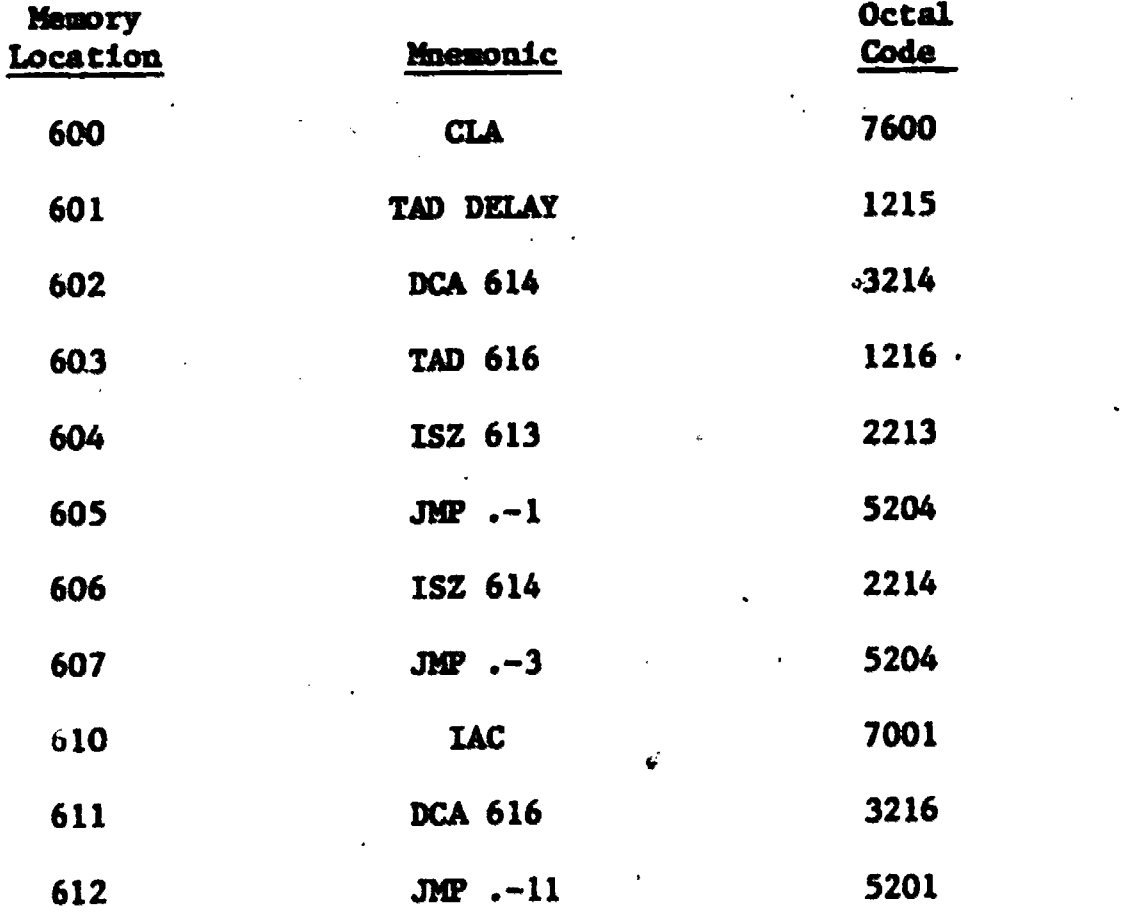

J.,

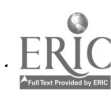

29

. $\bullet$ 

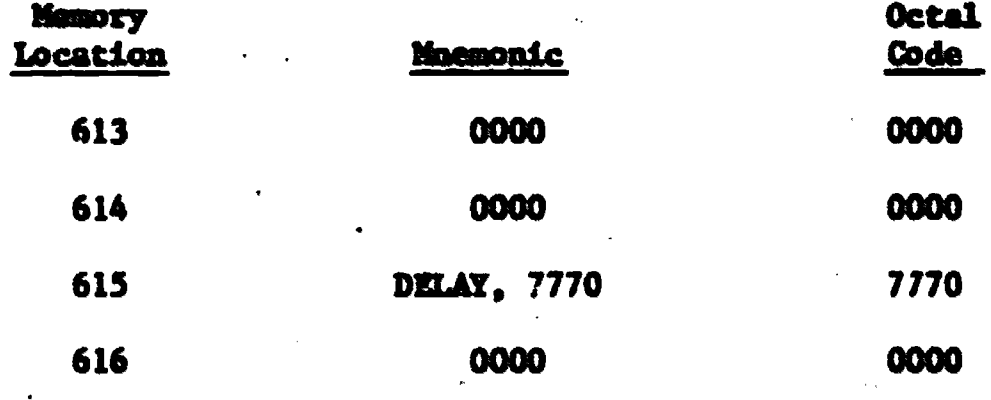

To vary the speed of execution, the value of location 615 can be varied (remamber to refultialize location 616 to zero each time). Notice also the use of a label or name to reference the delay count rather than using its address.

#### **EXERCISE 3.6**

Set up the program for a delay of 10 seconds.

Solution: The loop at locations 604, 605 takes 18.432 seconds for the PDP-8/I  $(0.335872$  seconds for the PDP-8/S). Therefore the outer loop must be run:

 $F_{\text{DP}-8/I}$  $10/0.018432$  times = 543<sub>10</sub> times PDP-8/S 10/0.335872 times =  $30_{10}$  times Initiallize location 615 to  $-543_{10} = -1037_8 = 6741$  $PDP-8/1$ Initiallize location 615 to  $-30_{10} = -36_8 = 7742$  $PDP-8/S$ 

#### ANSWERS TO CHAPTER 3 QUESTIONS

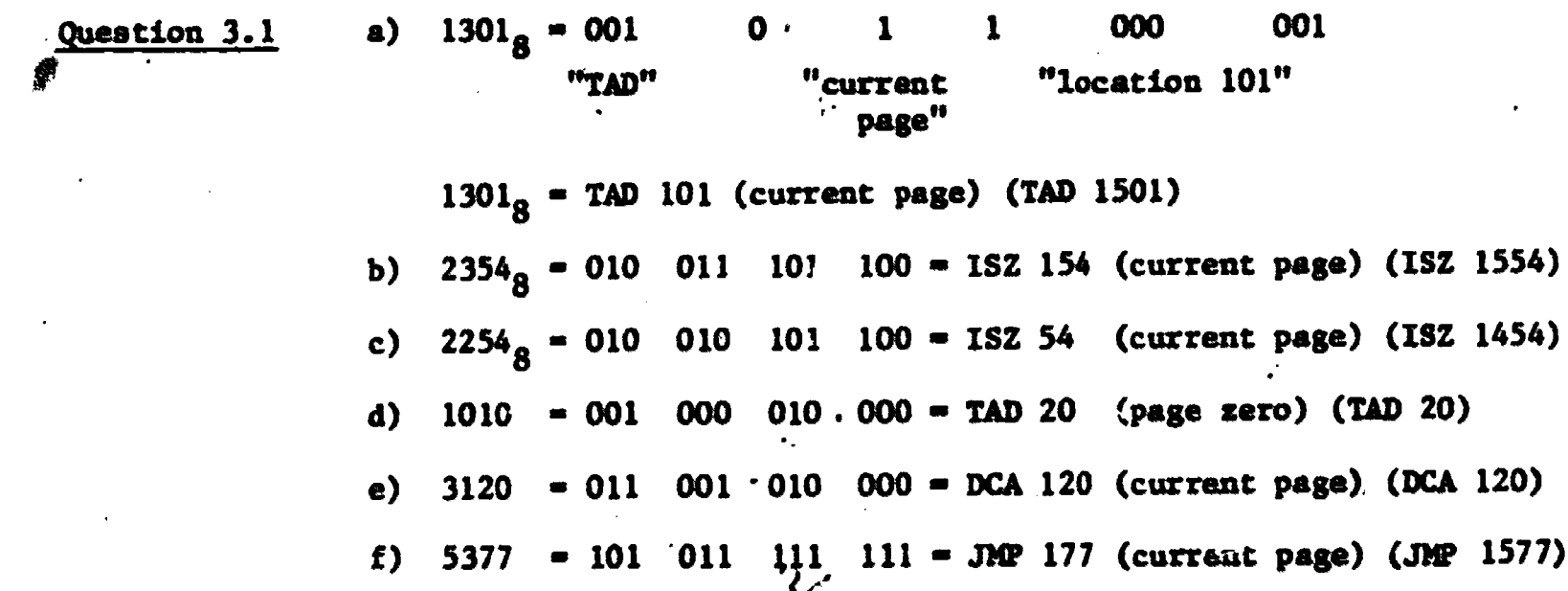

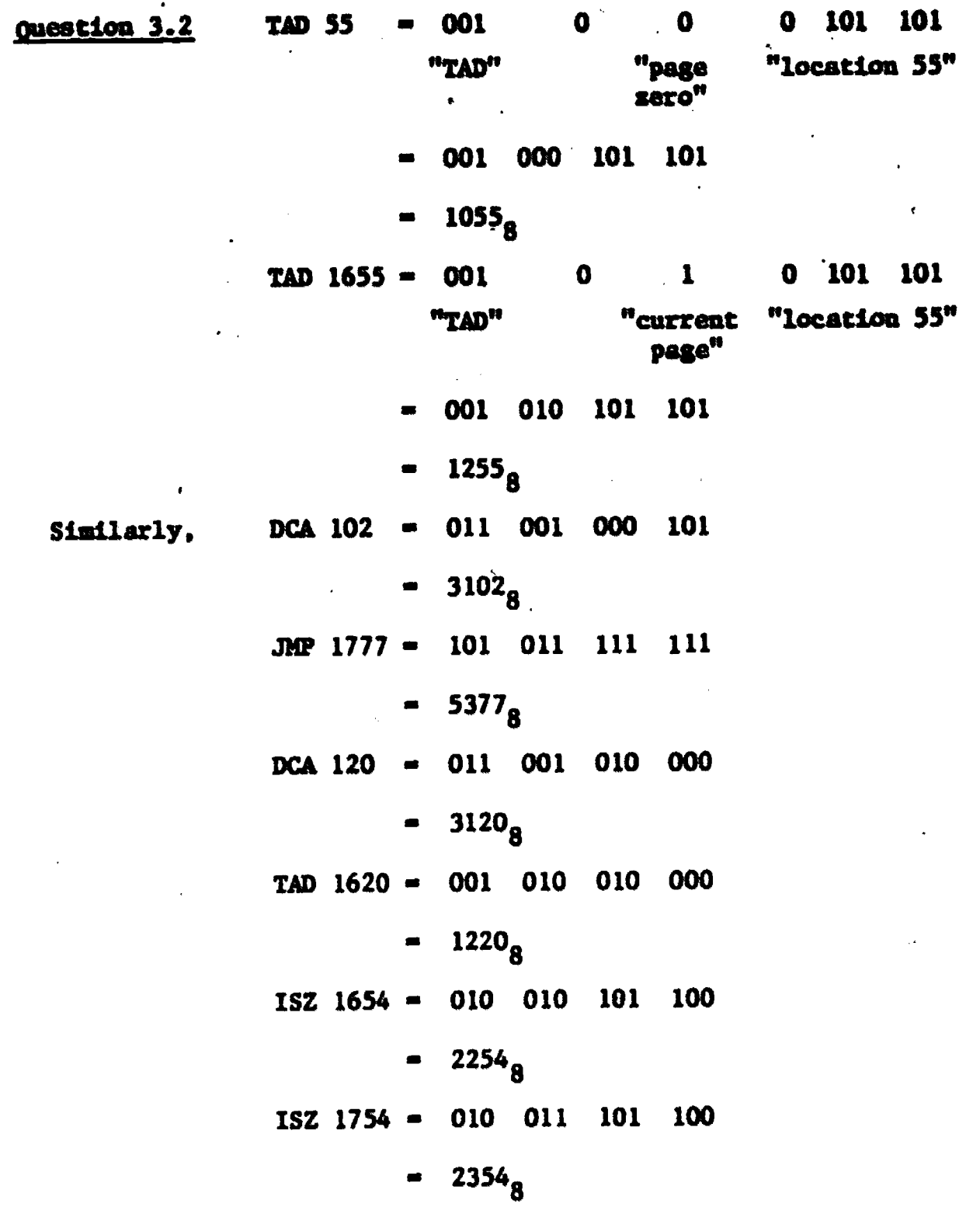

Question 3.3

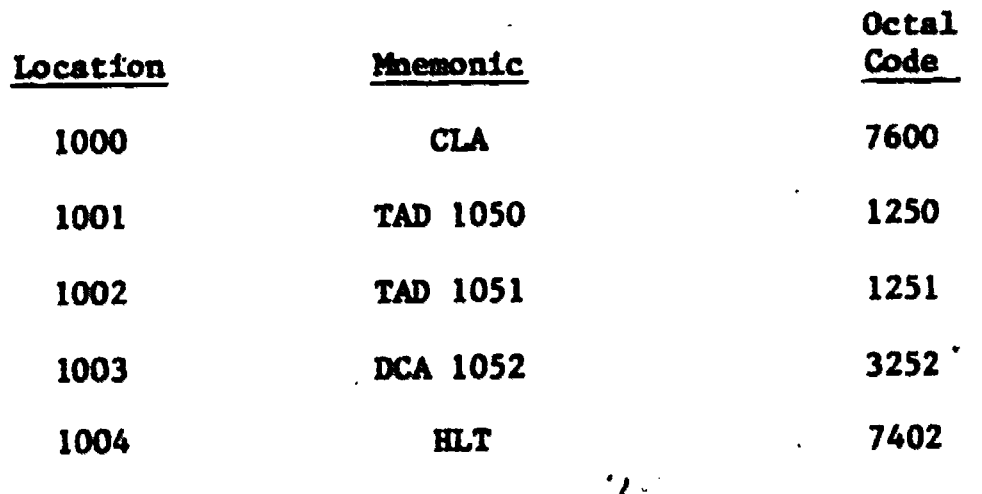

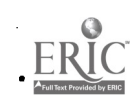

 $31$ 

ن گ

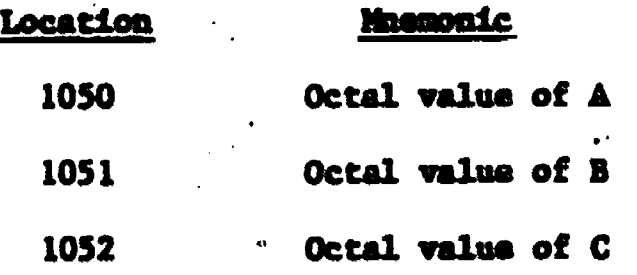

a) These locations are on memory page 4.

 $\mathcal{A}$ 

b) Compare the octal code for the instructions TAD 50, TAD 51, and DCA 52 above, with those same instructions as they are cited in Exercise 3.3.  $\epsilon$ 

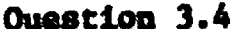

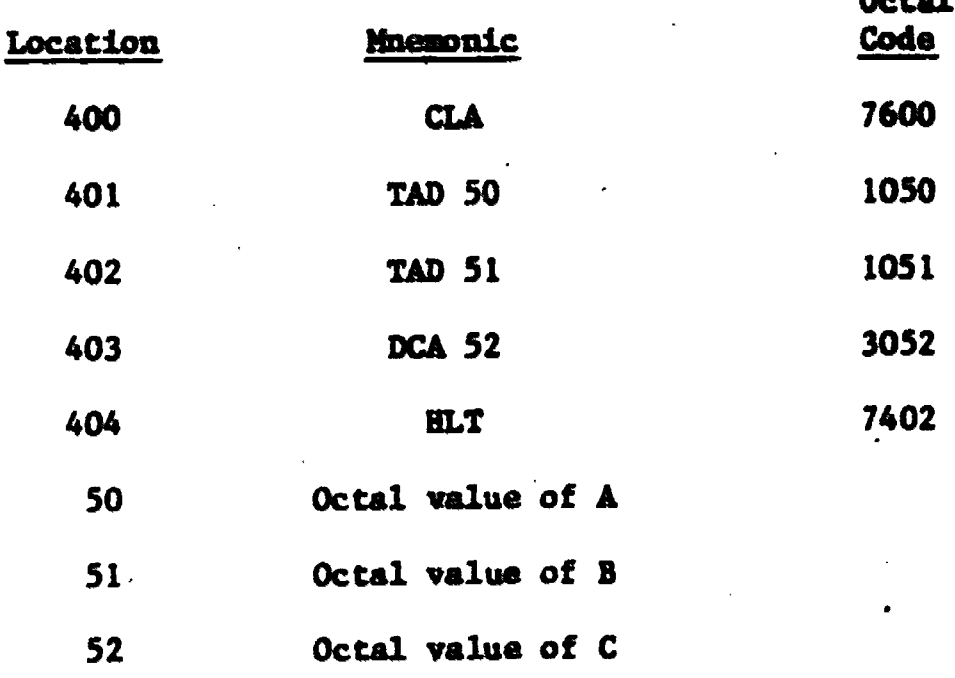

 $A = -1$
#### **CHAPTER**

## 'Indirect Addressiog

It was previously mentioned that bit  $\sqrt{3}$  of a memory reference instruction on the PDP-8 is called the Address Mode Bit. In all preceding examples, this bit was set to '0' in the memory reference instructions; this value of '0' declares the **Address Mode** to be "Direct Addressing". The address contained in the operand of the memory reference instruction is the location of the desired information to be operated on. If bit  $\theta$ 3 is now set to '1', the address mode becomes Indirect Addressing. Now, the operand of the memory reference instruction holds an address, but it serves as a "pointer". It points to a memory location and that memory location contains the information the instruction is to operate on.

There are three main reasons why we may need indirect addressing.

(1) The most important is that there are not enough bit positions left in a Memory Reference Instruction to address any word in memory. Remember that we can only address "page 0" or the "current page". If, however, we had a full 12 bit word available to use as an address, then we could refer to any word in core. Since  $2^{12}$ -1=4095 and there are 4096 words in core (call the first word's address  $0000$ ), the 12 bit positions allow reference to any word. This is exactly what indirect addressing allows us to dow

(2) Indirect addressing must be used when using subroutines. This will be explained shortly.

(3) There may be times when we want to pick words sequentially from some list. We can fetch these very simply by incrementing a word which contains the address of the first word in the list and using indirect addressing.

33

#### mums 4.1'

If memory location  $400<sub>a</sub>$  contains the instruction TAD I  $450<sub>s</sub>$  where the "I" is the mnemonic symbol for "Indirect Addressing", (octal code a 1650), what number would be added to the accumulator when this instruction is executed?

Solution: The instruction would not add the contents of 450<sub>8</sub> as in a direct addressing instruction. The computer goes to location  $450_R$ , reads the contents of location 450<sub>8</sub> as an address, and then goes to this new address and adds the contents of this new location to the accumulator. If the contents of semory location  $450<sub>8</sub>$  is  $2300<sub>8</sub>$ , and memory location  $2300<sub>8</sub>$  contained 1111, the computer would add the number 1111 (i.e., the contents of location 2300) to the accumulator, and not the number  $2300_{\text{g}}$ .

#### EXAMPLE 4.2

If location 600<sub>8</sub> contains the instruction "JMP I 643, current page" (octal code = 5643) and location  $643<sub>8</sub>$  contains the instruction "TAD I 745, current page" (octal code = 1745) and location  $1745<sub>8</sub>$  contains the instruction "HLT" (octal code m 7402), what is the next instruction executed after the instruction "JMP I 643"?

**a** Solution: The next instruction executed would be the "HLT" in memory location 1745. "JMP I 643" looks at the contents of location 643 as an address ("I" means indirect addressing). The contents of location 643 is not interpreted as an instruction, but rather as the address for the computer to "jump" to. Since location 643 contains the number 1745<sub>8</sub>, the next instruction executed is the "HLT", which is the contents of 1745:

34

ن ک

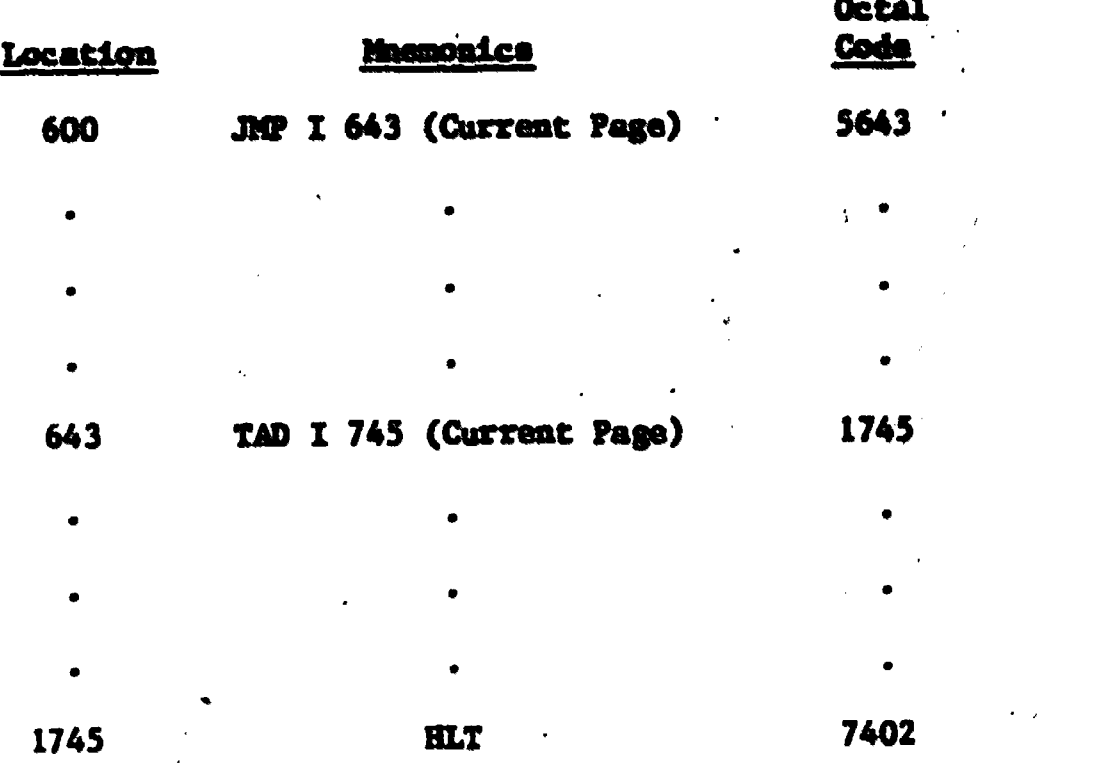

## EXEMCISE 4.1

What is the octal code for the following indirect addressed instructions: TAD I 130 ('page zero'), DCA I 250 ('current page')?

Solution:

a) TAD I 130 --- 001 1 0 1 011 000 "TAD" "indirect "page 130<sub>8</sub><br>address" xero" address" then, TAD I 130 (page zero) =  $001$  101 011 000  $-1530<sub>8</sub>$ b) DCA I 250 ---- 011 1 1 0 101 000 "DCA" "indirect "current 508 address" then, DCA I 250 (current page) =  $011$  110 101 000  $= 3650<sub>8</sub>$ 

## QUESTION 4.1

What is the octal code for the following instructions: TAD 43, DCA I 500, ISZ I 413, JMP I 213, JMP I 20, DCA 100, TAD I 43?

35

 $\bullet$ 

 $3<sub>J</sub>$ 

## **EXERCISE 4.2**

the massonics, and explain each instruction. **Note that the program uses both** with Go back to Exercise 2.1, and translate the octal code of the program into indirect and direct addressing, and that some address references are.by name or label rather then the address.

Solution:

 $\bullet$  and the set of  $\bullet$ 

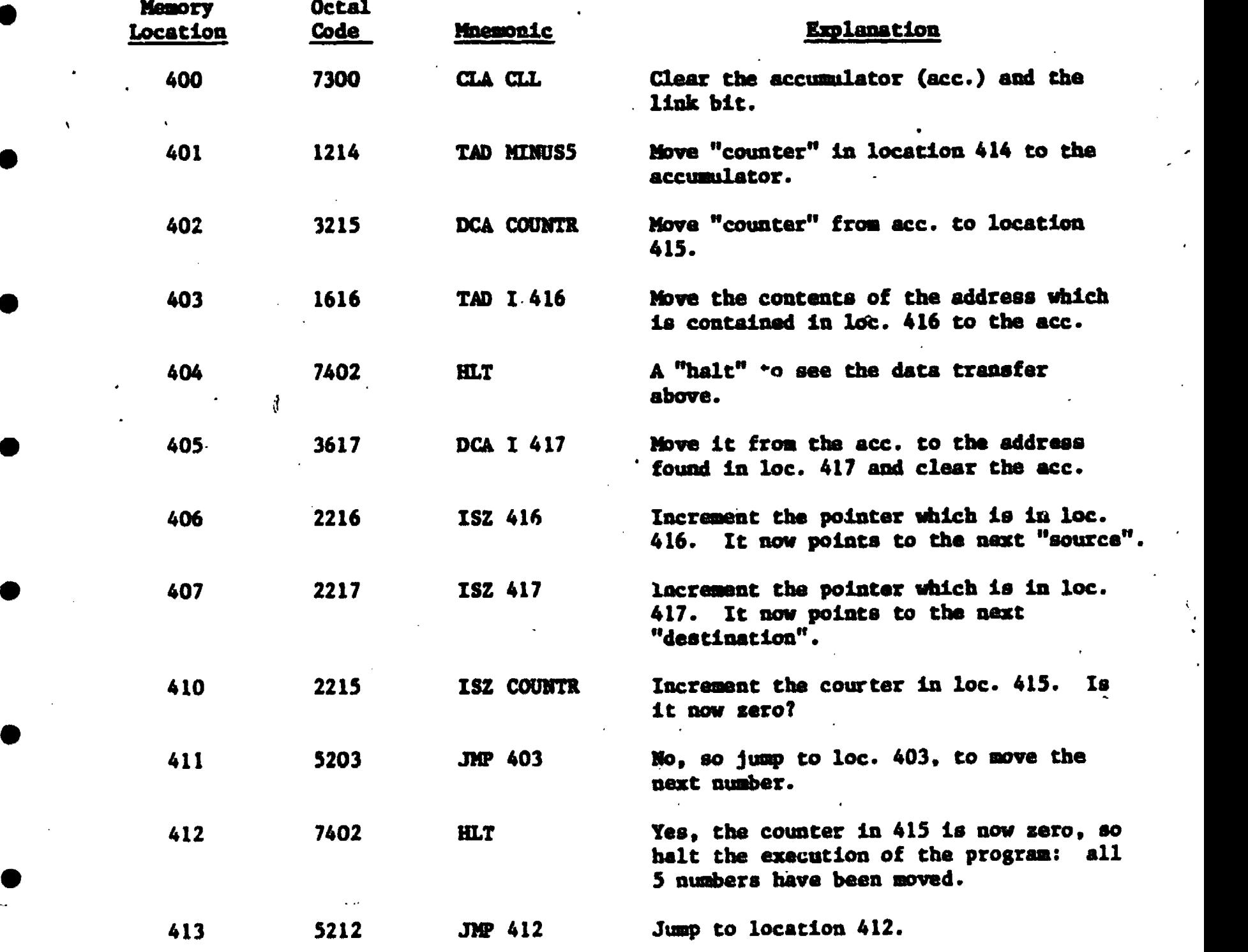

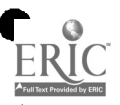

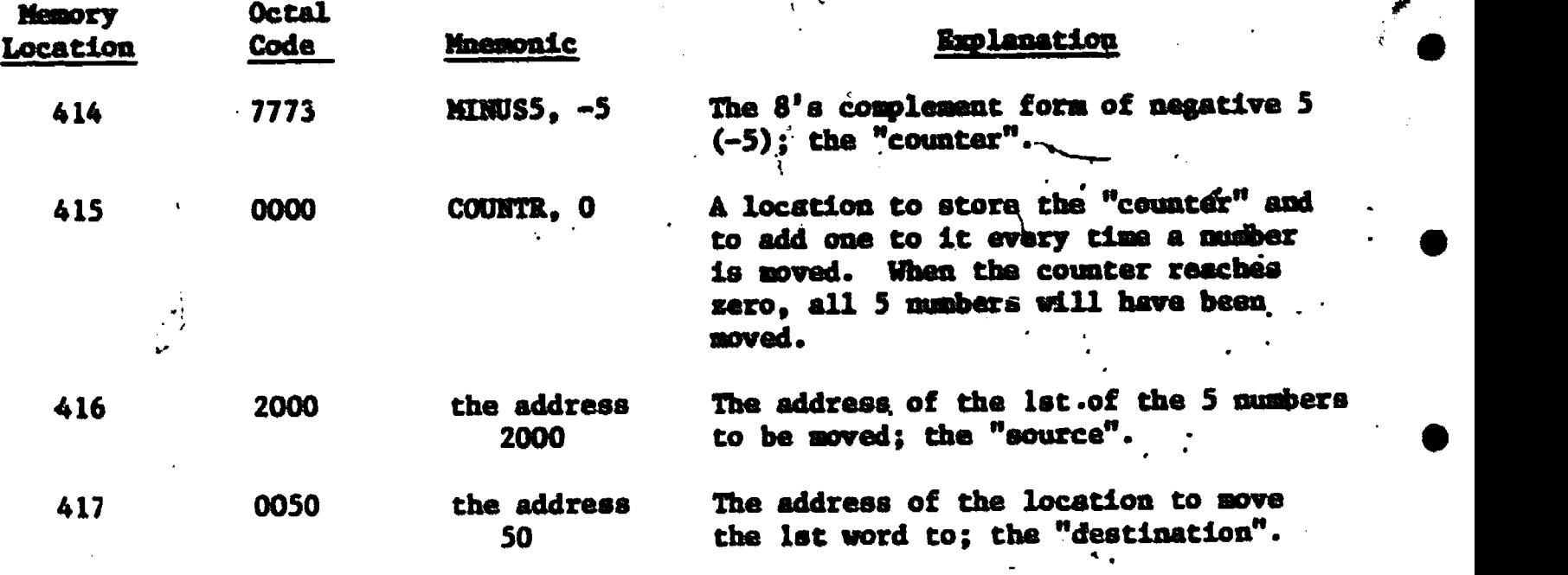

a" 1.

## EXERCISE 4.3

If the computer is at address  $405<sub>8</sub>$  (page 2), how can it be programmed to JUMP to address 620 (page 3)?

Solution: This can only be done through the use of indirect addressing.

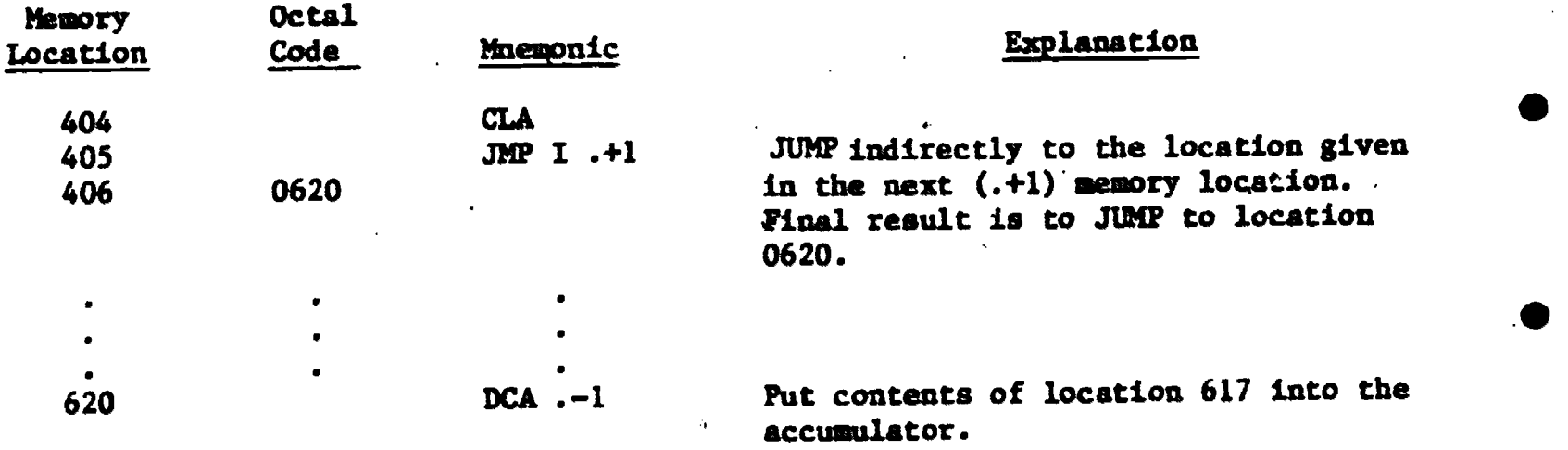

Mote that in this solution, almost any instructions could have been used in place of the CLA and DCA. The main point is that the JMP I .+1 caused a junp to a location on another page. This procedure is not necessary if we are simply at the end of a page and want to go to the first location of the next page because this automatic single address advance is done by the Program Counter which is a 12 bit register in the computer.

ゼェ

a

Summary: Indirect addressing must be used when accessing a location not in the "current page", except when --

(1) the location to be assessed is in "page  $0.$ "

(2) the instruction being executed is the last word of the "currant page" and the next instruction is the first word of the next page.

## QUESTION 4.2

Suppose a program extends over several pages of memory, for example pages 1-10<sub>8</sub>. How would data on page  $11<sub>8</sub>$  be accessed? How else could the data be stored to ease the access problem?

#### QUESTION 4.3

Write and execute a program to add seven octal numbers stored in locations  $1000<sub>8</sub>$  to  $1006<sub>8</sub>$  and store the result in location 640<sub>8</sub>. Start the program at location  $200<sub>g</sub>$ . Use indirect addressing and looping in the program.

#### SUBROUTINES .

In computer programming, the situation often arises where a certain group of operations will have to be carried out several times with, perhaps, different data. Instead of the programmer repeatedly writing out the instructions for this group each time it is needed, it would be more convenient (for the programmer) to only write the instruction group one time, and to have the computer "fetch" it any time it is needed. A group of instructions used in this manner is a subprogram called a SUBROUTINE. Subroutines are aside from the main program. Whenever they are needed, the main program "stops" what it is doing, transfers control to the sequence of operations in the subroutine, executes them and then picks up at the point in the main program immediately after the "call" for the subroutine. Each time a subroutine is called, the conputer does this branching, execution of the subroutine, and the returns to the main program at the branch point.

438

至

If, for example, the main program had to add some two numbers together, instead of writing the sequence of addition instructions each time they were needed, the programmer could write a subroutine to do the addition. He would then have the main program "send" the two numbers to be added to this subroutime, which would carry out the addition and then return to the main program. The programmer has then saved himself some code writing, and also conserved memory. space. In order to implement subroutines on the PDP-8, the programmer must use 4 indirect addressing.

#### EXAMPLE 4.3

Write a program that calls a subroutine to add two numbers  $'A'$  and  $'B'$ . The result will be stored in.'C'.

Solution: The memory reference instruction to call a subroutine is the JMS instruction (JuMp to Subroutine). The JMS does two things:

- 1. The address of the next instruction after a JMS is stored in the first location of the subroutine. (Note then that the first memory location in a subroutine should not coutain any instruction or data. It will be strictly a storage space.)
- 2. The address which is in the operand of the JMS instruction is increased by I and placed in the program counter. Therefore the computer is now ready to get the first instruction to be executed in the subroutine.

Indirect addressing is the means to return from the subroutine to the main program. The last instruction carried out in any subroutine is an indirectaddressed SW. It jumps to the address which is stored in the first location of the subroutine. In other words, it jumps back to the next instruction after the point in the main program where it had left off to carry out the subroutine.

 $\blacksquare$ 

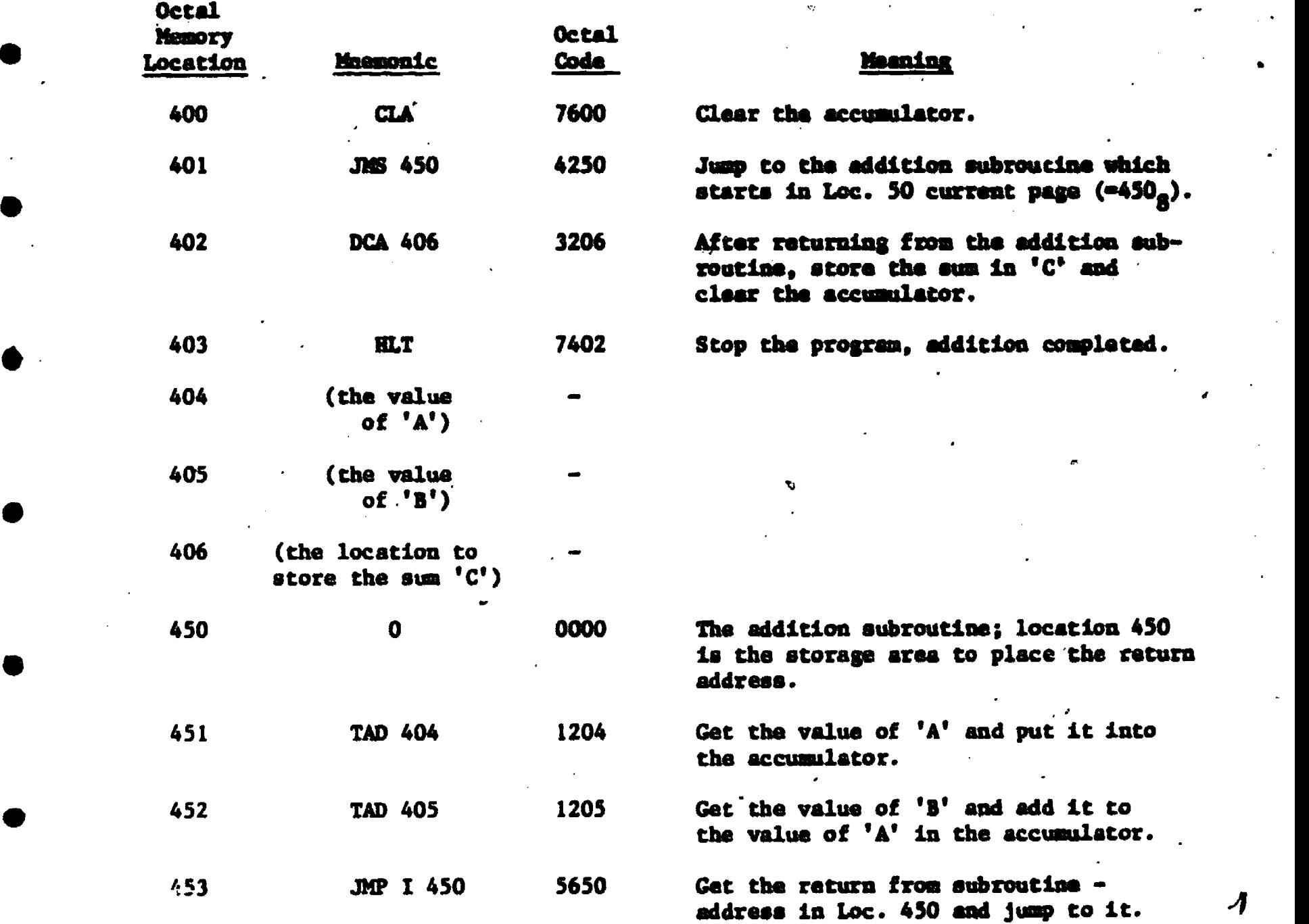

Remember that a JMS is a memory reference instruction and so we still have the limits of directly addressing only locations in page zero or the current page. If the subroutine is in another page, we must use indirect addressing to jump to it, therefore, when possible it may be convenient to put subroutines into page zero so.that they may be addressed directly.

**a** store in location 450, 401 + 1 = 402, the next instruction to be executed when  $\frac{1}{2}$ When, the program executes the instruction in  $401<sub>8</sub>$  (JMS 450), it will first returning from the subroutine.

40

4

44

 $\begin{array}{c}\n\bullet \\
\bullet \\
\text{LDLC}\n\end{array}$ 

Then the computer gets the next instruction to be carried out by adding 1 to the address in the JMS instruction, i.e.,  $450 + 1 = 451$ . It then executes the instruction is 451 (TAD 404), then in  $452$  (TAD 405), and then it reaches the instruction to leave the subroutine (JMP I 450). It gets the address contained in location 450 (i.e., 402),.and jumps to thac locatios. Therefore, it jumps out of the subroutine and back to the main program at location 402. It deposits the results of the addition, and then stops (DCA 406, HLT).

Note again that the computer does not execute the instruction in the address of the MS instruction. It stores in that location the address of the instruction after the AS.

Note that indirect addressing is used to return from the subroutine to the main program.

The general structure of an m-instruction subroutine is:

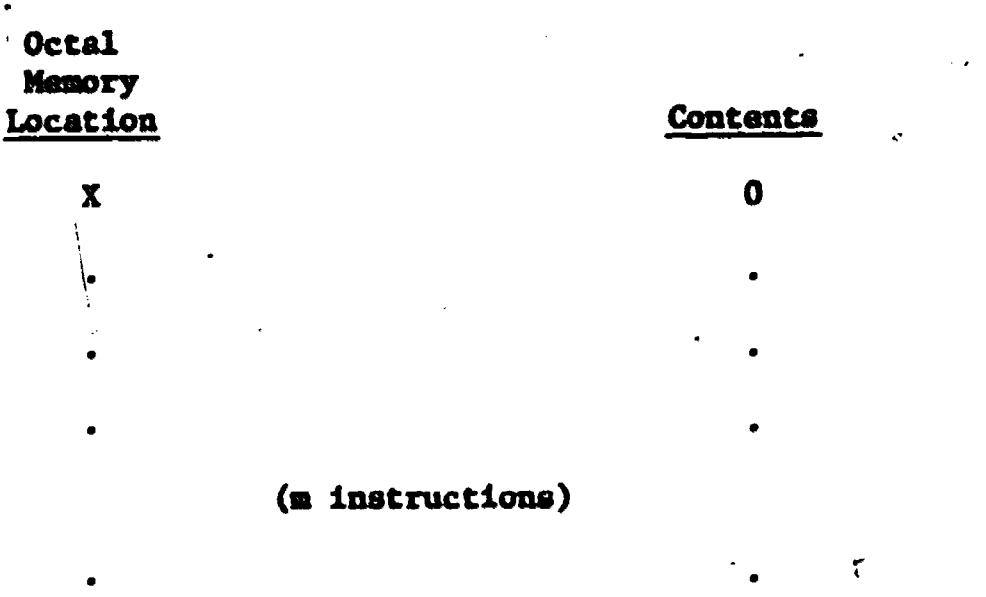

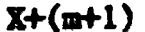

JMP I X

a

#### **RXWICISE 4.4**

 $421$ 

Write a program which will call a subroutine that will find the numbers which are divisible by three (3) from the numbers  $1$  to  $27_{10}$ , and then store these numbers starting in location  $1000<sub>8</sub>$ . Start the program in location  $600<sub>8</sub>$ .

Solution: To test a number A to see whether it is divisible by three, repeatedly subtract three from A until the result is either '0', which indicates the mumber is divisible by three, or the result is less than 'O', indicating that the number is not divisible by three. The massonics for the program and subroutins and the corresponding octal codes are given as follows: (CLA, CIA, IAC, SPA, SNA, and SZA are microinstructions - see Chapter 5.)

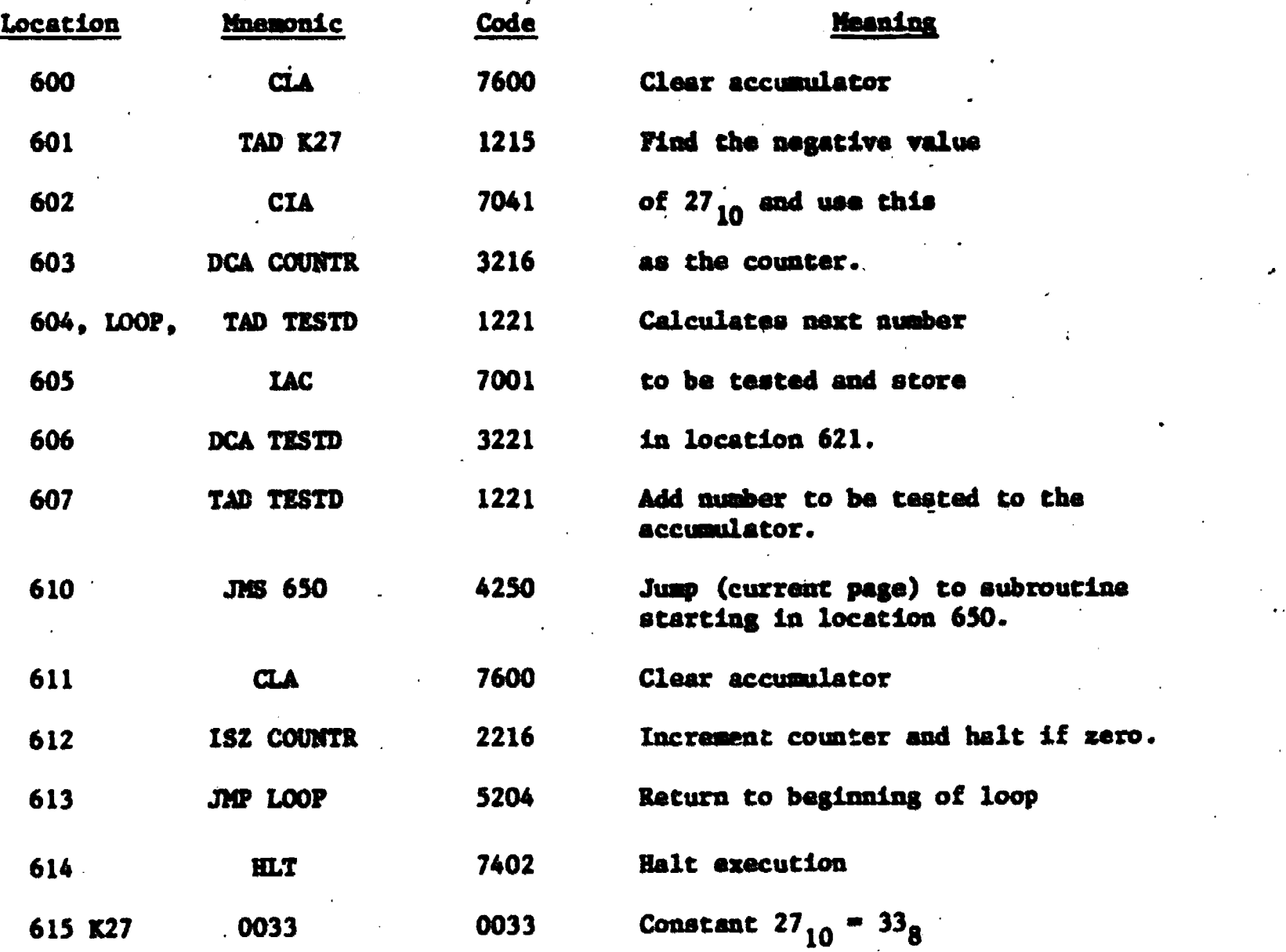

 $40$ 

ERIC

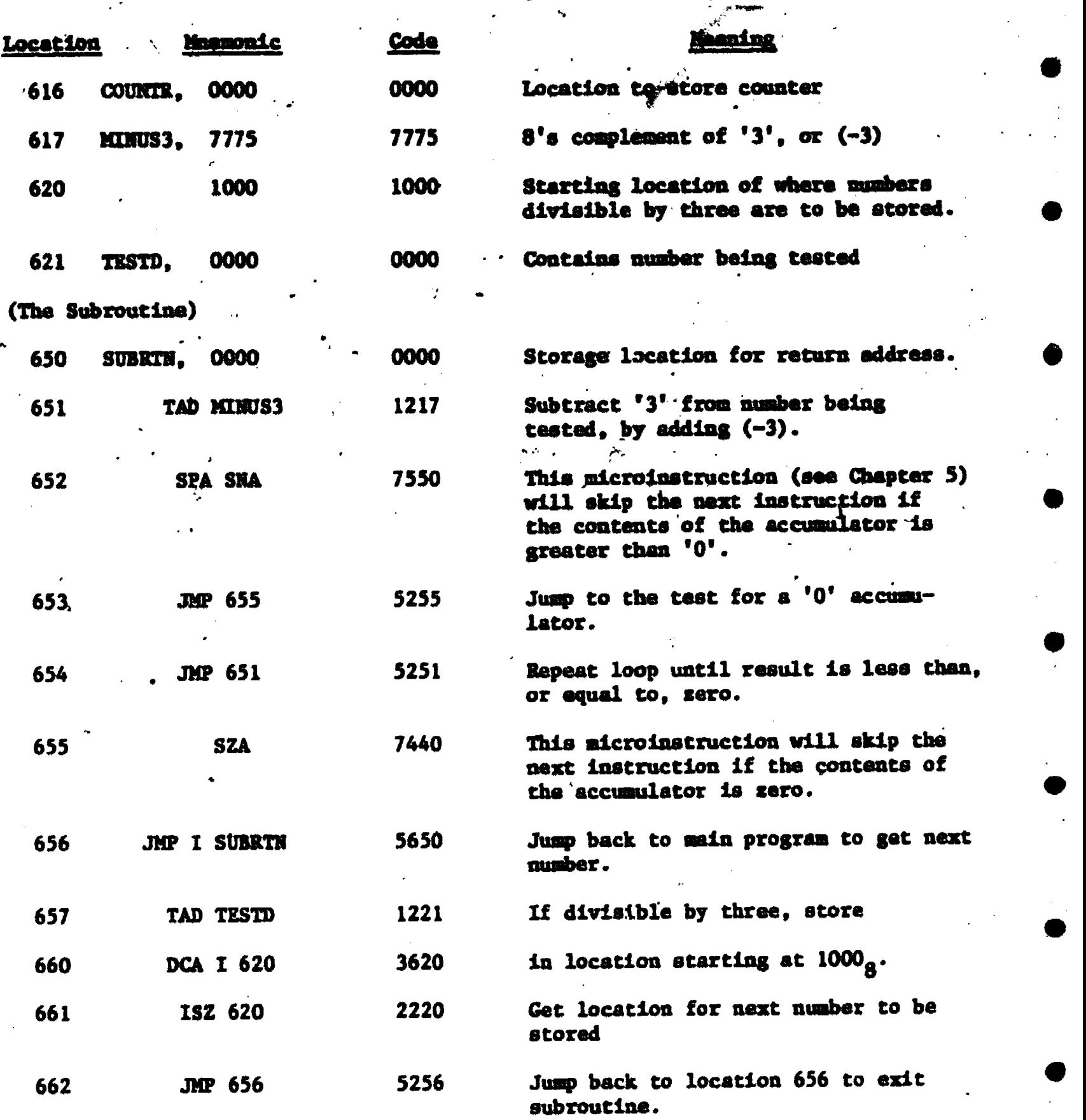

Note again how the use of names or labels for certain addresses makes the program much easier to follow.

**ERIC** 

 $47$ 

43

 $\bullet$ 

ेरी

#### Autoindesima.

 $\bullet$  and  $\bullet$ 

 $\bullet$  and  $\bullet$  and  $\bullet$ When using indirect addressing, care must be taken when using memory locations  $0010<sub>g</sub>$  through  $0017<sub>g</sub>$ . When one of these locations is addressed indirectly, the content of that location is Incremented by one, rewritten into the same location, and used as the effective address of the current instruction. These registers can be used to gain access to a table of data without using the ISZ instruction to step through the table.

## **EXERCISE 4.5**

Write a program using autoincrementing to clear locations  $2000<sub>g</sub>$  to  $2777<sub>g</sub>$ .

## Solution:

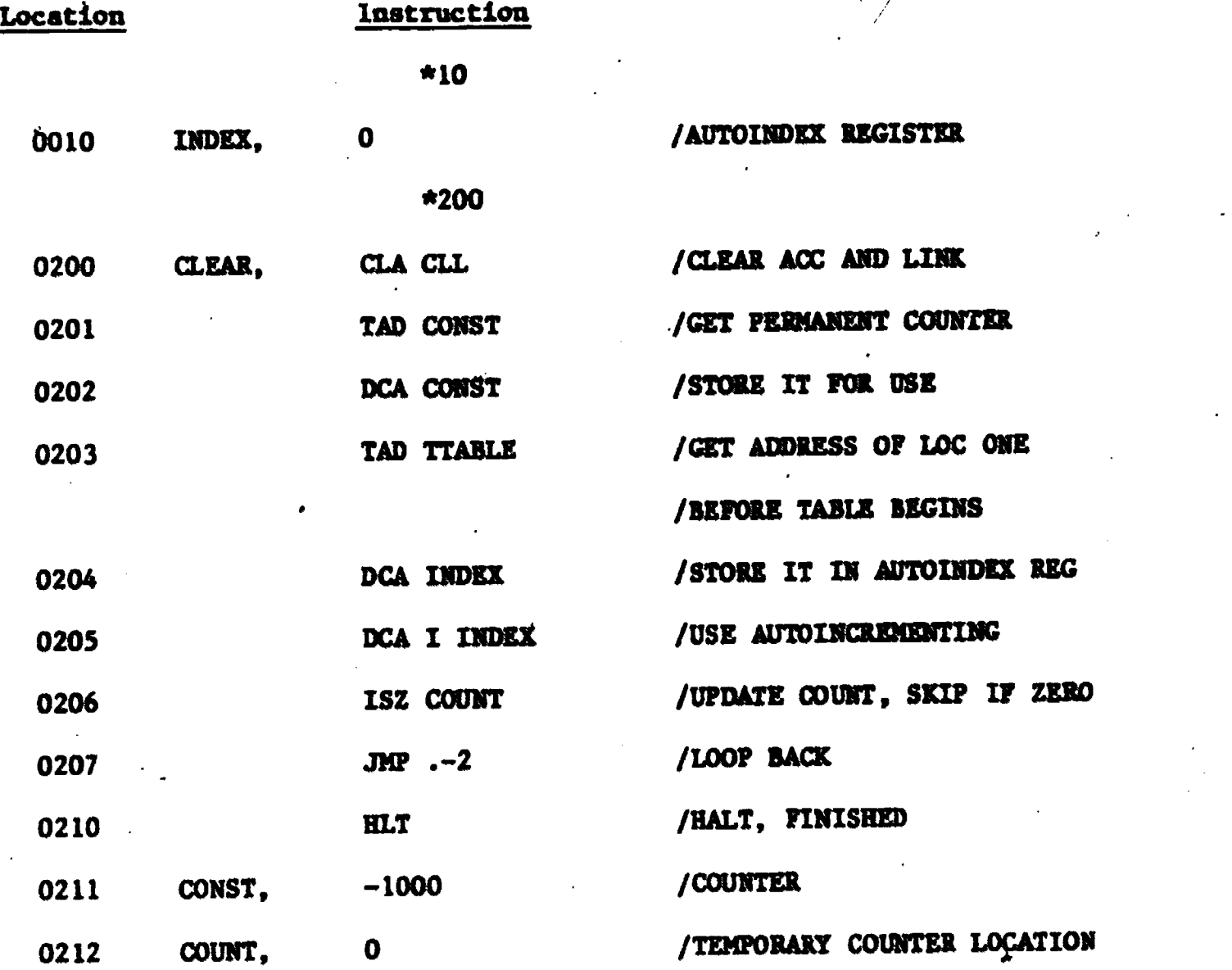

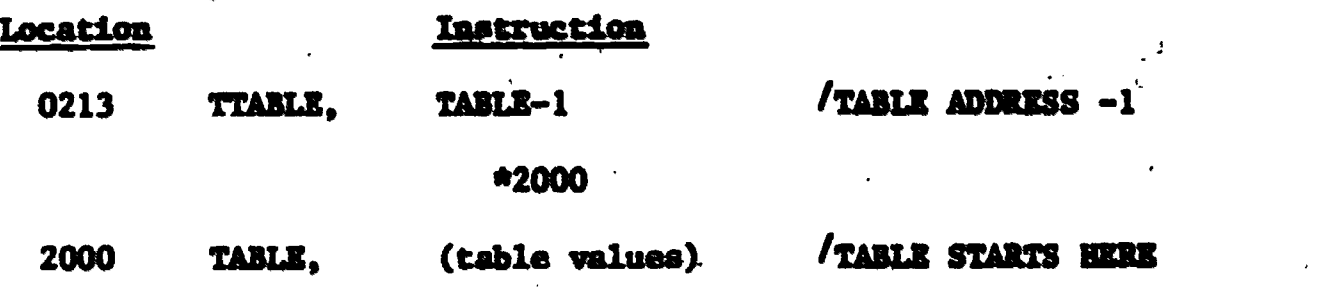

In the above program, the symbols  $*$  and  $\$$  were used to tell the assembler program special things. These will be explained in a later chapter.

.45

# EXERCISE 4.6

Use autoindexing to search all of core for an occurrence of the number  $1234<sub>g</sub>$ .

## Solution:

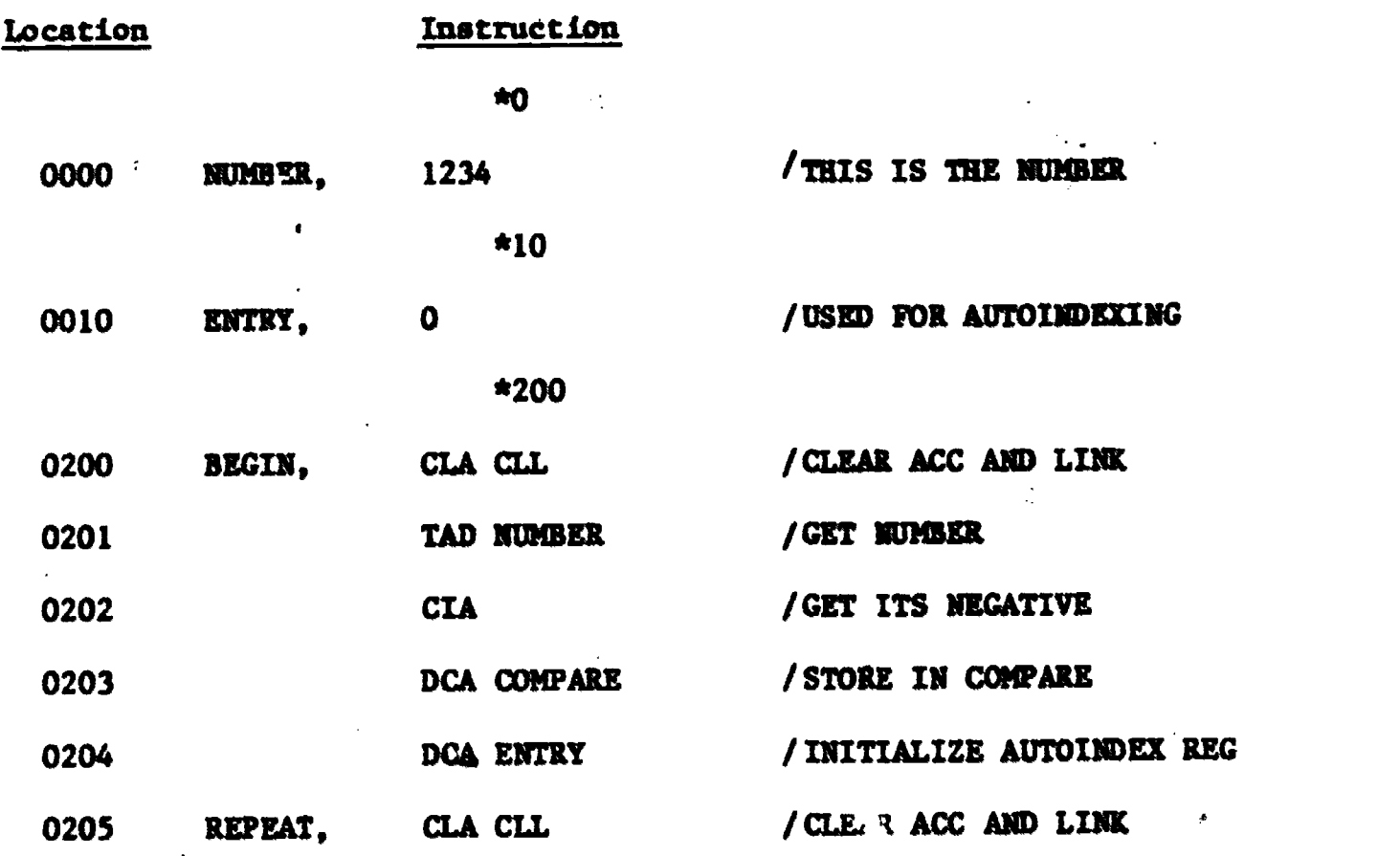

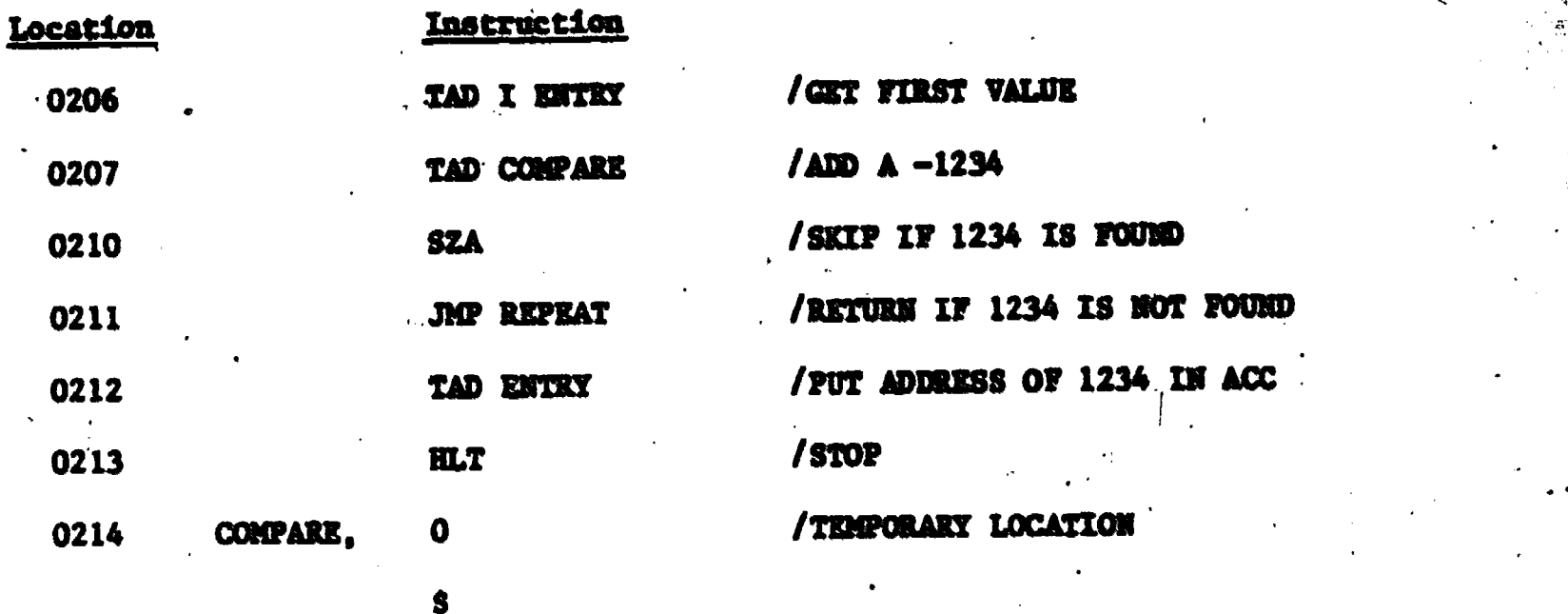

46

Note that the program stops with the address of the location in which 1234 was found in the accumulator.

ANSWERS TO CHAPTER 4 QUESTIONS

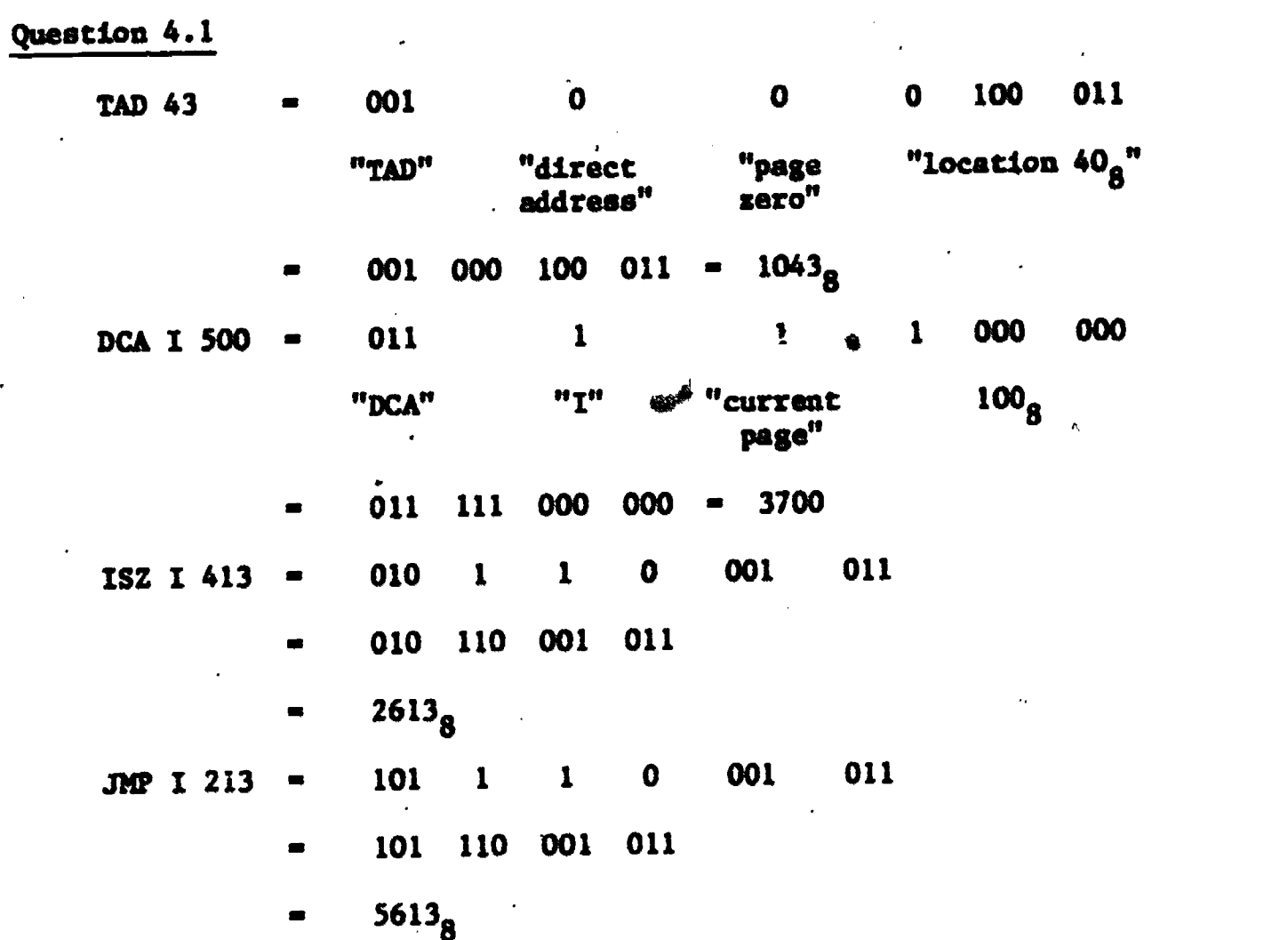

ERIC

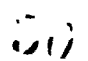

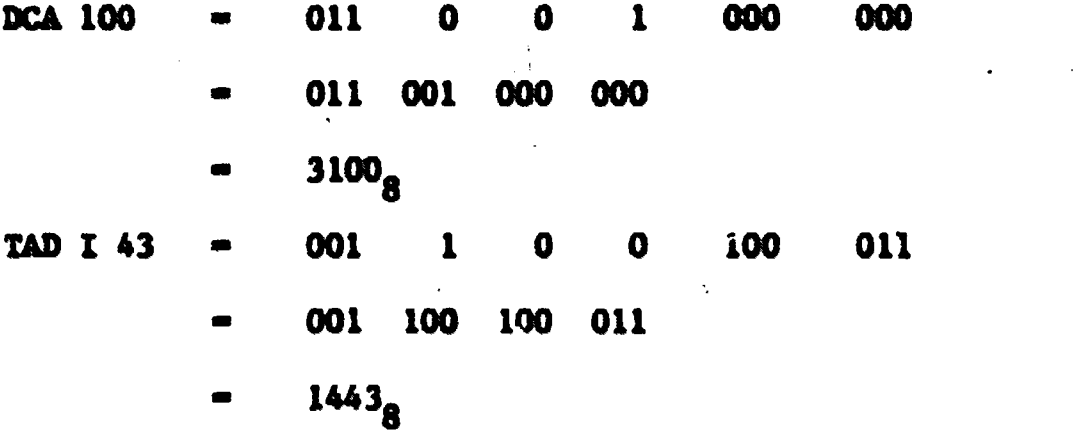

#### Question .4.2

Indirect addressing would have to be used to access them because when the computer is executing instructions on some given memory page, it can directly access constants or variables only from the "current page" or from "page zero". If a program extends beyond one memory page in length, and, all the instructions need to access the same data directly, the data suet be on a page which can be accessed by all pages, i.e., page zero. For example, memory pages 4 through 10 would not be able to directly access data "defined" on page 11, but they could access the data on page zero. Therefore if direct access were important it would be necessary to locate all the data for the long program on page zero. Of course, if the penalty of an extra word and the slower access time of indirect addressing are not critical, then the data may be stored on any page and accessed indirectly.

47

 $\bullet$ 

Note that when indirectly addressing data not on page 0, it is convenient to put the pointer to the data on page 0, so that the pointer may be used by any page without being repeated on that page.

## Question 4.3

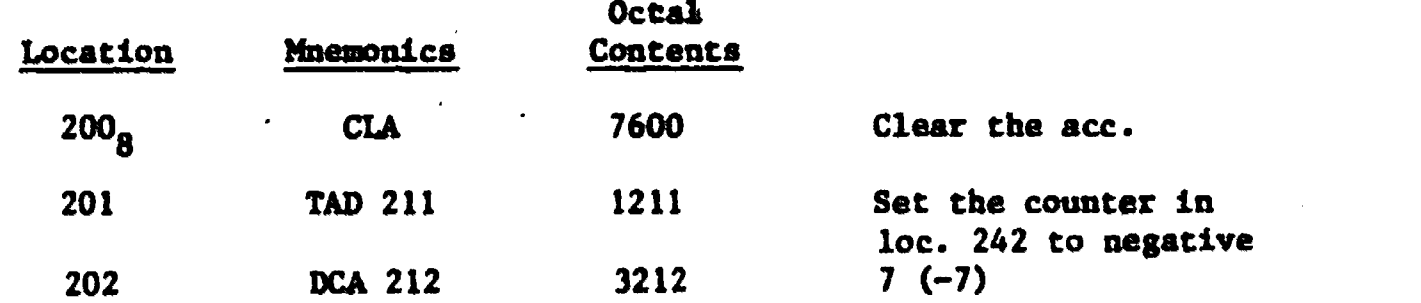

∡ن

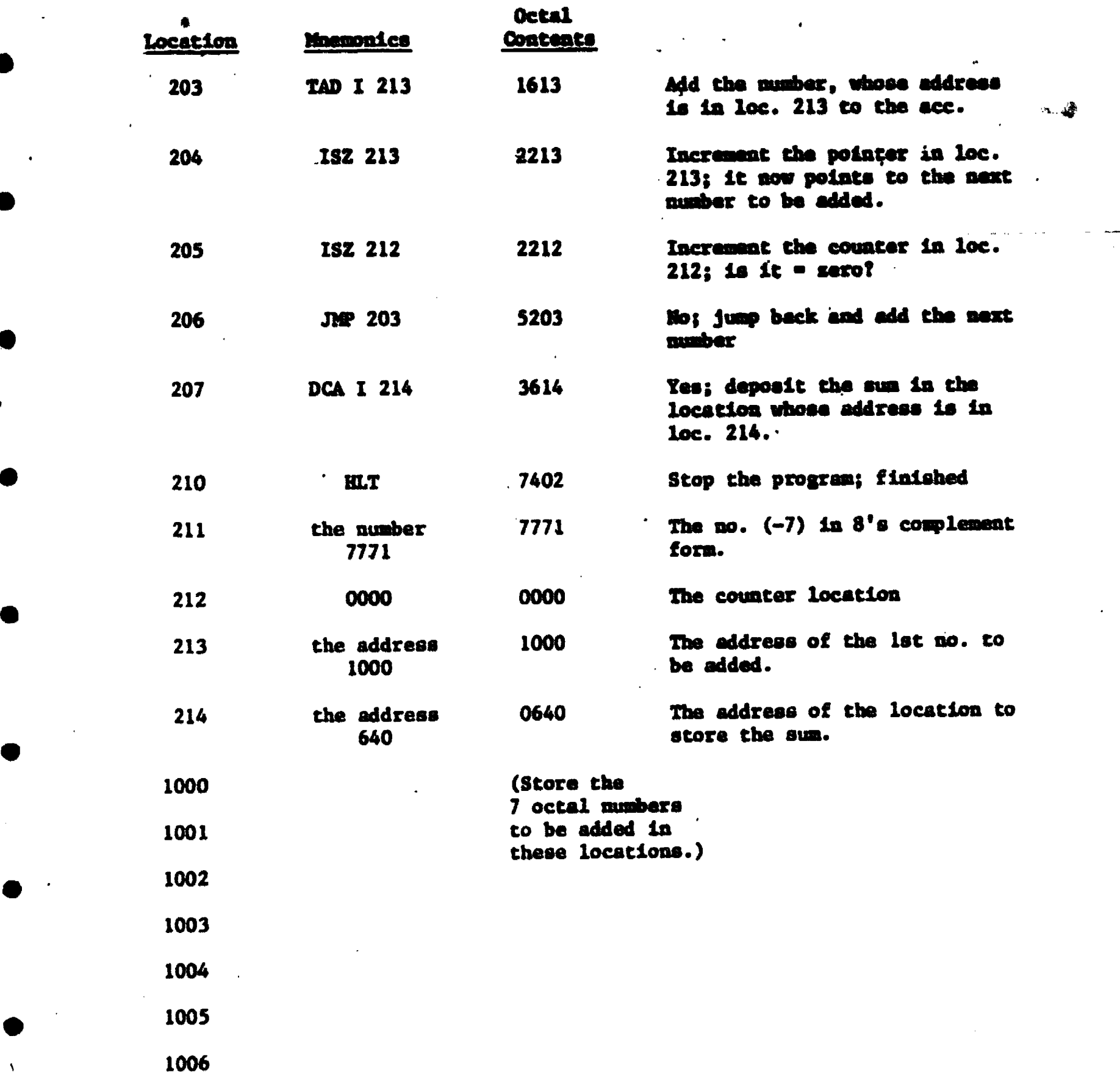

 $5\%$ 

ERIC

".73,

#### **CHAPTER**

-

49

#### Microinstructions

Some of the previous emerclees used several instruction that were mot listed in Table 3.1, such as CLA, "clear the accumulator", and HLT, "halt". These instructions belong to a second class of P92-8 instructions called Microinstructions. They are called microinstruction because is a 12 bit intraction word single bits are each interpreted as an instruction, whereas in the Memory Reference Instructions, the entire 12-bit word is one instruction to the computer. Therefore, if the programmer writes some valid combination of bits set to '1' in a microinstruction, each '1' will be translated into an operation. The operations are determined by the positions of the 'l' bits in the word (i.e., which bits are set). Microinstructions have a 3 bit operation code, just as the memory reference instructions do. To specify that an instruction word is a microinstruction, the first three bits are set to 111  $(=7)$ :

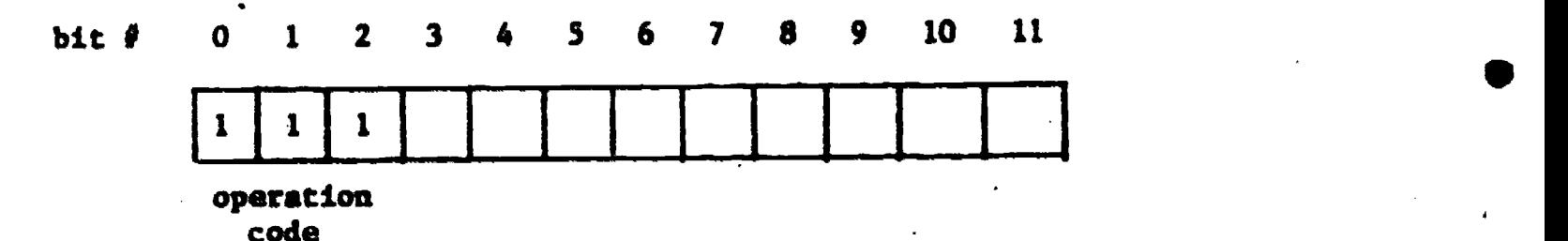

The general concept of having single particular bits in an n-bit instruction word representing different commands to the computer's control unit is called MICROPROGRAMMING.

There are two groups of microinstructions for the PDP-8:

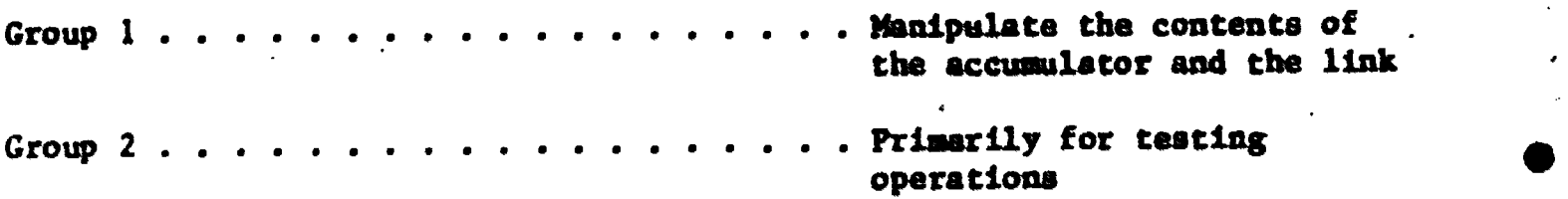

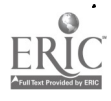

ز، ن

The LINK is a register, like the accumulator, except that it is paly one bit long. It acts as what could be called an "overflow" register for the accumulator. If, for example, an addition operation resulted in a 'carry' beyond 12 bits, the link would "catch" the overflow:

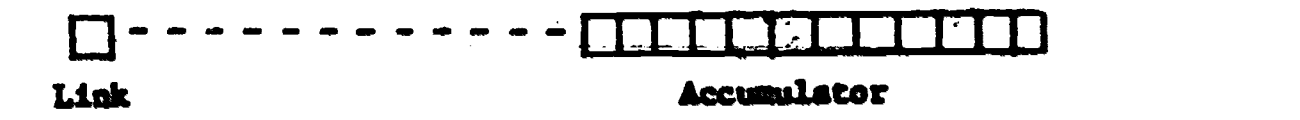

The microinstructions give the programmer a way of using the link to his advantage in some problem situation, such as the mentioned additon overflow.

## The Group 1 Microinstructions:

Bits  $\theta$ 0 through  $\theta$ 2 are set to 'l' as the microinstruction operation code. But unlike the memory reference instructions, the remaining nine bits do not specify an address in memroy. Bit 03 is set to '0' to indicate "Group 1". Then:

1. When bit  $44$  is set to 'l', the instruction is Clear the Accumulator; the mnemonic is CLA. The accumulator is set to all zeros.

1 1 1 0 1 0 0 0 0 0 0 0

2. When bit  $65$  is set to '1' the instruction is Clear the Link; the mmemonic is CLL. The link bit is sat to zero.

1 1 1 0 0 1 0 0 0 0 0 0

3. When bit  $\emptyset$ 6 is set to 'l', the instruction is Complement the Accumulator; the mnemonic is CMA. Any bit of the accumulator that was a ' $1'$  will be set to '0' and any bit that was a '0' will be set to '1'.

 $5<sub>1</sub>$ 

<sup>1</sup> 1 1 0 0 0 1 0 0 0 0 0

4. When bit #7 is set to 'l', the instruction is Complement the Link; .1; the massonic is  $CH.$  LE the Link was a '1', it will be set to '0'; if it was a '0' it will be set to '1'.

1 1 1 0 0 0 0 1 0 0 0 0 0

5. Wfien bit #8 is set to /1' and bit #10 is sat to '0', the instruction is Rotate the Accumulator and Link Right; the masmonic is RAR. A loop is formed between the accumulator and the link and all-bits in the loop are shifted one position to the right. Example:

Link 1-1---07-1 <sup>1</sup> <sup>0</sup> <sup>0</sup> <sup>1</sup> <sup>0</sup> <sup>1</sup> 1-7-0 1 Accumulator (Before "RAR)

Link <sup>11</sup> <sup>1</sup> 0 <sup>1</sup> <sup>1</sup> 0 0 <sup>1</sup> 0 <sup>1</sup> <sup>1</sup> 0 Accumulator (After "RAR)

6. When bit  $\beta$ 8 is set to 'l' and bit  $\beta$ 10 is set to 'l', the instruction is Rotate Accumulator and Link to the Right Twice; the mnemonic is RTR. The result is the same as doing "RAR" two times in a row.

1 1 1 0 0 0 0 0 1 0 1 0

When .bit #9 is set to '1' and bit #10 is set to '0', the instruction is Rotate the Accumulator and Link Left; the mnemonic is RAL. The result is the same as an RAR, except that t'e bits of the accumulator, and link are shifted one position to the left.

<sup>1</sup> <sup>1</sup> 1 0 0 0 0 0 0 1 0 0

8. When bit #9 is set to 'l' and bit #10 is set to 'l', the instruction is Rotate the Accumulator and Link Left Twice; the mnemonic is RTL. The instruction is the same as doing RAL two times in a row.

 $5J$ 

<sup>1</sup> <sup>1</sup> 1 0 0 0 0 0 0 1 1 0

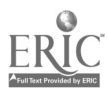

51

 $\subset$ 

- --

9. When bit fll is set to 'l', the instruction is Increment the Accumulator; the mnemonic is IAC. The contents are increased by 1.

## 1 1 1 0 0 0 0 0 0 0 0 1

Table 5.1 below summarizes the Group 1 microinstructions:

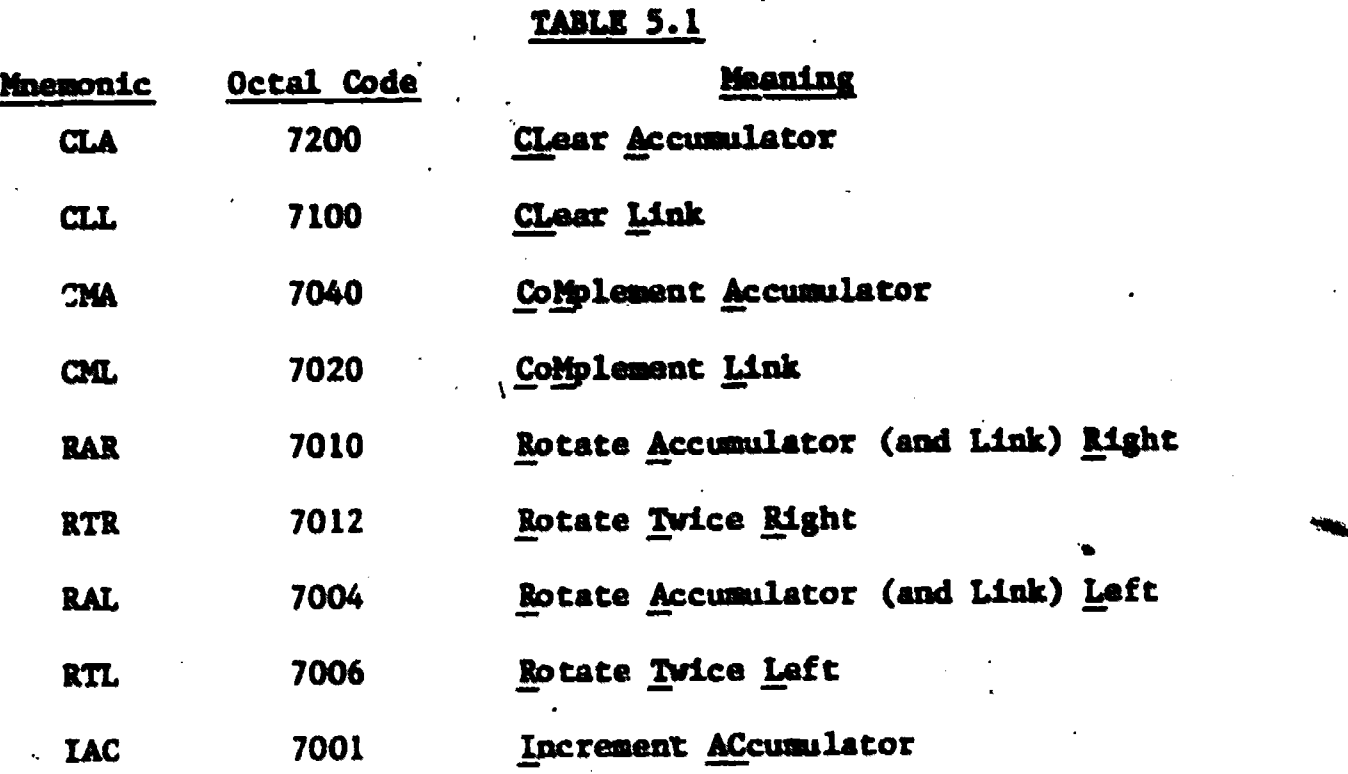

There is an advantage to each bit in a microinstruction being a particular command. The programmer can form certain valid combinations of these instructions, i.e., he can set more than one bit to  $'1'$  in a given microinstruction word. One can then think of each of these valid combinations as a very small, incomplete "program".

## EXAMPLE 5.1

Using Group 1 microinstructions, what is the binary (octal) coding of the instruction "Clear the accumulator and clear the link"? (The mnemonic is written CLA CLL).

 $5\tilde{a}$ 

;

Solution: The operation code is 111  $(=7<sub>g</sub>)$ ; for "Group 1", bit #3 is set to

'0'. To command a CLA, bit  $#4$  is set; to command a CLL, bit  $#5$  is set:

12.ACLL 111 0 <sup>1</sup> <sup>1</sup> 000 000 operation Group CLA CLL code 1

then, CLA CLL = 111 011 000 000 = 7300<sub>8</sub>

#### EXAMPLE 5.2

What is the microinstruction coding for "Rotate the accumulator and link three places to the right"?

Solution: To rotate the accumulator and link once to the right the instruction would be:

> bit # 0 <sup>1</sup> 2 3 4 5 6 7 8 9 10 11  $1 \t1 \t1 \t0 \t0 \t0 \t0 \t1 \t0 \t0 \t\t0 \t\t= 7010_{\text{g}}$

To rotate the accumulator and link two more places to the right, the instruction would be:

bit  $\neq 0$  1 2 3 4 5 6 7 8 9 10 11

 $1$  1 1 0 0 0 0 0 1 0 1 0 = 7012<sub>a</sub>

Note that bit  $\#10$  would have to have the value of  $'1'$  and  $'0'$  at the same time in order to write the command "Rotate 3 places right" in one instruction word. Therefore this instruction is impossible to write in one 12-bit microinstruction word, and the correct code would be two words long:

> RAR . *.* . . 7010<sub>8</sub>. RTR  $\ldots$  . 7012<sub>8</sub> 8

#### The Group 2 Microinstructions:

In the PDP-8, octal numbers take on the range of  $0000<sub>8</sub>$  to  $7777<sub>8</sub>$ . Both positive and negative numbers are represented within this range of octal numbers. The range of the positive and the negative octal numbers are as follows

(remember that negative octal numbers are obtained by taking the 8's complement of the positive octal numbers):

> Positive  $0000_B$  to 3777<sub>g</sub>  $(0_{10}$  to 2047<sub>10</sub>) Negative 7777<sub>8</sub> to 4000<sub>8</sub> ((-1<sub>10</sub>) to (-2048<sub>10</sub>))  $\mathcal{L}$ .  $\mathcal{L}$

Note that the main difference between positive and negative octal numbers is that bit  $f0$  of the negative numbers is set to a '1', and that bit  $f0$  of the positive numbers is set to a '0'. Certain tests are provided for handling negative as well as positive numbers and are covered by the "Group 2" microinstructions.

The Group 2 microinstructions give the programmer the ability to make certain tests on the accumulator and also the link and to make a decision based on the results of the particular test. Whether the result of the test produces a "true" or "false" condition, will determine whether the next instruction follow- $\epsilon$  , and the set of  $\epsilon$ ing the microinstruction will be executed or will be skipped. This allows the programmer to branch control to other parts of the program depending on whether the accumulator is positive, negative, zero, or some other combination of these; or if the link is a '0' or '1'.

Bits #0 through #2 are set to '1' as the microinstruction operand code. Bit  $#3$  is set to a '1' and bit  $#11$  is set to a '0' to specify "Group 2". Then:

1. When bit  $f4$  is set to a '1', the instruction is Clear the Accumulator; the mnemonic is CLA. The accumulator is set to all zeros.

<sup>1</sup> <sup>1</sup> <sup>1</sup> <sup>1</sup> <sup>1</sup> 0 0 00 0 0 0

2. When bit  $#5$  is set to a '1' and bit  $#8$  is set to a '0', the instruction is Skip on Minus Accumulator; the mnemonic is SMA. If bit #0 of the accumulator is a '1',which indicates a negative number, the next instruction will be skipped; otherwise, the next instruction will be executed.

r<sub>an</sub> in the second second the second second second second second second second second second second second second second second second second second second second second second second second second second second second se

<sup>1</sup> <sup>1</sup> <sup>1</sup> <sup>1</sup> 0 <sup>1</sup> 0 0 0 0 0 0

 $\omega$  times  $\omega$ 

54

4!.

3. When bit  $f_6$  is set to a '1' and bit  $f_6$  is set to a '0', the instruction is <u>Skip on Zero Accumulator</u>; the masmonic is <u>SZA</u>. If the contents of the accumulator are sero, the next instruction will be skipped.

<sup>1</sup> <sup>1</sup> <sup>1</sup> <sup>1</sup> 0 0 <sup>1</sup> 0 0 0 0 0,

 $\frac{1}{2} \frac{d}{dt}$ 

When bit  $\theta$ ? is set to a '1' and bit  $\theta$ 8 is set to a '0', the instruc-' tion is Skip on Nonzero Link; the massonic is SNL. The link bit can have either one of two values, a '0' or a '1'. If the link bit is a '1', the next instruction will be skipped.

<sup>1</sup> <sup>I</sup> <sup>I</sup> <sup>1</sup> 0 0 0 <sup>1</sup> <sup>0</sup> <sup>0</sup> <sup>0</sup> 0

5. When bit  $\beta$ 5 is set to a '1' and bit  $\beta$ 8 is set to a '1' the instruction is Skip on Positive Accumulator; the mnemonic is SPA. If bit #0 of the accumulator is,a '0' which indicates's' positive number, the next inatruction will be skipped.

<sup>I</sup> I. <sup>1</sup> 1 0 <sup>1</sup>0 0 <sup>I</sup> 0 0 0

6. When bit  $#6$  is set to a 'l' and bit  $#8$  is set to a 'l', the instruction is Skip on Nonzero Accumulator; the mnemonic is SNA. If any bit in the accumulator has the value of '1', the next instruction will be skipped.

<sup>1</sup> <sup>I</sup> <sup>I</sup> <sup>1</sup> 0 0 <sup>1</sup> 0 <sup>1</sup> 0 0 0

7. When bit  $\#7$  is set to a 'l' and bit  $\#8$  is set to a 'l', the instruction is Skip on Zero Link; the mnemonic is SZL. If the link bit is '0', the next instruction will be skipped.

<sup>1</sup> <sup>1</sup> <sup>1</sup> <sup>1</sup> 0 0 0 <sup>1</sup> 1, 0 0 0

8. When bit  $\ell$ 8 is set to a 'l' and bits  $\ell$ 5,  $\ell$ 6, and  $\ell$ 7 are all 'O', the instruction will perform an Unconditional Skip; the mnemonic is SKP. A possible use for this instruction might be that the programmer may

decide that the instruction following the microinstruction is not to be performed any more, and instead of rewriting the program, a SKP instruction can be substituted:

9. When bit  $\hat{f}$  is set to a  $'1'$ , the instruction will perform an Inclusive OR of the Switch Register with the Accumulator; the mnemonic is OSR. The original contents of the accumulator will be replaced with the result of the OSR instruction.

1 1 0 0 0 0 0

<sup>1</sup> <sup>1</sup> <sup>1</sup> <sup>1</sup> 0 0 0 0 <sup>1</sup> 0 0 0

Example:

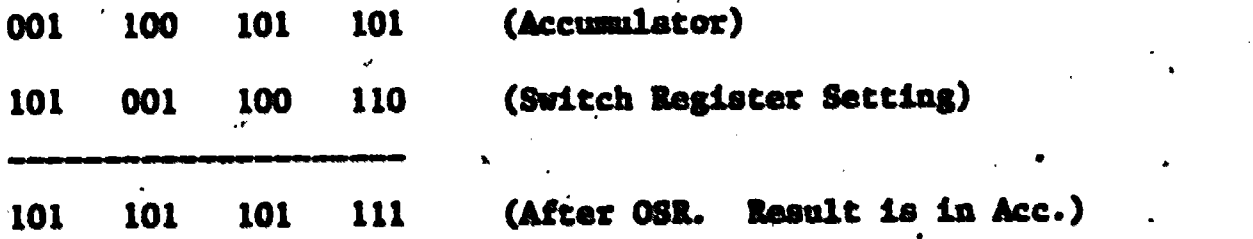

10. When bit  $#10$  is set to a $-11'$ , the instruction will perform a Halt; the mnemonic is HLT. This instruction will actually halt the current execution of the.program, and can be inserted anywhere within the program to,signal an end to the program. Note that BLT commands may also be inserted anywhere in the program to provide an aid in "debugging", i.e. , finding errors in the program during execution. (Show that the octal code for a HLT is 7402<sub>8</sub> as was used in the previous exercises). Table 5.2 below summarises Group 2 microinstructions:

#### TABLE 3.2

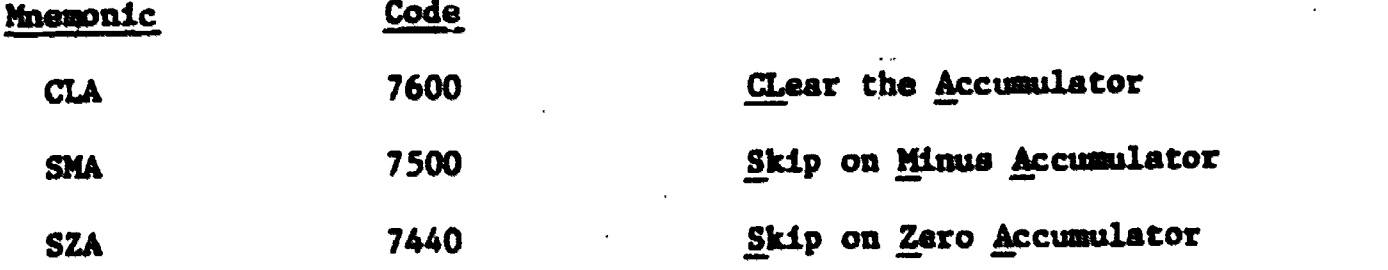

 $\ddot{\bm{\omega}}$ 

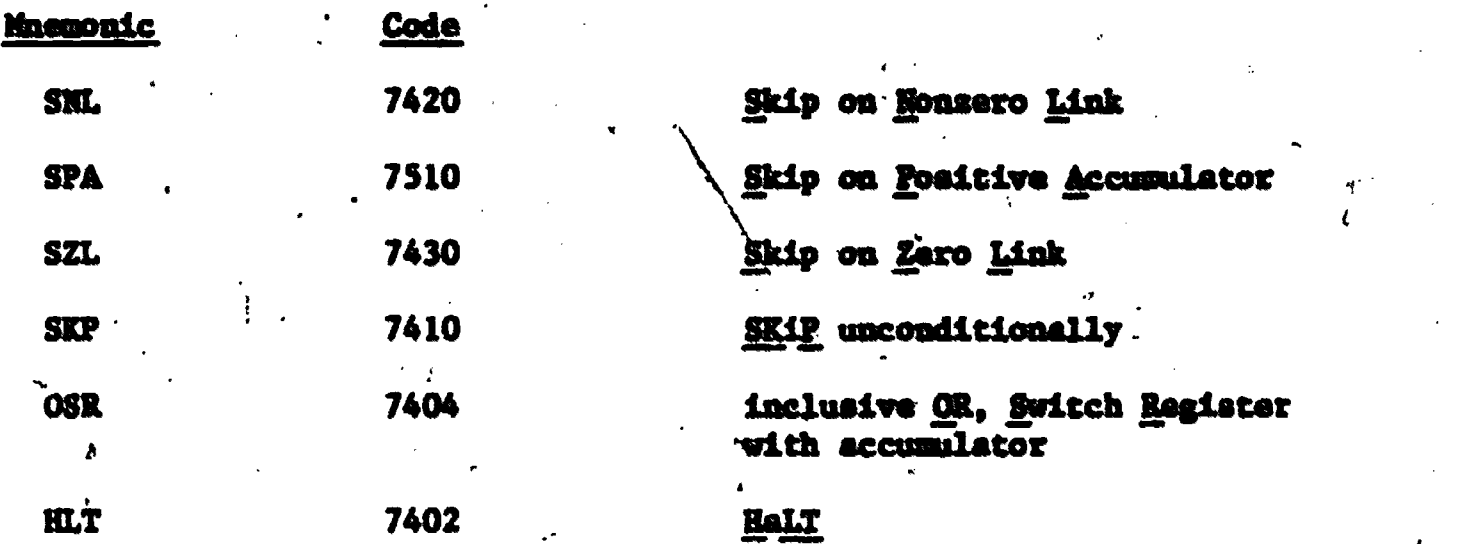

 $\mathbf{r}$  and  $\mathbf{r}$ 

In the following two exercises, take the time to verify that the given octal Godes are correct, and then work through the programs by hand and Chen verify the results by running the programs on the PDP-8.

## EXERCISE 5.1

of the-following program: Determine the contents of locations  $427<sub>8</sub>$ ,  $430$ , and  $431$  after execution

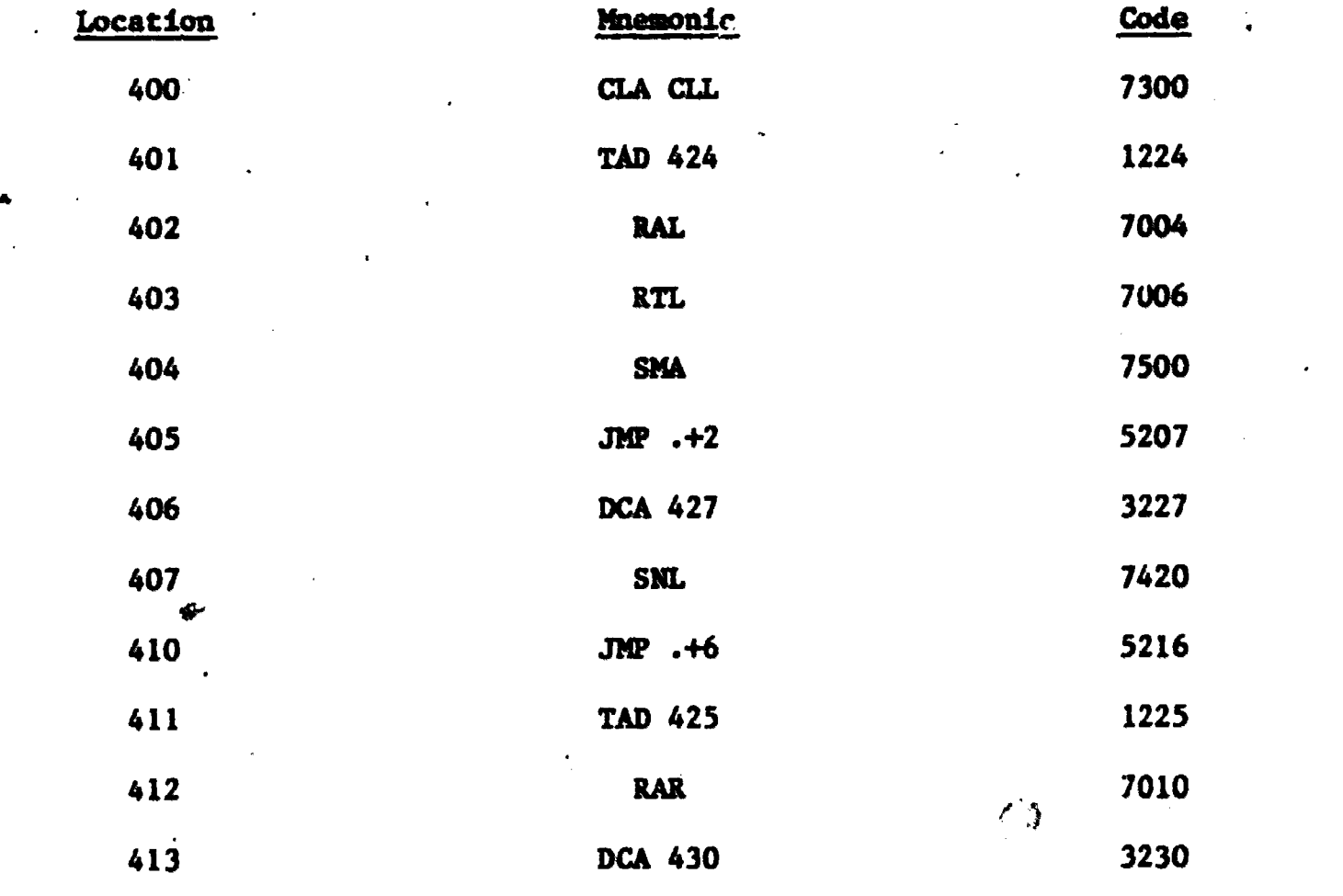

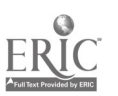

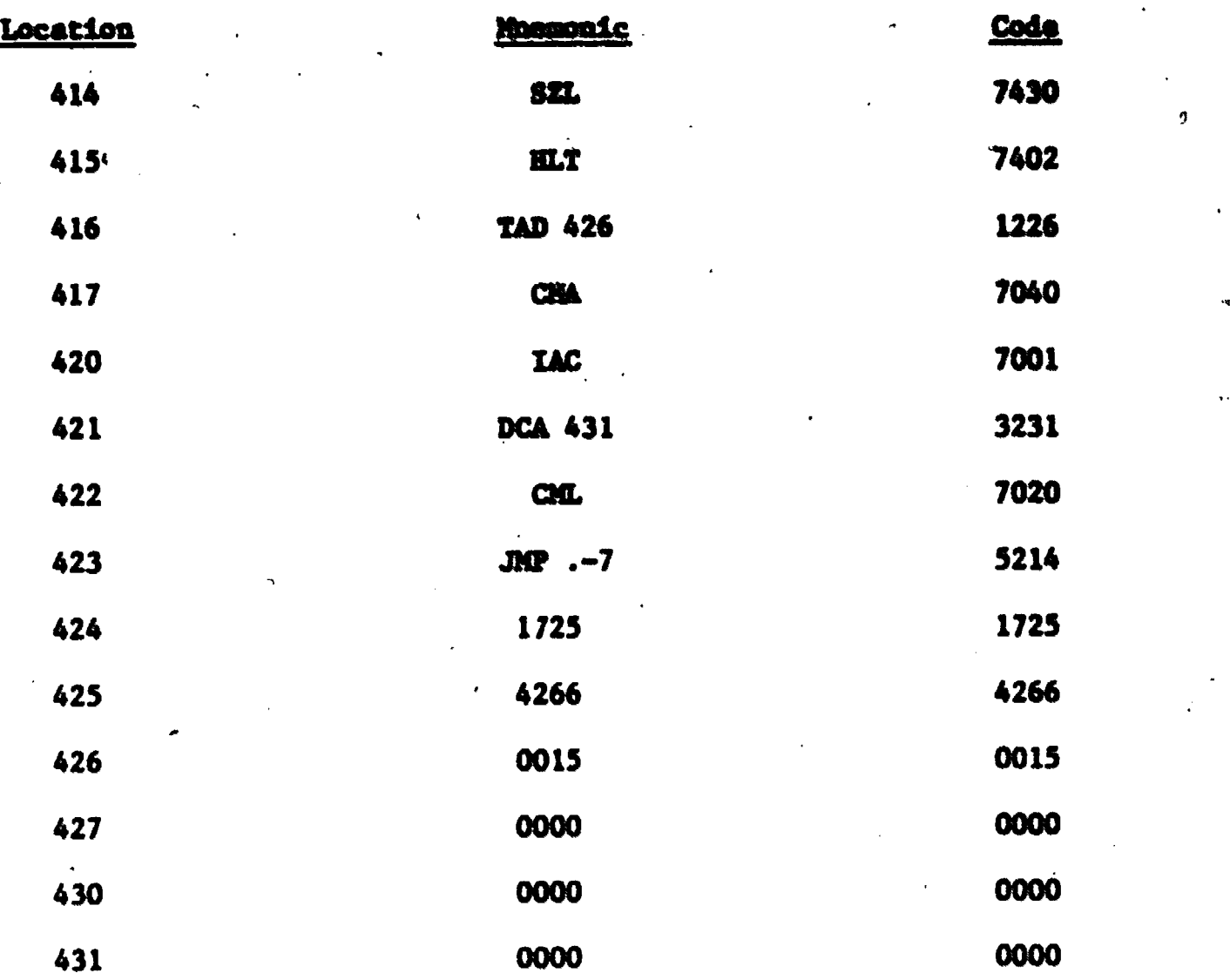

58

9

Remember that:

- 1. Rotate the accumulator and the link when performing the rotate instructions.
- 2. The instruction DCA 27 in location  $406<sub>g</sub>$  will deposit the contents of the accumulator in location 427<sub>8</sub>, clear the accumulator, but will <u>not</u> alter the contents of the link.
- 3. The instructions CMA, IAC, in sequence, will find the negative value of the contents of the accumulator, in the two's complement binary form. (8's complement octal)

 $6\zeta$ 

Solution: After the program is executed,

Loc.  $427<sub>8</sub>$  will contain  $7250<sub>8</sub>$ s Loc. 430 will contain 6133 Loc. 431 will contain 7763

## QUESTION 5.1

59

 $\bullet$ 

Repeat the previous exercise substituting the following values:

Loc.  $424<sub>8</sub>$  now contains  $4123<sub>8</sub>$ Lac. 425 now contains 2744 Loc. 426 now contains 0050

#### EXERCISE 5.2

A group of ten (10) octal numbers are stored in location  $3000_R$  to  $3011_R$ . Determine how many numbers are positive (not including zero), negative, or zero and store these three tallies in consecutive memory locations.

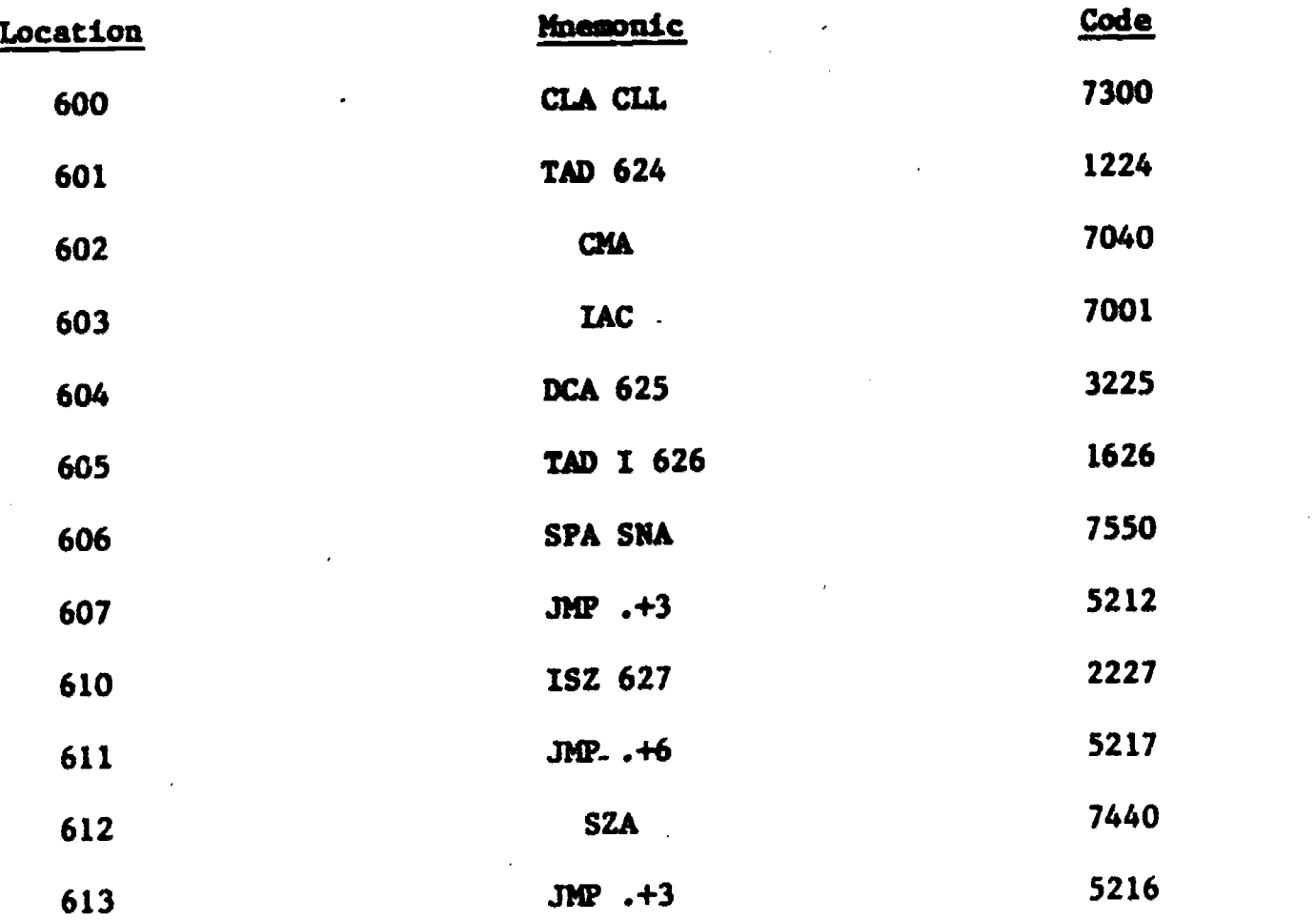

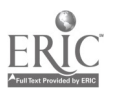

 $6\ddot$ 

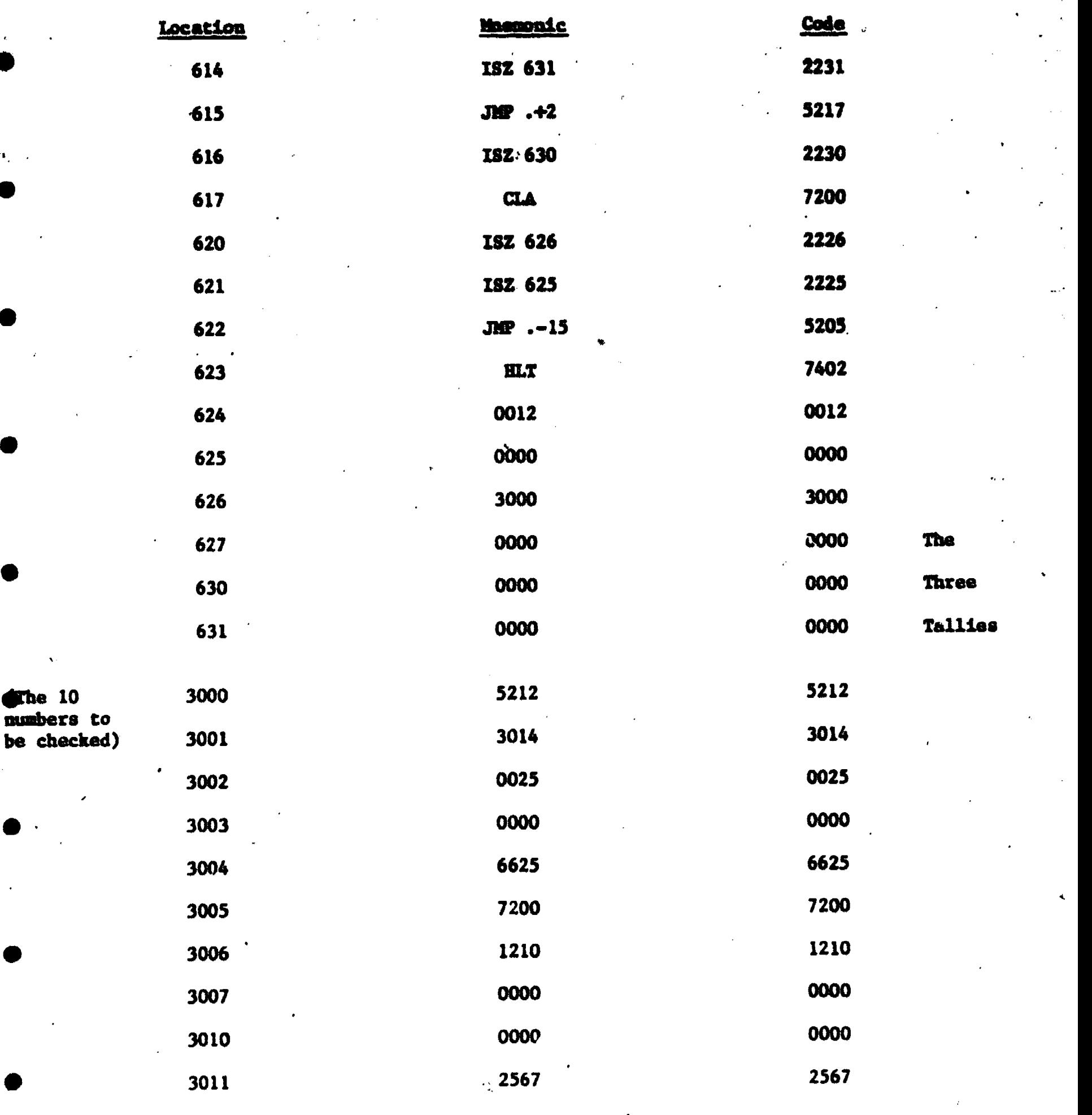

ERIC

 $\mathcal{D}_\alpha$ 

 $6.7$ 

It is possible to combine microinstructions in order to perform more than one operation at a time. When combining microinstructions there are two things that must be considered, (1) that the resulting group of microinstructions can be coded properly, and (2) that there is a delimits order or sequence in which the microinstructions are performed durimg the execution of the program.

61

1

When working with combined microinstructiono, it will be helpful to refer to the bit settings for the Group 1.and Group 2 microinstructions: Group 1 microinstructions

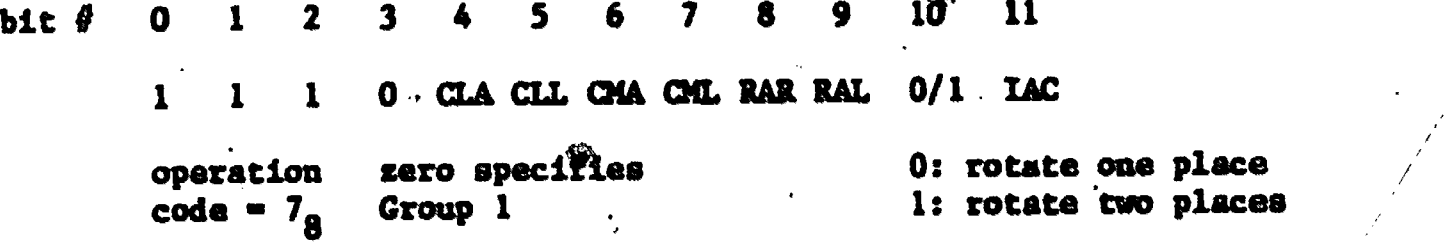

Group 2 microinstructions

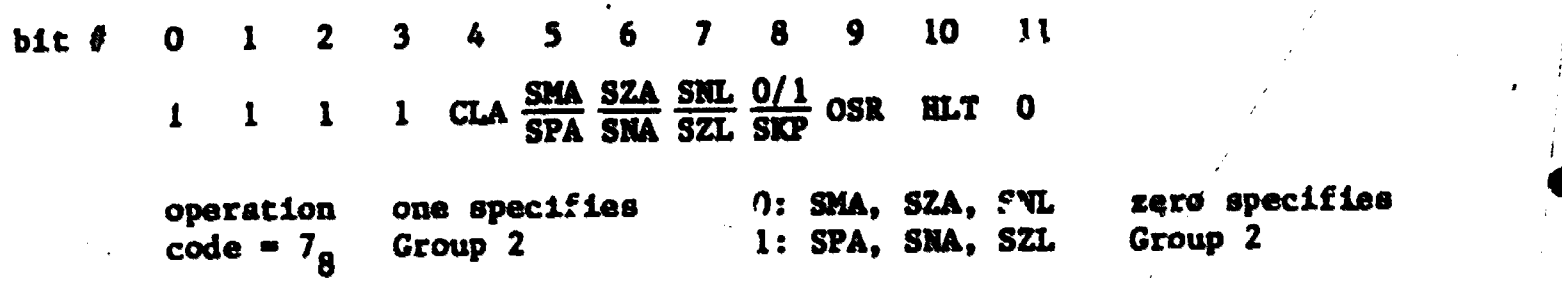

Refer to the bit settings given for the Group 1 and Group 2 microinstructions and note that a Group 1 microinstruction cannot be combined with a Group 2 microinstruction. The reason for this is that bit  $#3$  cannot be set to a '0' and a '1' $\sim$  at the same time. Thus, the instruction to "complement the accumulator and skip on a nonzero link" could not be written as one line of instructions:

CNA SNL (illegal)

but instead would be written as two separate lines of instructions:

CMA (7040<sub>8</sub>)  $SML$  (7450<sub>g</sub>)

Microinstructions can be combine( within a particular group (aitber Group 1 or Group 2) by setting the proper bits to a '1'. A common instruction which is used at the beginning of a program is "clear the accumulator and link bit". These two microinstructions can be written as one line of instructions because they are both Group I microinstructions. The code.for the instruction can be written as:

CLA CIL (7300)

(Note that bit #3 is set to '0' to indicate a Group 1 microinstruction, bit #4 is set to '1' to "clear the accumulator", and bit  $#5$  is set to '1' to "clear the link bit".)

#### EXAMPLE 5.3

Wrte the group of microinstructions to form the negative of a number presently in the accumulator (i.e., the 2's complement of the number).

Solution: To obtain the negative of a number, the procedure is to complement % each bit in the accumulator (all l's would be changed to O's and all O's would be changed to 1's), and then increment the accumulator, in that order. The instruction to do this would be the tvo Group 1 microinetructions, CMA and IAC. The instruction then could be written as:

CNA IAC (7041)

or more commonly as:

 $\bullet$  and  $\bullet$ 

 $\bullet$  , and the set of  $\bullet$ 

CIA (7041) "Complement and Increment Accumulator"

The problem that exists is whether the instruction CNA LAC is going.to be interpreted by the computer as "complement and increment the accumulator" or as "increnent the accumulator and then complement it". Thus order is important A in the execution of the microinstructions and it is necessary for the'programmer

66

to know in what order the combined microinstructions ate to be executed. (Note that this is only necessary when two or mare microinstructions ere combined to form one line of instructions.) This is the idea behind SIQUENCIK, whereby there is a definite order in which the microinstructions will be executed by the computer. Note that even though a group of microinstructions, may be coded properly, the sequence of execution may be different from that which the programmer had intended. The logical sequences by which the computer will execute a group of microinstructions follows:

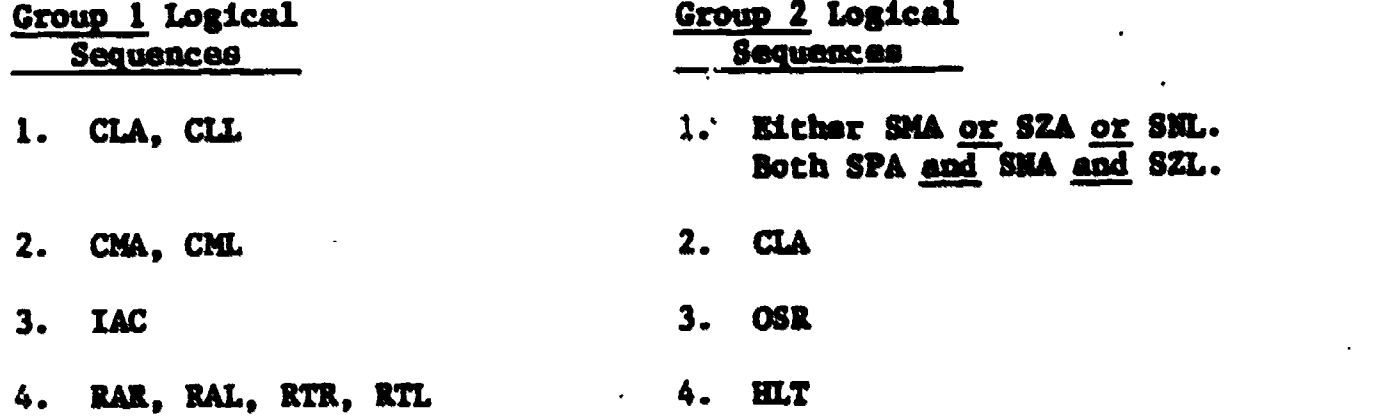

According to the logical sequence for execution of Group 1 microinstructions, the combined microinstruction CNA IAC (7041), will be interpreted correctly and will form the negative of the number presently in the accumulator. There are a few things to note about the Group 2 "skip" eicroinstructions. First, the "skip" microinstructions are divided into two groups, the logical OR group, and the logical AND group. Whenever two or three microinstructions are combined from the OR group, the next instruction will be skipped if any one of the conditions are met. If two or three m....vinstructions are combined from the AND group, the next instruction will be skipped only if all of the conditions are met. Secondly, microinstructions in the OR group cannot be combined with instructions from the AND group because bit #8 of the Group 2 microinstructions would have to be set to a '0' and a '1' at the same time.

 $\overrightarrow{U}$ 

In the following exercises, different examples will be given on combining sicroinstrnetions. It will be belifful to refer back to the different bit settings for the Group 1 and Group 2 microinstructions and also the logical sequences of execution for each group.

## **EXERCISE 5.3**

Write the octal form for the following groups of microinstructions and also what each group will actually do. Identify any illegal combinations and explain why they are not possible.

- 1. CLA CLL CMA CML
- Z. CLL RTL NLT 0
- 3. SMA SZA CLA
- 4. SPA SNL
- 5. CLL SPA
- 6. CLA SKA SZA
- 7. RAR RTR
- 8. SNA SZL
- 9. CLA CLL LAC RAR
- 10. CLA STA

#### Solution:

a

1. CLA CLL CMA CML

111 011 110 000  $-7360<sub>8</sub>$ 

Clear the accumulator and clear the link, then complement the accumulator and the link. After execution the accumulator will contain 111 111 111 111  $=$ 7777 or -1, and the link bit will be set to a 1.

 $6<sub>4</sub>$ 

2. CLL RTL HLT

An illegal combination because Group 1 and Group 2 microinstructions cannot be combined.

3. SMA SZA CLA

111 111 100 000 - 7740<sub>a</sub> 8

Skip the next instruction if the contents of the accumulator is less than or equal to saro, and then clear the accumulator. (SMA and SZA belong to the OR group and also bit #8 of the Gruup 2 microinstructions is sat to a '0').

4. SPA SNL

An illegal combination because the OR group and the AND group "skip" microinstructions cannot be combined.

5. CLL SPA

An illegal combination becadse Group 1 and Group 2 microinstructions cannot be combined.

6. CLA PIA SZA

111 111 100 000 =  $7740<sub>a</sub>$ 

Same as (3).. The order of writing this combined microinstruction is not important and will not affect the order of execution of the microinstructions.

7. -RAR RTR

An illegal cembination because bit #10 of the Group 1 microinstructions would have to be set to a '0' and a '1' at the same time.

8. SNA SZL

111  $100 111 000 = 7470<sub>g</sub>$ 

Skip the next instruction if the contents of the accumulator is not equal to zero.and if the link is equal to zero. (SNA and SZA belong to the AND group and also bit #8 of the Group 2 microinstructions is set to a '1'.)

%

 $\boldsymbol{\dot{\upsilon}}$ .

9. CLA CLL IAC RAR (Illegal on PDP-8/8).

111 011 001 001 =  $7311_a$ 

Clear the accumulator and clear the link, increnent the accumulator, then rotate the contents pf the accimulator and'the link one bit position to the right. This instruction will clear the accumulator and move a '1' Anto the link bit. Note that this instruction could also have bean written as:

> CLA CLL CHL  $= 7340<sub>a</sub>$ 8

10. CIA SPA

111 111 001 000 =  $7710<sub>g</sub>$ 

Skip the next instruction if the contents of the accumulator is greater than or equal to zero and then clear the accumulator. Note that the order this combined microinstruction is written in is of no importance.

#### QUESTION 5.2

Repeat the previous exercise for the following groups of microinstructions:

1. CIA IAC RTL

2. CLA SMA SZL

3. SNA CLA

4. CHA SZA

٦£

5. SMA SZA S'si. CLA

#### EXERCISE 5.4

Write the set of microinstructions and their corresponding codes for each of the following sets of instructione:

1. Clear the accumulator and clear the link, increment the accumulator, and then complement the accumulator.

2. Clear the accumulator and then skip on a nonzero link.

66

k

, U

.5

3. Notate the accumulator left, clear the accumuiator, and then skip on a zero accumulator.

## Solution:

1. CLA CLL IAC CMA would be wrong because this instruction would complement the accumulator before incrementing it. The correct set of instructions would be:

- CLA CLL IAC  $(7301<sub>a</sub>)$
- CNA  $(7040_8)$
- 2. CLA SNL  $(7620_8)$

Note that order of execution is not'important for this instruction, but the actual result would be to first execute the microinstruction SNL and then clear the accumulator.

RAL  $(7004<sub>8</sub>)$ CLA  $(7200<sub>g</sub>)$ 7 SZA (7430<sub>8</sub>)

.4

NAL and CLA cannot be combined, nor can CLA and SZA be combined.

The following is a list of combined microinstructions which are commonly

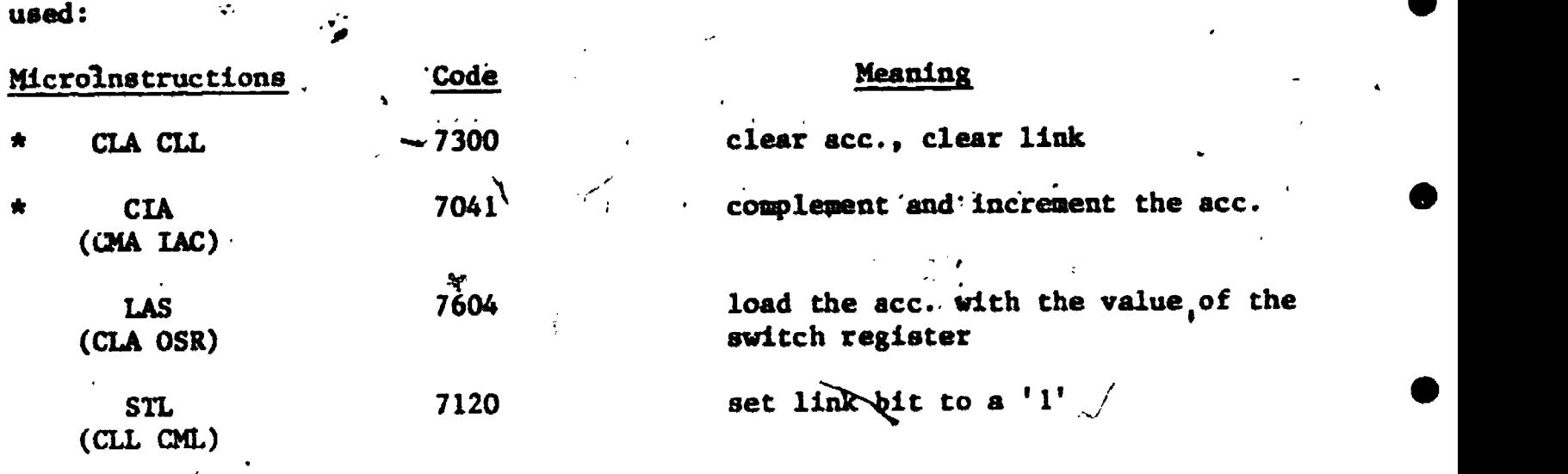

\* Indicates that it is used frequently.

67 - Paris

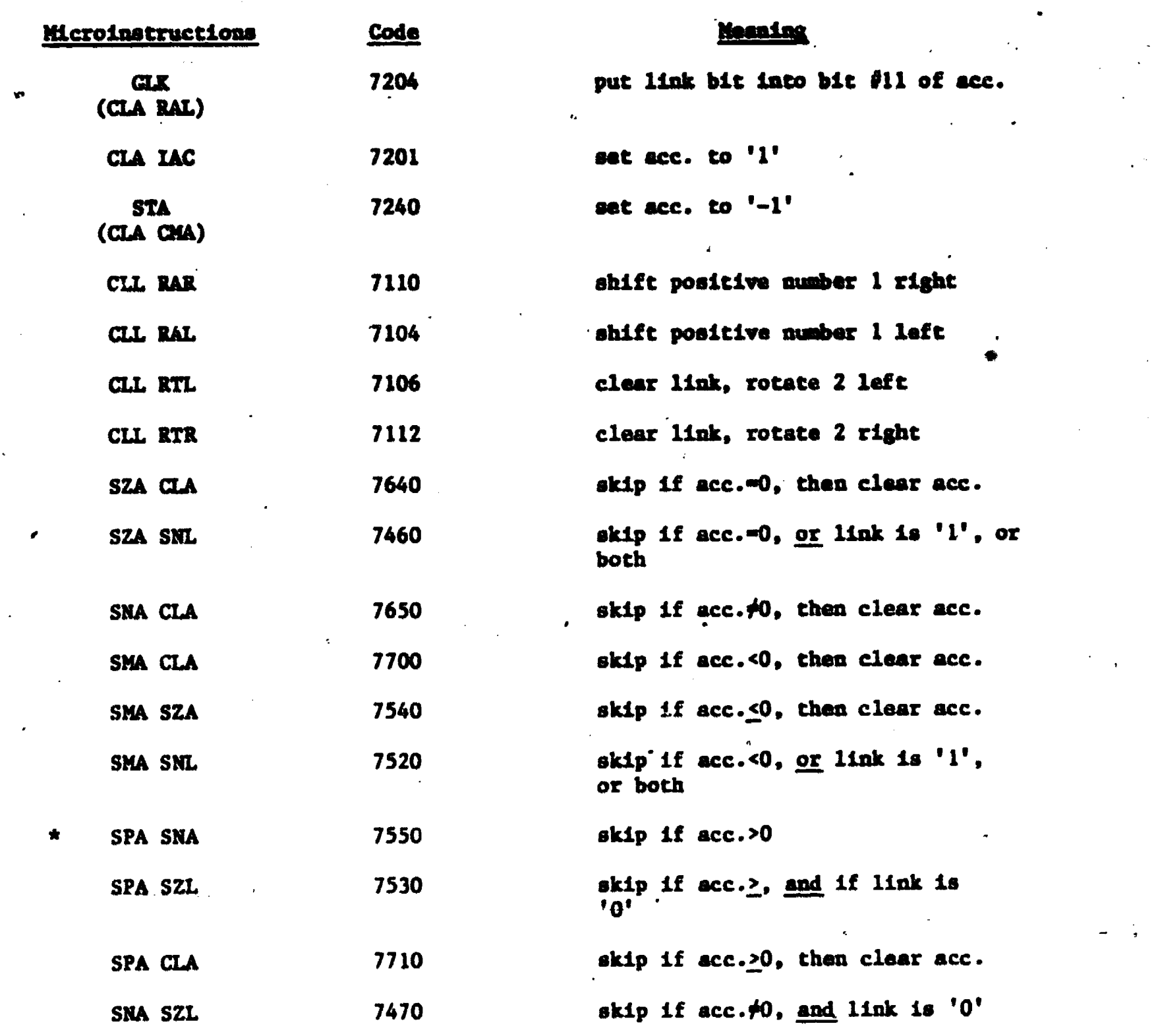

## ANSWERS TO CHAPTER 5 QUESTIONS

# Question 5.1

ERIC

After the program is executed:

Location 427 will contain 0000

Location 430 will contain 0000

Location 431 will contain 7730

\* Indicates that it is used frequently.

 $\mathbf{v} = \mathbf{v}$
Question 5.2

1. CLA IAC R2L

111 010 000 111  $\div$  7207<sub>a</sub>

Clear the accumulator, increment the accumulator (set the accumulator to, '1'), and then rotate the contents of the accumulator and link bit two places to the left.

2. CLA SNA SZL

An illegal combination because the OR group and AND group "skip" microinstructions cannot be combined.

3. SRA CLA

111 110 101 000 =  $7650<sub>g</sub>$ s

Skip the next instruction if the contents of the accumulator are nonzero, then clear the accumulator.

4. CMA SZA

An illegal combination because Group 1 and Group,2 microinstructions cannot be combined.

5. SMA SZA SNL CLA

111 111 110 000 = 7760<sub>8</sub> s

Skip the next instruction if either the contents of the accumulator are negative or zero or if the link bit is a 'l', and then clear the accumulator.

69

 $\bullet$ 

#### **CHAPTER**

# Input/Output

We will now learn how to get information into and out of the computer. Until now the only way we could do this was by pushing the switches and reading the lights on the front of the computer. Obviously this is a tedious and very slow process. Fortunately there are instructions available which allow us to type the information onto a teletype and which allow the computer to type out its information. These are the input/output instructions (IOT instructions). The code for these instructions is as follows:

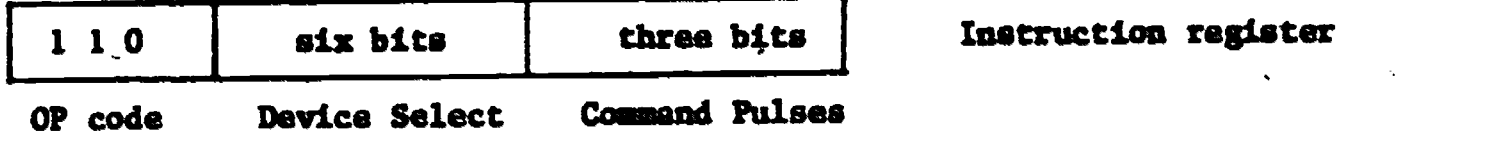

The OP code is octal 6. Six blts are used to identify the device for which an operation is to be performed. These bits are sent out to all devices, as are the three bits used for commands. Each.device has a device selector which decodes the six bits of information and if the particular device has a code equal to the six bits, then the selector allows the three command bits to pass to the device. In this way only the selected device receives the commands. This is illustrated in the following figure.

. Usually each device needs to communicate with the computer to indicate that it has data for the computer, or that it is ready to receive data from the computer. This is accomplished by use of a signal called a "flag". The flag is used to indicate that the device is either ready or busy. The computer has the capability to do instructions of the following sort:

1. Transfer data and/or operate the device

2. Test the statue of the flag

3. Clear or set the flag'

One instruction in particular is useful. This is the skip on flag instruction. This allows the computer to skip the next instruction if a particular device's flag is set. This is facilitated by the SKIP BUS on the PDP-8. If the bus sees a signal and a skip instruction is being executed then the next instruction is skipped. The use of ihis instruction will be illustrated in the next section. Note that the only device able to cause such a skip is the one being addresscd by the six bits of the IOT instruction used for device select.

An illustration of the IOT instruction is communication between a teletype keyboard and the computer. Whenever a key is struck, the teletype prepares a series of high and low voltages, representing l's and zeroes, puts these into a keyboard buffer register and then sends a signal to the computer (flag) that the buffer has data. If the computer is programmed to respond, the computer then puts this bit pattern into the accumulator register. What happens to the pattern from there depends on the user's program. Since the information must go through the accumulator register, we obviously need some mechanism to ihform the computer that the information is coning so that the accumulator does mot have some data from another program which would be lost when the accumulator gets the information from the teletype. This informing is accomplished by the setting and clearing of a keyboard "flag". The status of this flag is then

71

ID

monitored by a specific set of IOT instructions called the Teletype Keyboard/ Reader Instructions. The flag being set indicates that the keyboard buffer contains information and is ready to send it. These instructions are easy to learn since there are only four of them.

#### Teletype Keyboard Instructions

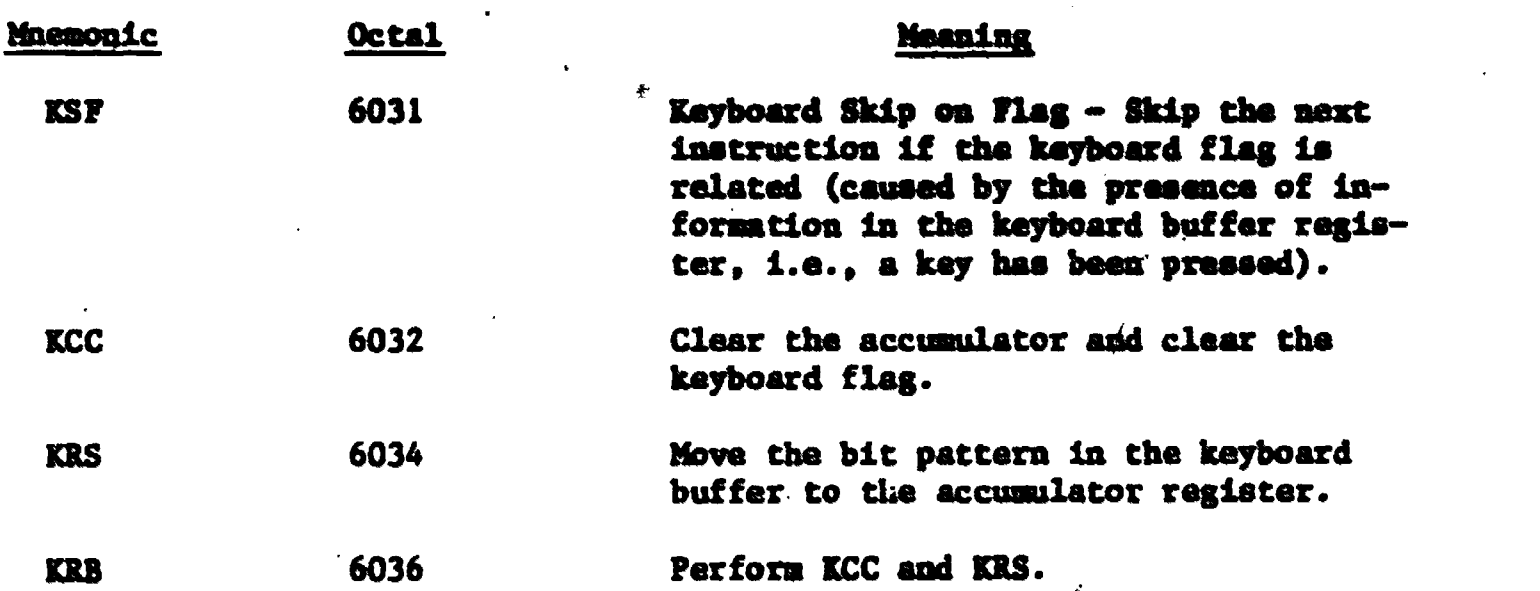

An example routine which would read one typed Character and store it in a location called TYPED is -

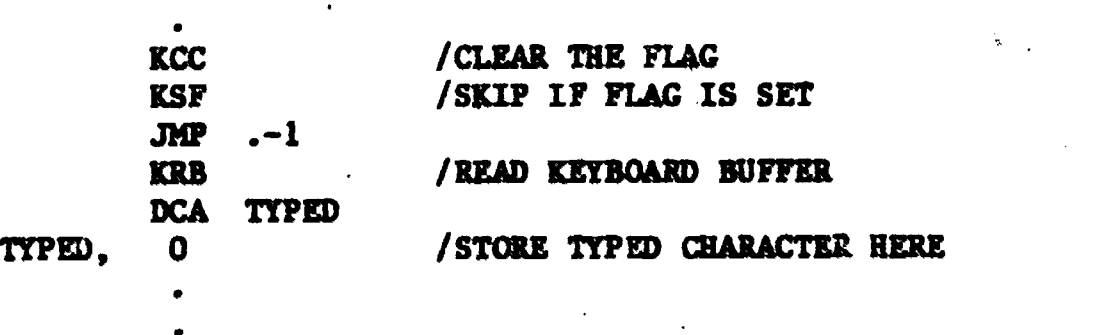

Since the flag will be cleared until a key is pushed, the computer will be in a continuous loop between the two instructions

**KSF** 

JMP  $, -1$ 

until a key is pushed.

 $\bullet$  and  $\bullet$ 

**SPINSON CONTROL** 

 $\bullet$  100  $\bullet$ 

72

 $\ddot{v}$ 

A nicely symmetrical concept and commends exist for sending imformation out of the computer. The "flag" now is a printer flag and it is "set" when the printing part of the teletype is ready to accept a character, while the flag is "lowered" or reset during the printing process. The repertoire for output is:

# Teletype Printer Instructions

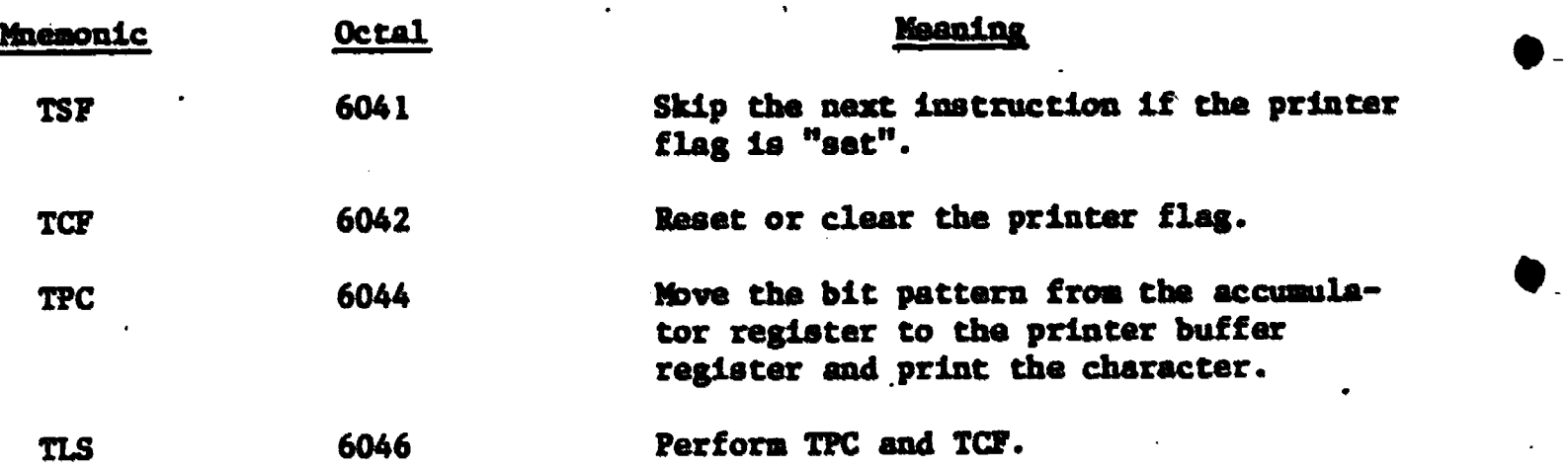

Suppose that we have the bit pattern, called the ASCII code, for the letter "M" stored in a location we called "EM" and want it to be printed by the teletype. A short sequence of code to do that could be:

> EM, 315 CLA CLL JHP .-1

TLS / RAISE FLAG INITIALLY<br>TAD EM / PUT ASCII CODE FOR M /PUT ASCII CODE FOR M INTO ACC. TSF /WAIT FOR FLAG

# TLS /PRINT M

 $\frac{1}{\sqrt{2}}$ 

Note that here there will be a continuous loop between

TSF

#### $\mathbf{MP}$   $-1$

until the printer raises its flag indicating it's ready to type, then the TSF will be satisfied and therefore will skip the JMP .- I instruction causing the letter M. to be printed by the TLS instruction.

Again notice the basic difference between' these I/0 instructions and all the other instructions we have encountered previously. We now have the capability of having the running of a program be dependent on some external event, in this case the change in the status of an external device flag. Previously the only way we could have altered the running of a program once it started was to push the STOP button. This concept of having the running of a program be dependent on external events is the basis for "interrupt programming" or real-time conputer usage as it is sometimes called.

Until now all the instructions we have asked the computer to execute have been linear in the sense that one instruction followed the other in a line of successive operations. We may have had JuMPs, but these were still linear in that:

- a. a given instruction vas executed;
- b. the next instruction was a JuMP to some other location;
- c. the next instruction to be executed after the JuMP was at the location which has been JuNPed to.

There are several situations where it would be very helpful if we could suddenly suspend, or interrupt, a program which is running, run another program for a while, then return to the previous program. This is exactly what INTERRUPTS d). There are at least three main situations where we want this ability.

 $\overline{\phantom{a}}$ 

74

1. Whenever the computer is communicating with another device, such as a teletype or magnetic tapy unit, both the computer and the unit must be ready to send or accupt data at the same instant so there must be some communication between them to detablish this instant.

2. If a computer is being used to run or monitor some sort of process, such as an experiment in a lab or a steel mill, we would like the computer to respond to an emergency situation quickly rather than having to wait for some low priority program to finish running.

3. If a computer is being used in "timesharing", i.e., where several users are using the computer simultaneously, we would like the computer availability to go from user to user so quickly that all users feel they have the computer exclusively.

To make full usage of the speed of the computer we would like it to perform some useful calculations while waiting for external device flags rather; than just looping endlessly as in the previous examples. This can be acconplished through two new instructions:

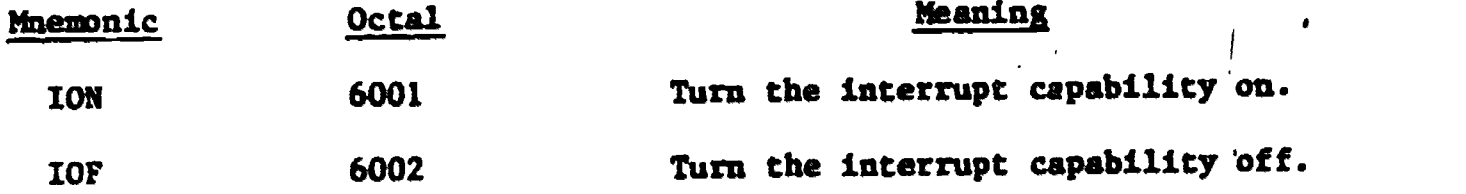

When the interrupt capability is on, and a device flag is set, the computer will finish the single instruction it is executing but then instead of executing the next instruction of the program will 'automatically disable the interrupt system and execute a hardware JMS 0 instruction. From our previous descriptions you should remember that this will cause the location of the next instruction to be executed by the interrupted program to be placed into address 0 end will cause the execution of the instruction at address 1. It is the programmer's responsibility to write the interrupt service subroutine which begins at address O.

 $\tilde{\iota}$  .  $i$ 

The last instruction of this subroutine would naturally probably be a

 $\mathbf{M}$  I 0

 $\bullet$  and  $\bullet$ 

Ŵ.

1

 $\bullet$  and a set of  $\bullet$ 

a and the continuation of the continues of the continues.<br>Note again that the JMS 0 is hardwired or automatic, while the programmer must which would return control to the program which was running at the time the interrupt occurred since the AS 0 stored the return address it location O. write the JMP I 0, to return from the interrupt. The basis of real time computing is therefore that while the computer is running sone non-essential program, uaually called a background program, it can be interrupted by a flag from an external device which causes the computer to devote itself to processing this interrupt. Upon completion of the interrupt processing, or foreground program, the computer resumes running the background program where it had left off.

> Timesharing is possible because most I/0 equipment Ls much slower than the computer. If a person is sitting at a teletype, the computer can nornally execute thousands of instructions between successive key presses by the user. By allowing the user only a 'ery short length of time, say 1/100 of a second, then moving to a second user, again for 1/100 of a second, then returning to the first user, the computer will then perform seemingly impossible tasks of servicing two users simultaneously! Since this switching between users is done via interrupts, there is no seeming interaction between the programs of the two users and each will feel that he (or she) has the full usage of the computer to herself (or himself). Of course, with large, fast computers, it is possible to sefvice many users "simultaneously." A large computer may be reading/printing with 50 teletypes, be reading from several card readers and printing on several Line printers all at once.

> > $\leftrightarrow$  (  $\prime$

The following illustrates the use of the interrupt facility and inter-

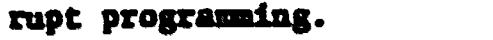

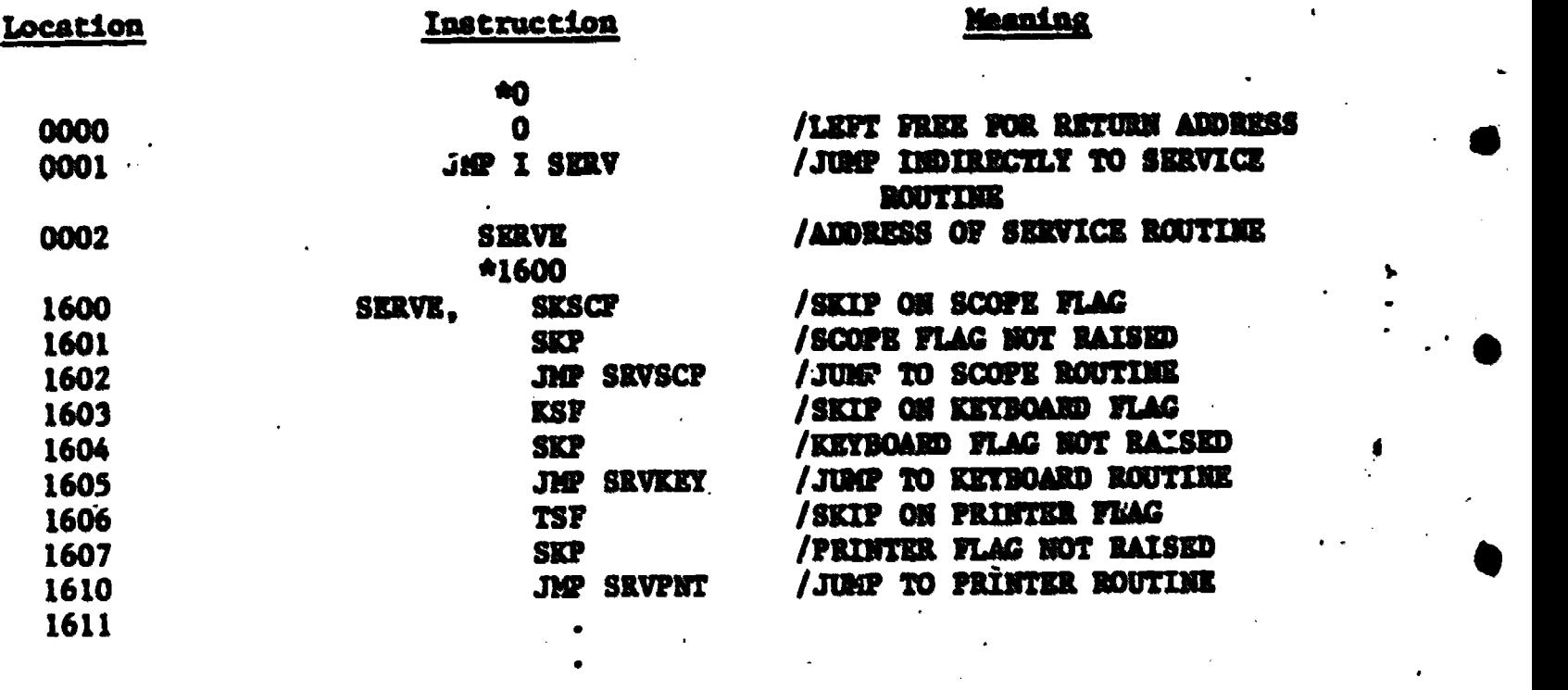

Note that location 1 has an indirect jump to SERV. SERV is the symbolic nese of location 2 and location 2 has the symbolic name of location 1600 in it (SERVE).

Note that at locatio- 1600 and following, there are a number of skip type instructions. These are used in the PDP-8 to determine which device has caused the interrupt. The PDP-S has only one line to indicate that an interrupt has occurred. Therefore when an interrupt has occurred, it could have been caused by any device attached to the interrupt bus of the machine. The set of skips used above is called a skip chain. When the above chain determines which device has caused the interrupt, a SNP to the appropriate routine is caused, and the device is serviced. An example follows for the keyboard routine.

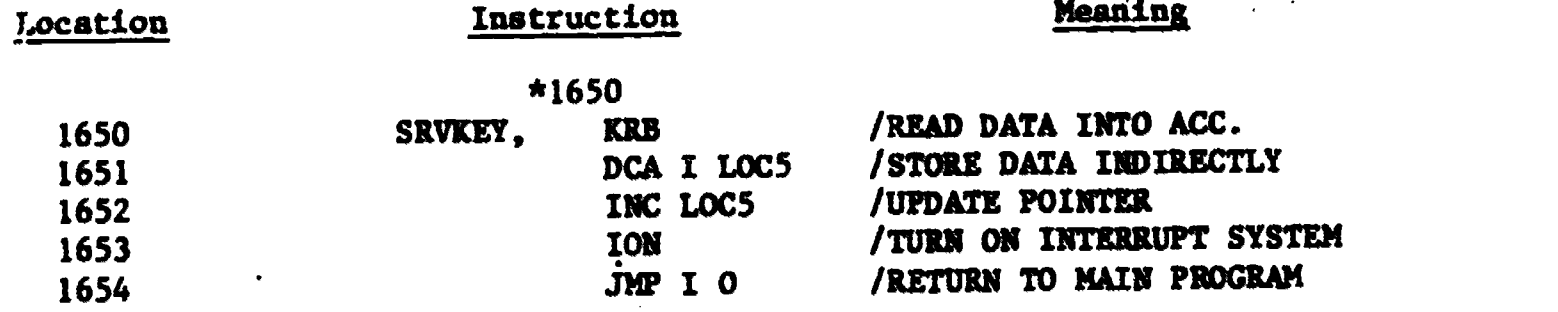

77

 $\alpha_4$ 

In this service routine one datum is brought into the accumulator and stored in memory. The pointer is updated and than the interrupt system is turned back on. Remember that it was automatically turned off when the interrupt occurred. What would happen if another interrupt occurred just after the ION and before execution of the JMP I 0? The new interrupt would destroy the contents of location 0 disallowing return to the location in the main program from which the machine was initially interrupted. Since this is intolerable, the PDP-S ION instruction does not actually tura the interrupt system on until after execution of of the instruction following the ION. This allows return from the current interrupt before another can be accepted.

A.

### **SUMMARY**

 $\bullet$   $\bullet$   $\bullet$   $\bullet$ 

Input and output and control of devices by computer is usually accomplished by an interrupt cabability which allows a program to be interrupted, another program to be run and theu followed by a return to the previous program.

 $O_{\mathbf{C}}$ 

# **CHAPTER**

v.

#### Assembler

.\$

It was mentioned in Chapter 3 that the programmer could use a program called the **Assembler** to translate his mnemonic-coded program into the binary coded instructions which the computer understands. There are several ways in which a programmer may prepare and submit his mnemonic program to the PDP-8. The instructions for preparing such a tape will be given later.

Refering to Exercise 3.3, the simple addition program would be submitted to the abeembler in the following "file":

> \*30 CLA TAD A TAD D DCA C HLT \* 50 A, 0707 B, 0070 C, 0000 Ŝ

Note that symbolic.names are now used to represent the memory locations which hold the two numbers to be added and the resulting sum. When the assembler translates the instruction "TAD A", it 'looks' for the definition of "A" in the file ("A, 0707") which means "A represents a memory location which holds the number  $0.778$ ". "\*50" is an instruction to the assembler to locate whatever follows in the "file", beginn' g at location 50:

s,

ر، ن

Therefore: 'A' is in location 50 and has a value of 0707

'B' is in location 51 and has a value of 0070

'C' is in location 52 and has a value of 0000

Also, the assembler instruction "\*30" tells the assembler to start the instructions of the program at location 30. Therefore, the instruction "CLA" will be in location 30 and the instruction "DCA C" will be in location  $(30+3)=33.$ 

The dollar sign (\$) is important! It must be at the end of the input to the assembler. It tells the assembler "end of the file to be assembled." If  $\cdot$ it is omitted, it could result in a "crash", a fatal programming error. When the assembler translates the file, it will result in the same binary (octal). coding that was developed by hand in Exercise 3.3, The procedire to use the assembler will be covered later in this chapter.

In the example above, 'A', 'B' and 'C' are referred to as symbolic addresses. The programmer does not have to figure out what absolute (or relative) numeric address they represent as in the examples in preceding chapters. They may be up to six (6) letters and numbers in length, but cannot begin with a number. Examples: .

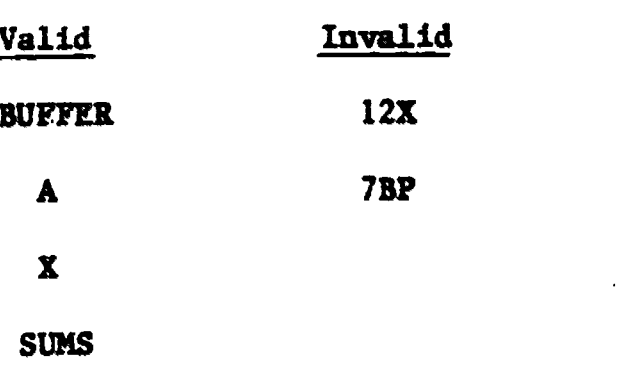

The symbols can be used anywhere in a program as long as they are defined. Examples:

 $\overleftrightarrow{\sigma}_{\bm{r}}$ 

ЯΛ

I.

"END" is defined as the location containing

END, ELT

J1IP END

2.

1.

SUM, 0000

the instruction "HLT". The computer, upon execution, will jump to the line of the program with the "HLT".

DCA SUM The computer will deposit the contents of the acc. into the location defined by the label "SUM", which initially is defficed as containing sero (0000).

Note that the comma (,) must appear after the definition of a symbolically addressed location:

SUM, 0000

END, HLT

NOTE: If a program had the instruction "JMP END" and the programmer forgot to 'define' a location with the name "END", an assembly error would occur and the program could not be assembled until "END" is defined, or, if "END" defined a location which contained a number instead of an instruction, "iMP END" would still jump to this defined location "END" and try to execute the number stored there. This would probably result in an error. \

COMMENTS: The programmer can, optionally, attach a small 'note' explaining any program step if he desires. These notes are called comments and are ignored by the assembler if they are preceded by a slash  $($ ). If the slash is not used, the assembler will try to translate the comments into instructions, and errors will occur. Examples:

 $\mathcal{O}_{12}$ 

.

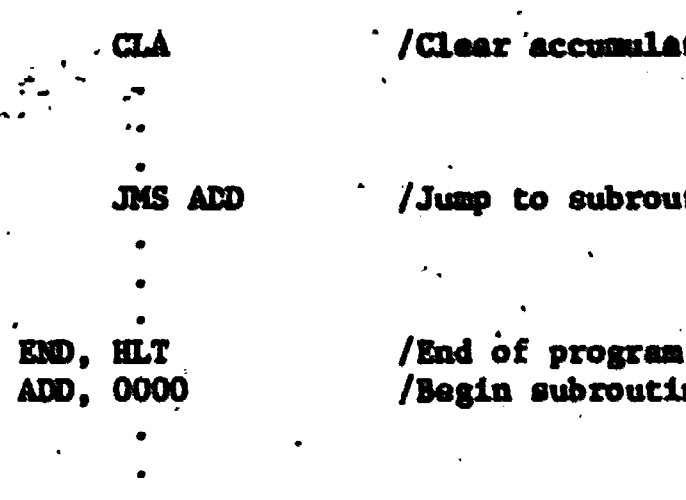

Clear accumulator to start work

/Jump to subroutine "ADD"

# /Begin subroutine "ADD"

/End of subroutine "ADD" ΩÆΡ **I ADD** 

One of the greatest labor saving acts of the assembler is that it permits the programmer to do indirect addressing without having to do the tedious word counting. This may be accomplished in one of two ways:

1. Exclicitly by use of the letter I after the instruction;

2. Intrinsically by use of the Pseudo-op "PAGE".

In the above example the effect of the"I" in JMP I\_ADD was to inform the assembler that we want to jump to ADD indirectly, i.e., we want to jump to the location in co.e whose address is stored in the word called ADD. Although in this example, the indirect addressing was for a return from a subroutine, the same usage of "I" will allow a jump or accessing of any location in core. Note that here the assembler does all the dirty work; it finds the relative address of ADD and encodes it into the instruction word at JMP I ADD.

The second method, that of using the Pseudo-op "PAGE", is even more powerful. "PAGE" is called a Pseudo-op (pseudo-operator), because it is not a computer instruction which we want the assembler to encode into machine language, but it is rather a command to the assembler. It says that we want no more instructions encoded into the current page and that the next instruction to be encoded should begin on the next page. If this instruction is given before the page is filled with code, there will be some unused words left. The assembler

. ပါ $\alpha$ 

will then use these words to store addresses for indirect references. Azain. the assembler does all the dirty work. For example in:

> MECT, LAC PAGE .

**NEXT** 

**PAGE** 

ar\*

If the PAGE pseudo-op is used using CAP 98 (the cross assembler using the PDP-9) then the page desired must be explicitly identified. If it ie not, then CAP 98 assumes that,you mean page O. In CAP 98 the PAGE pseudo-op is not needed to allow references to off page locations. The assembler will code the instruction using indirect addressing aid uses the last locations on that page to code the full address, just as if you had reserved those locations with the PAGE Pseudo-op. \*\*The cross assembler running on the PDP-11 does not allow use of the PAGE pseudo-op nor does it allow addressing directly any off page locations except page O.\*\*

The assembler will find the address of NEXT, store this address in the location following the last encoded instruction before the second "PAGE", and° then encode the SNP instruction as an indiract jump. The assembler then allows easy access across page boundaries. The only concern of tve programmer is that "PAGE" be declared to allow sufficient excess words on the current page for all indirect addresses. Since beginner programs usually do not need to be "tight" in the sense of not wasting core, a good rule is to issue "PAGF" after about every four paper pages of written code.

 $\mathbf{\hat{O}}$   $\mathbf{\hat{I}}$ 

83

<u>–</u>

"PAGE" is only one of several pseudo-ops which make assembly lapguage more convenient than it first appears. Details of these others may be found in any DEC literature which discusses the FAL-D Assembler, however, we have here provided enough to enable thp reader to write meaningful programs now. All we have said can be summarized very briefly:

Summary of Rules for Writing Mnemonic Programs using the PAL-D Assembler:

1. The first line-ot code must be

\*xxxx

where xxxx is the octal address where we want the first instruction encoded. Note: Do not use locations  $200<sub>8</sub>$ -204<sub>8</sub> or 7750<sub>8</sub>-7751<sub>8</sub>. This will be explained .later.

2. All.locations which we want to reference by name must be defined by the name followed by a comma. For example:

SEVEN.7

 $\bullet$  . The set of  $\bullet$ 

TAD SEVEN

3. We may use indirect addressing by specifying it explicitly using the letter "I". For example:

ر ن

JMP I

OTHER, 5<br>JMP I OTHER

4. We may tell the assembler to use indirect addressing for referencing locations in:other pages by issuing PAGE before the page is filled with cods.

5. We may comment on any line by using a slash (/).

6. The last line, physically, of our program must have only  $\$$ .

Remember that we have been talking about input to the assembler. You may remember that we stated before that the input to the assembler is a punched paper tape. The directions for making the tape are in the nest section. The normal sequence, then, for a beginner to use the PDF-8 is:

1. Write the program in MHEMONICS following the rules we have given for the assembler.

2. Use the EDITOR program to make a punched paper tape of the MNIMONIC program.

3. Use the ASSEMBLER to convert the mnemonic paper tape into a binary paper tape.

4. Use the LOADER to read the binary paper tape and load it into the core memory of the computer.

5. Run your program by putting its starting location into the PC register via the panel switches.

# The Disk Operating System

A common feature of the PDP-8/I computer is a package of programs, including the assembler and other utility programs.

These programs are not kept in magnetic core memory, but are stored on a peripheral memory device called the DISK. A disk is a bulk storage  $c$  evice, consisting of a rotating magnetic disk on which "1"'s and "0"'s are recorded by magnetizing a small area of the disk's surface. The disk on the Fue-8 has a capacity of 831,488 12 bit words. (RKOI'disk unit)

85

6

 $\ddot{\bullet}$ 

ပါ.7

The user gets access to the disc and to any of the tasks for which programs have been written by use of a program called the MONITOR. The programmer tells the Monitor, by means of typing commends on the teletype, to 'fetch' from the disk the desired utility program(s), such as the assembler. This section will present three of the available utility programs to get the reader to begin using the disk system:

1. the Editor

2. the Assembler

3. the Loader

 $\bullet$  and the set of  $\bullet$ 

0

1. The Editor - a program which will accept the programmer's file (such as the example at the beginning of this chapter) and to punch a paper tape (called the source tape) of the file which can be submitted to the Assembler. It can also be used to correct typing errors, and to add or delete lines of. instructions.

2. The Assembler - accepts the source tape created by the Editor, and translates it into binary instructions which the computer can execute; also will list any serious programming errors (such as illegal instructions); punches a binary-coded paper tape of the translated program to be submitted to the Loader.

3. The Loader - a program which reads in a binary-coded program tape and loads the instructions and/or data into locations in memory; the program would then be ready to execute by operating the front panel.

To prepare a program for execution on the PDP-8, using the disk system, the programmer will follow a certain sequence of steps. The sequence of stops is as follows:

As with the assembler, we present here only the minimum instructions to enable you to prepare a tape of a meaningful program. Full details of all options are in DEC literature describing the SYMBOLIC EDITOR program. The basic

 $\overset{\leftarrow}{\bm{\omega}}\overset{\rightarrow}{\bm{U}}$ 

idea of the editor is that it presents you with an empty "file" or scratch pad, correct any typing errors, and then tell the editor to punch out on paper tape the contents of the scratch pad. Therefore, whenever you type to the editor, your typing may be one of top distinct classes.

1. The material may be text which you wish to be written on your scratchpad.

2. The material may be a command to the editor.

To differentiate between these types, the editor lives in two different "modes", the text mode and the command mode. To change the editor's mode type the keys as shown here:

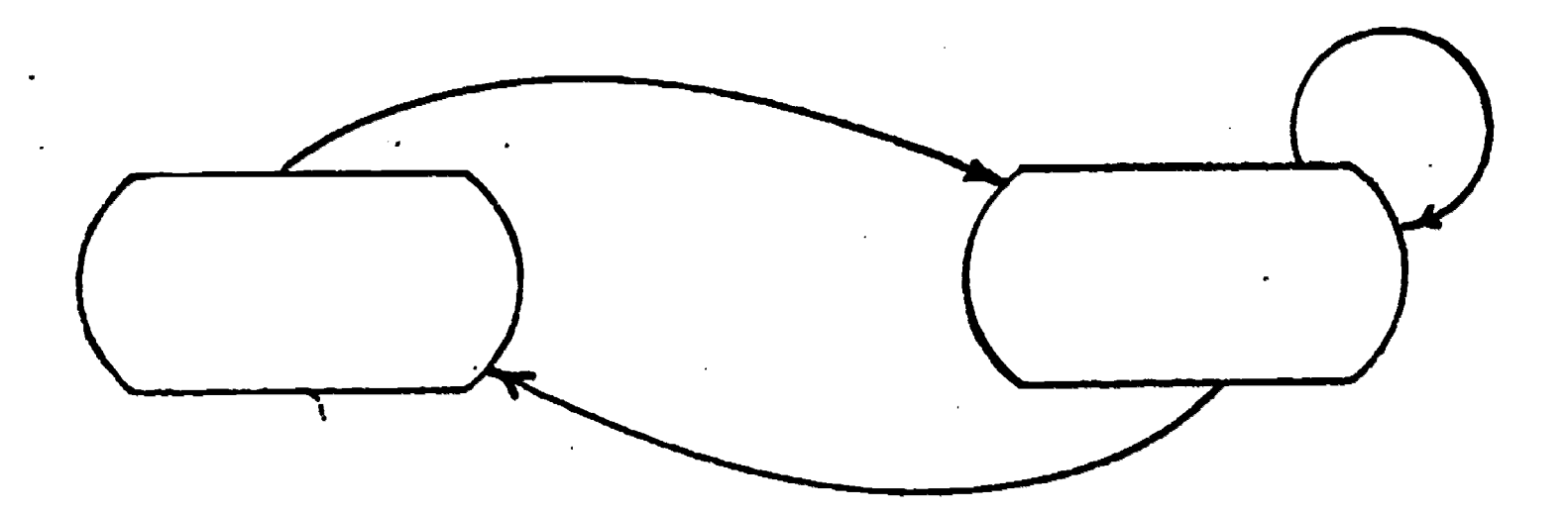

an sa ba

The most important editor commands are:

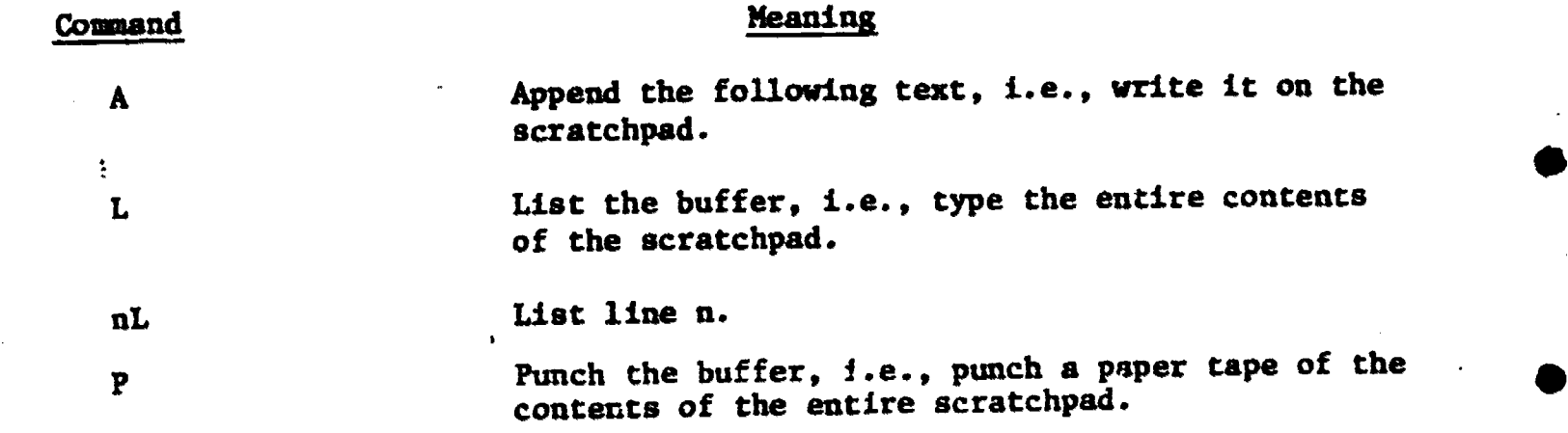

 $91<sub>1</sub>$ 

87

-

Meaning Command nfl Delete line n. nl Insert the next text bifore line n.

 $\bullet$  and  $\bullet$  and  $\bullet$ Again, 1 represents the RETURN key. With these few commands, you should be able to type and correct a smell program.

> We have previously given the proper sequence of steps to running a small program. Assuming that you have written such a smalli program, we now give you step-by-step directions for doing so. Good luck!

1. Turn the teletype "on" (the knob on the lower right hand side of the teletype should be turned to the LINE position).

2. Load 7600<sub>8</sub> into th into the switch register and press LOAD ADD (7600 is the starting address of the Monitor), and then press START.

 $\bullet$  s. The set of  $\bullet$ 

 $\ddot{\phantom{0}}$ 

3. If the teletype responds with a ".", the monitor is ready to accept a command from the programmer. If the teletype does not respond with a ".", a procedure called "Bootstrapping the Monitor" must be done. The resident Monitor area, locations 7600 through 7777, may have been destroyed or altered and can.be restored by manually loading into the computer the following bootstrap routine:

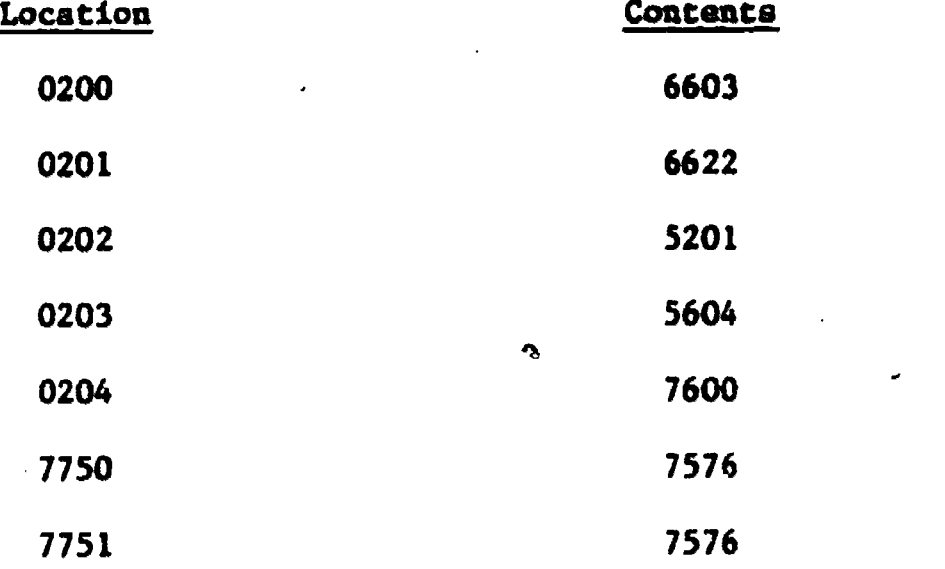

Ω

88

 $y_{\omega}$ 

After loading in the above program, set the switch register to 0200, press <u>LOAD ADD</u>, and then press START. The teletype should respond with a \* \* the Nbnitor is ready to accept a command from the programmer.

Step 1: Prepare the tape for the Assembler by using the Editor (EDIT) program stored on disk. (Note: the doubly underlined portions will indicate characters typed out by the computer while your responses are singly underlined.

(Call tha editor program)

(These commands tell the Monitor that input and output will he handled by the teletype)

(No options)

CA' is the Editor command APPEND which will append (or add) to the Editor buffer (at this time the buffer is empty; as the program is entered, the buffer will begin to fill))

Type in program to be assembled; be sure to end with a \$ or a fatal error w1.11 result.

Press CONTROL and FORM keys at the same time to return Editor to command node, which is denoted by an "\*". Make any corrections necessary by using the given editor commands.

> Turn the teletype to the LOCAL position, turn on the tape punch by pressing the ON button, press the BERE IS button on the teletype to punch a leader for the tape, and then return the teletype to the LINE position and press the OFF button an the punch.

(Editor command to punch the entire contents of the buffer)

El

 $\mathbf{P}$ 

4

. EDIT J.

 $*$  IN - T:  $)$ .

 $*$  OUT - T:  $\frac{1}{k}$ 

=Mae

 $*$  OPT  $-$ 

eminews and the contract of the

\* ,  $\overline{\phantom{a}}$ 

TUrn on punch

(Editor will punch buffer after hitting carriage return)

TUrn off punch

Press CONTROL and C Keys (Return to Monitor)

Step 2: Assemble the program by using the utility program PALD. The assembler must read your entire tape three times.

 $.$  PALD  $\}$  $\text{OUT} - \text{T}:$   $\frac{1}{2}$ OM!  $*$  IN – T:  $*$ 

Ť.

 $\bullet$  and  $\bullet$ 

41

 $\mathcal{L}_{\mathcal{A}}$ 

 $*$  OPT - T

Place tape in tape reader with the control on STOP or FREE

90

 $\sim$ 

Press CONTROL and P Keys

Turn on the reader

PASS I

Turn off reader at end of tape

Reload tape reader

Turn on PUNCR

Type CONTROL and P Keys - a leader is punched

Turn on reader when leader is completed\_

PASS 2 - BINARY TAPE IS PUNCHED

Turn off reader'at end of tape

7railer is punched

 $9<sub>2</sub>$ 

Turn off punch

Reload tape reader

Press CONTROL and P Keys

Turn on reader

PASS 3 - LISTING TYPES (the memory locations, their octal contents, and the program are ail printed out)

Turn off tape reader at end of tape

(The computer will return to the Monitor), and then print a

If the assembler found any errors you must go back to the editor and make a new source tape.

Step 3: Load and execute BINARY tape using the utility program LOAD.

 $\cdot$  roy  $\rightarrow$ \*  $IN - T$ :  $\star$  }  $ST - \frac{1}{2}$  $\mathbf t$ 

AMR

 $\mathbf{a}$ 

Press CONTROL and P Keys

 $\mathcal{Y}_{\boldsymbol{\omega}}$ 

Tura on tape reader

Machine will stop after tape is read; turn off tape reader.

Press CONT button on fropt panel of computer

Computer will loop in resident monitor

Press CONTROL and P Keys, conputer returns to nonitor, prints a "."

#### To execute the program:

Press STOP button on front panel of computer

Sat Switch Register to the starting address of the program

Press LOAD ADD, then press START

# **EXERCISE 7.1**

Go back to Exercise 3.3 and use the disk monitor system to: create first the source tape, then the binary-coded tape, of the program, and load the program into memory; then execute the program.

Solution: The following page is a copy of the print-out from the teletype; it includes the commands typed by the programmer and the corresponding computer responses.

The Editor and Asspabler (PALD) communications are shown. The Loader print-out is not shown.

Note that: (1) A dollar sign  $(\$)$  must be at the end of the source tape that is submitted to the Assembler.

(2) Mhen using the Assembler:

41

 $\bullet$  and  $\bullet$ 

- (a) The first time the source tape is read in, the teletype will print nothing, unless the assembler detects an error.
- (b) The second time the tape is read, the teletype will print meaningless "garbage" (see following page)
- (c) On the third read, the teletype prints a listing of the program along with the memory location and octal code of each instruction. Then it will print an alphabetical listing of all symbols in the program, and their octal  $locations$  (a symbol  $table$ ).

92

 $y_{\alpha}$ 

'EDIT \*OUT-T:  $INT:$  $\bullet$ \*OPT- \*A \*30 CLA<br>TAD A TAD A /GET A TAD B /ADO B TO IT DCA C /STORE THE SUM HLT /STOP \*50 A, 0707<br>B, 0076 B, 0076<br>C, 0000 STORE THE SUM HERE **0000** \$ \*p \*30 CLA /GET A TAD A TAD B /AIX) 13-TO IT /STORE THE SUM DCA C HLT /STOP \*50 A, 0707<br>B, 0070 **9070** c, **0000**<br>\$ /SIORE THE SUM HERE -FALB  $*$ OUT-T:<br>\*  $*$ \*IN-T:<br>\*C<br>#0796<br>#039<br>#032 1950 CLA /GET A<br>#032 1955 TAD A /GET A<br>#032 1955 TAD B /ADD 3 TO IT<br>#033 3952 DCA *C* /STORE THE SUM<br>#033 3952<br>#0351 9676 B, 9676<br>#059 976 B, 9676<br>#052 9969 C, 9069 /STORE THE SUM HERE<br>A 0659<br>C 06 \*OPT-T .14+ \*30 **0030 7200** CLA<br>**0031 1050 TAD** A CIA 0031 1050 TAD A / GET A<br>0032 1051 TAD B / ADD B 0032 1051 TAD B / ADD B TO IT<br>0033 3052 DCA C / STORE THE SU 0033 3052 DCA C / STORE THE SUM<br>0034 7402 HLT / STOP 7402 \*50 0050 0707 A, 0707<br>0051 0070 B, 0070 0051 0070 B, 0070<br>0052 0000 C, 0000 /STORE THE SUM HERE A 0050 B 0051<br>C 0052

ERIC

93

# EXERCISE 7.2

Repeat Exercise 6.1, except use the program from Exercise 4.4.

Solution: The following five pages are a copy of the Editor and Assembler 'dialogue'. Note that the programmer made several typing errors when he created the file using the Editor. The errors are circled; he also forgot the instruction "HLT". The second and third following sheets show how the errors were corrected. The basic schemes are:

- (1) Get the line which is in error.
- (2) Delete that line.
- (3) Insert the correct line.

 $\boldsymbol{\lambda}$ 

#### OR

Insert the line(s) which was (were) missed.

Table 6.1, which follows the output from the teletype, lists the Editor commands.

- NOTE: (1) When the "k th" line is deleted  $(\star kD)$ , the old  $(k+1)$ th line becomes the new k th line.
	- (2) When inserting a line (\*jI), the new text is inserted before the 'j th' line, and the line count is adjusted. Also, after all the new test is typed in, hit CONTROL and FORM keys (together) to indicate 'end of new text' to the Editor, or anything else typed in will still be read by the Editor as 'new text'. After hitting CONTROL-FORM, the Editor will respond with a "\*", it's ready for a new command.

 $y_{\alpha}$ 

(3) "\*600" is counted as a line; it is line 1 "\*650" is counted as a line; it is line 19 The line count is done in decimal, not octal.

After all the corrections were made, the programmer continued the processing of the program (punch the source tape, call PALD, etc.)

'EDIT \*OUT .- T \*IN-T:  $\bullet$ \*OPT-**\*A** \*600 CLA /GET 27 DECI· AND TAD K27  $TORM -27$ **CIB /USE AS COUNTER** DCA COUNT /GET LAST NO. **TAD NUM IAC /FORM NEXT 3 # TO TEST DCA NUMB /AND STORE IT** /GET IT AGAIN TAD NUM /JUMP TO SUBRT. **JMS CHEK3 CLA** /ADD 1 TO COUNTER- \$? ISZ COUNT /NO, JUMP JMP LOOP K27, ØØ33 COUNT, ØØØØ MIN3, 7775 **WHERE, 1000** 6666 NUM, \*650 **CHEK2, 0000** TAD MIN3 /SUBTRACT 3 LP. /RESULT>0? **SPA SNA** JMP ZTEST  $/$  NO **/YES** , JUMP TO LPI JMP LP1  $/ACC.-97'$ ZTEST, SZA JMP ICHEK3/EXIT SUBRT. END, /ACC.NOT ZERO, STORE # TAD NUM DCA I WHER /AT ADDR. IN WHERE ISZ WHERE / UPDATE STORING PTR. JMP END \$ **\*4L** /FORM -27 **CIB \*4D \*4I /FORM -27 CIA**  $*4L$ /FORM -27 **CIA** 

 $9.3$ 

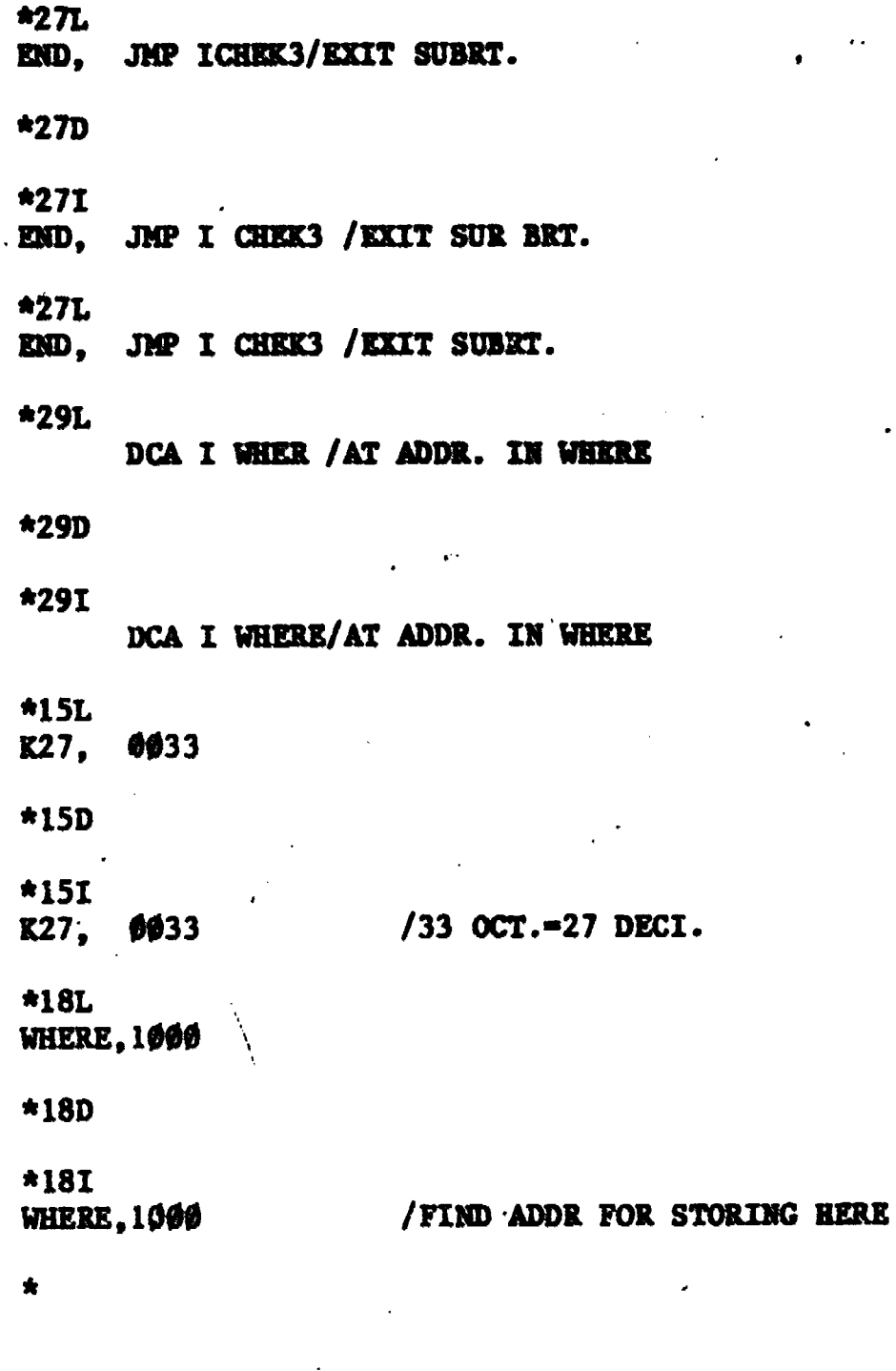

 $\int_0^1$ 

 $\frac{1}{2}$ 

96

ERIC

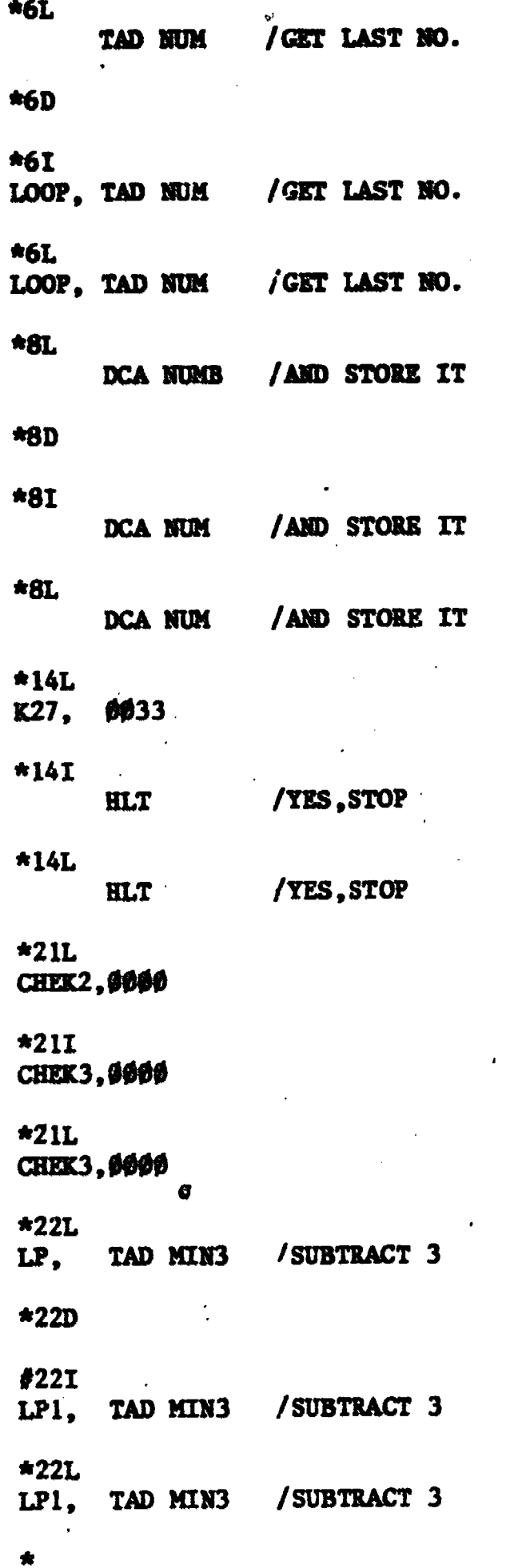

 $\sum_{\mathcal{A}_{\text{full Factor model}, \text{true}}} \sum_{\text{true}}$ 

 $\frac{1}{4}$ 

 $1_{V_+}$ 

ERIC

 $\bar{\mathbf{V}}$ 

\*P<br>\*6**99** 

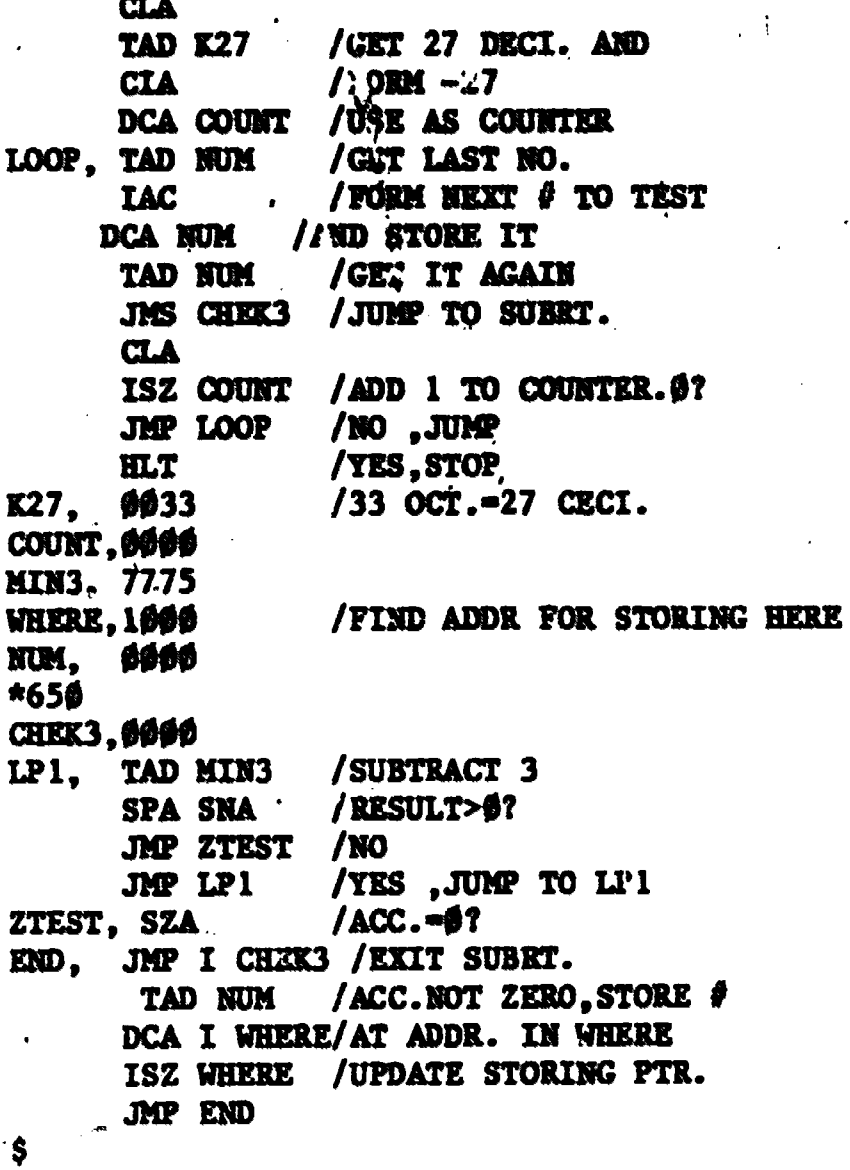

98

.PALD<br>\*OUT-T:  $\hat{\mathbf{x}}$  $***IN**-**T**$ :  $\bullet$ \*OPT-T<br>++

 $\label{eq:ex1} \underset{\overbrace{\mathbf{F}\text{full Test Perioded by EHC}}} {\sum\limits_{\mathbf{F}\text{full Test Perioded by EHC}}}$ 

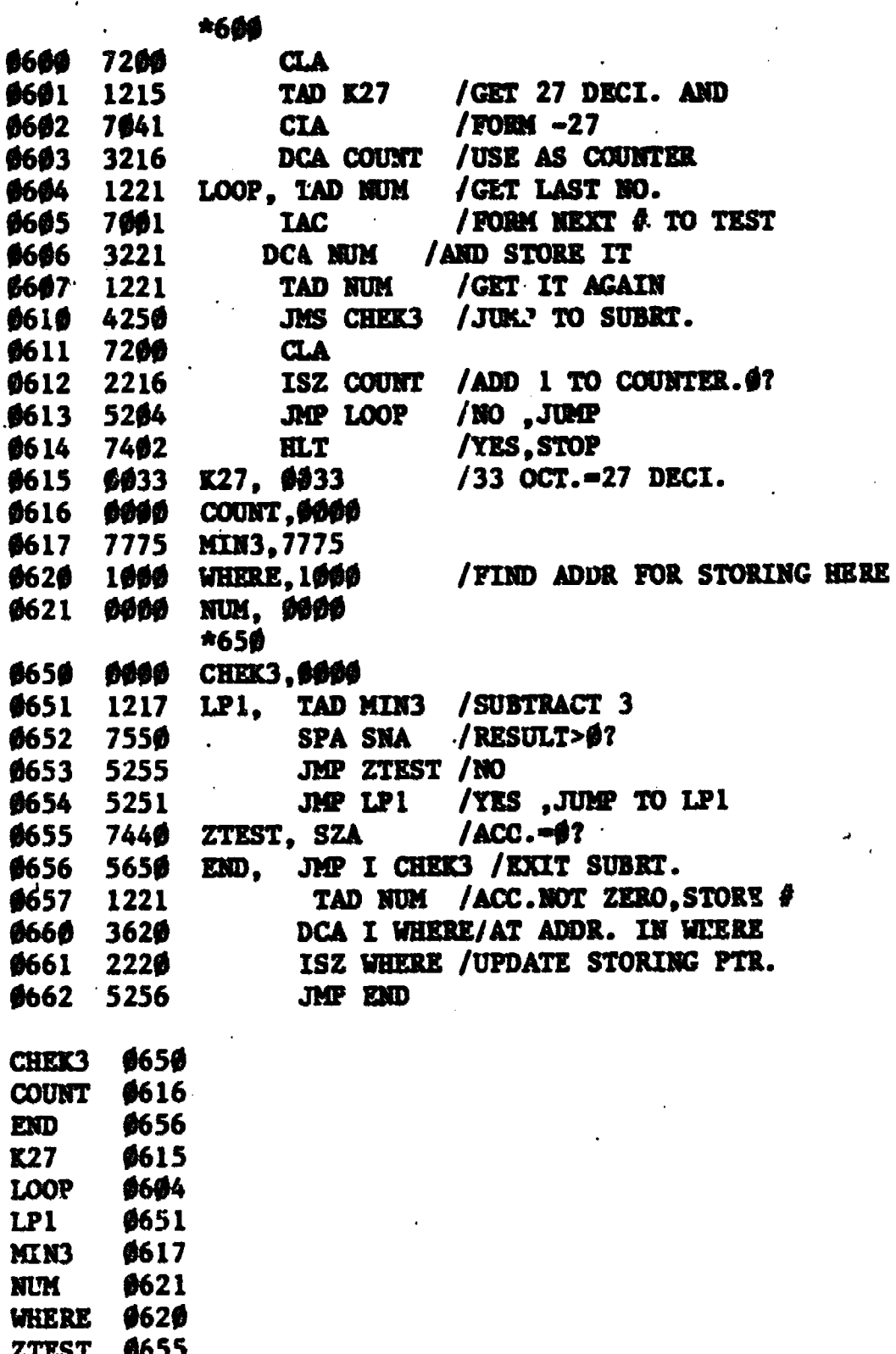

 $\ddot{v}$ 

 $100$ 

99

Ñ,

 $\ddot{\circ}$ 

# **TABLE 7.2**

# Summary of Editor Commands

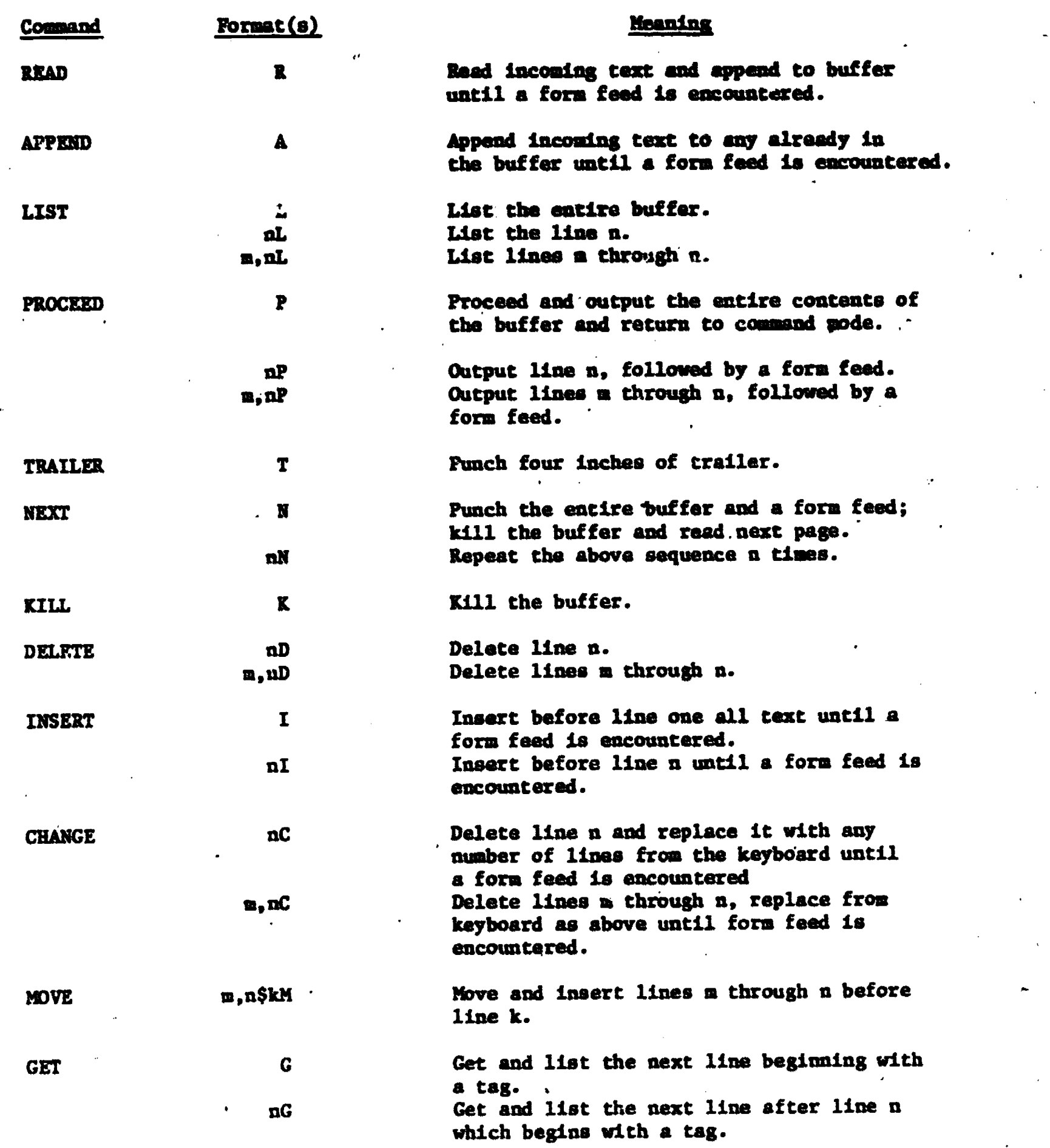

 $I_{U_2}$ 

ERIC

 $\int_0^\pi$ 

# TABLE 7.2 (continued)

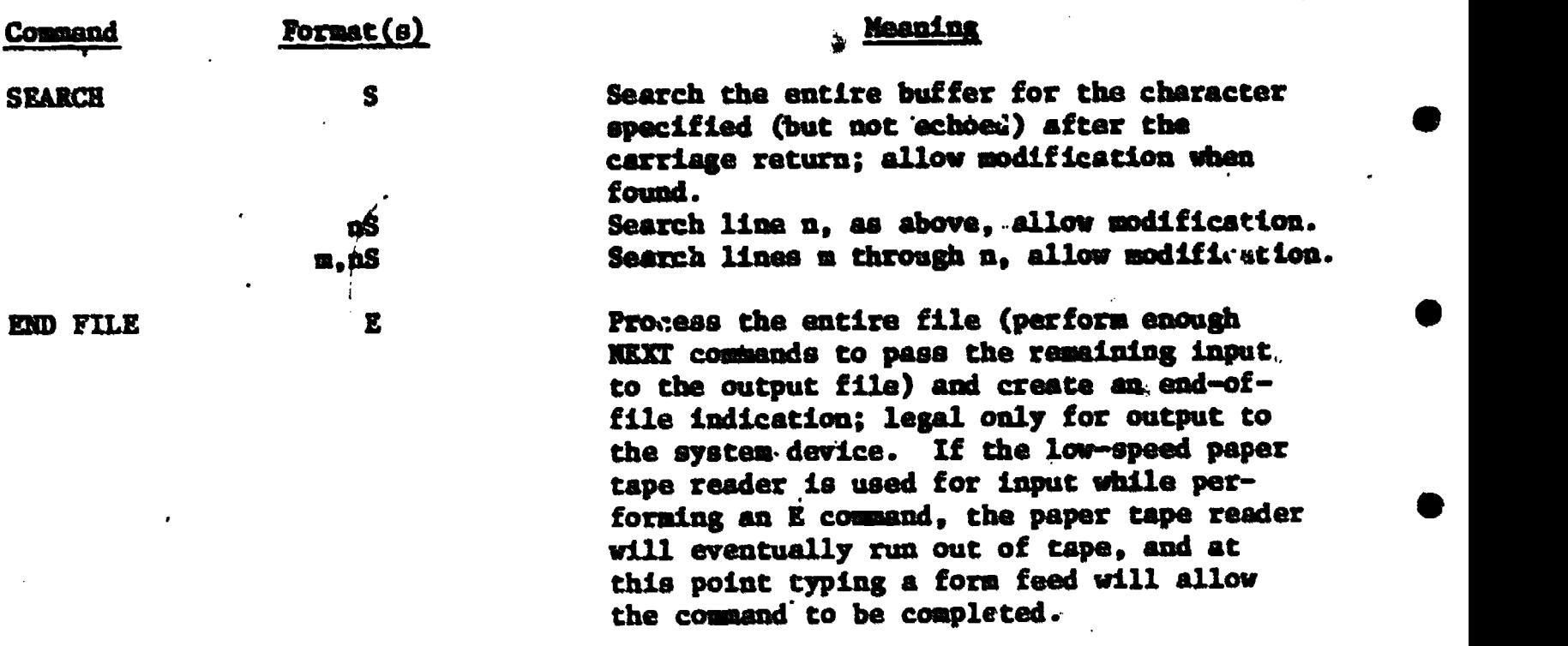

 $1_{U_{U}}$ 

#### MATTER 8

# Overview

 $\bullet$  400  $\bullet$ 

You now know all there is to know about digital computers. Yes, that is stretching the truth but you do now know how digital computers work. No matter how large or complicated the computer looks, the CPU just sits there and fetches one word at a time from memory, does something with it, then goes to the next instruction, etc., etc. You now understand how a computer can communicate with a person or many persons via teletypes or how a computer can monitor many events "simultaneously" through interrupts. You saw how it was necessary to have service programs to do anything useful with a computer because just operating it by its switches is hopelessly slow and tedious. So now you know what an operating system, just a collection of service programs, is. You saw how the Assembler, a program, can save you much of the dirty, tedious work in writing programs. By using the Assembler it is possible to write a still more commilicated program called a Compiler and Viola! we have FORTRAN, BASIC, etc. These allow the user to be concerned even less with the internal workings of the computer. So now no matter how impressive a digital computer installation yod see with tape drives and disc drives, and printers and punches and readers and teletypes and cathode-ray tubes and light pens and....and.... you know that, at the bottom of it all, in the panel behind the switches, the computer just fetches a single instruction from core, does something with it, goes to the next one, etc., etc. Of course, it may do this half a million times in the time it takes you to say -

The End.

102

 $1_{U_U}$ 

### APPENDIX

#### BINARY OCTAL - DBUNAL NUMBERS

# **Number Radix**

All number systems have associated with them, a number called the radix or base. The radix is the number of symbols contained in the particular number system. In the decimal number system, the radix is 10 because it contains 10 symbols ranging from  $0 - 9$ .

In the octal number system, the radix is 8 because it contains the symbols  $0 - 7.$ 

Example: What is the radix of the binary number system?

Solution: The binary number system as a radix of 2, the 2 symbols contained in it are 0 and 1.

Notice that the value of the radix in each number system is 1 greater than the highest possible value in that system.

In the binary number system, the highest possible value is 1. The radix is  $l$  greater than  $l$ , or  $2$ .

Example: What is the radix of the "number system" which contains the following symbols:

 $\bullet$  and  $\bullet$ 

6 9 A Y I 0.# 1 5 ? F

1

Solution: Since there are 11 symbols in this particular number system, the radix is 11.

#### Radix Point

In all number systems, the radix point, or decimal point is the separation between the integers and fractional part of the number system. Because the

103'

a

 $\blacktriangledown$ 

 $+$ 

radix point is omitted in computer calculations, integers will be the subject of this-appendix.

#### **Subscripts**

Because number systems share symbols, it is sometimes difficult to recognize the number system to which a particular number'belongs.

For example, the number 7601 could belong to the decimal number system and to the octal number system. To clearly define which number system 7601 belongs to, the number is followed by its radix subscript, or subscript.

Therefore,  $7601<sub>8</sub>$  belongs to the octal number system, and  $7601<sub>10</sub>$  belongs to the decimal number system.

Example: Show that the numbers 40, 101, 19 belong to the decimal number system.

Solution: 40<sub>10</sub>, 101<sub>10</sub>, 19<sub>10</sub>

Example: Show that 40, 101, belong to the octal number system.

Solution:  $40<sub>8</sub>$ ,  $101<sub>8</sub>$ 

 $\bullet$  and  $\bullet$ 

 $\bullet$  400  $\bullet$ 

 $\bullet$  , and a set of  $\bullet$ 

Example: Show that 40, 101 belong to the binary number system.

 ${\tt Solution:}~~~~101_{2}~~\text{---The symbol}~~````~\text{doesn't belong to the binary system, so}$ the number 40 cannot be designated as belonging to the binary number system.

#### Number Position

Consider the decimal number 6947:

The 7 is said to be in'the Oth or units position. The 4 is said to be in the 1st or tens position.

104

 $l_{U}$
The 9 is said to be in the 2nd or hundreds position.

The 6 is said to be in the 3xd or thousands position.

The rightmost position has a value of one (units position), and proceeding to the left, the next position has a value which is the radix (in 'this case, 10) times the preceeding positional value. The next position has a value 10 times the preceeding positional value, and so on.

These positional values can be expressed in powers of the radix value.

Also, the numbers occupying each position can be called the coefficient of that particular position.

Example: Express  $6947_{10}$  in terms of its coefficients, radix, and positional values.

Solution:  $6 \times 10^3 + 9 \times 10^2 + 4 \times 10^1 + 7 \times 10^0$  -6000 + 900 + 40 + 7 = 6947<sub>10</sub>

Example: Express  $705_{10}$  in terms of its coefficients, radix, and positional values.

Solution: 
$$
7 \times 10^2 + 0 \times 10^1 + 5 \times 10^0 =
$$
  
 $700 + 0 + 5 = 705_{10}$ 

Example: Express  $097050_{10}$  in terms of its coefficients, radix, and positional values .

Solution:  $0 \times 10^5 + 9 \times 10^4 + 7 \times 10^3 + 0 \times 10^2 + 5 \times 10^1 + 0 \times 10^0 =$  $0 + 90000 + 7000 + 0 + 50 + 0$  $= 97050_{10}$ 

Notice in the previous example, the 0 value coefficients contributed nothing to  $\bullet$ the value of the number.

 $I_{(t,i)}$ 

105

a

 $\bullet$ 

## Dacimal Equivalent of Binary Numbers

Just as decimal numbers can be represented in this form, so can binary and octal numbers.

In the binary number system, the position values are based on the powers of two. Then, the Oth position has a value of 1, the 1st position has a value of 2 times the Oth position, or 2, the 2nd position has a value of 2 times the 2nd position, or 4, and so on.

In this way, any number in any number system can be expressed in its decimal equivalent.

Example: What is the decimal equivalent of the binary number 10110?

 $\bullet$  . The set of  $\bullet$ Position #: 4 3 2 1 0 Number:  $10110<sub>2</sub>$ 2 Solution:  $16 + 4 + 2 = 22_{10}$ Whereas,  $2^4 = 16$ ,  $2^3 = 8$ ,  $2^2 = 4$ ,  $2^1 = 2$ ,  $2^0 = 1$ 

Example: What is the decimal equivalent of  $1100<sub>2</sub>$ ?

Solution: Position #: 9876543210 Number: 0 0 0 0 1 0 0 <sup>1</sup> 0 0  $(1 \times 2^5) + (1 \times 2^2) = 32 + 4 = 36_{10}$ 

### Decimal Equivalent of Octal Numbers

In the octal number system, the position values are based on powers of 8. The Oth position has a value of 1 (or  $8^0 = 1$ ), the lst position has a value of  $8 \times 1 = 8$  (or  $8^{1} = 8$ ), the 2nd position has a value of  $8 \times 8 = 64$  (or  $8^{8} = 64$ ), and so on.

Example: What is the decimal equivalent of the octal number 715?

 $\boldsymbol{1}_{\star}$  , ,

Solution: Position #: 2 <sup>1</sup> 0 Coefficient: 7 1 5  $(7 \times 8^2)$  +  $(1 \times 8^1)$  +  $(5 \times 8^0)$  =  $448 + 8 + 5 = 461_{10}$ 

Example: What is the decimal equivalent of the number  $6103<sub>8</sub>$ ?

Solution: Position #: 3 2 1 0 Coefficient: 6 <sup>1</sup> 0\*3  $(6 \times 8^{-}) + (1 \times 8^{-}) + (0) + (3 \times 8^{-})$  $3072 + 64 + 0 + 3 = 3139_{10}$ 

Example: Express the number 001010<sub>g</sub> in its decimal equivalent.

Solution: Position #: 5 4 3 2 1 0 Coefficient: 0 0 1 0 1 0  $(0) + (0) + (1 \times 8^{3}) + (0) + (1 \times 8^{1}) + (0) =$  $0 + 0 + 512 + 0 + 8 + 0 = 520$ <sub>10</sub>

Notice in this example that 001010 could also have been considered a binary number,  $001010_2$ . However, the decimal equivalent of  $1010_2$  is  $10_{10}$  which greatly differs from  $520_{10}$ .

In all of the previous examples, conversion was from the particular number system to the decimal number system which everyone is familiar with.

Conversion from the decimal number system to a particular number system will now be considered.

## Binary to Decimal Conversion

<u>Example</u>: Convert 37<sub>10</sub> to its binary equivalent. To accomplish this, repeatedly divide the decimal number by the radix of the number system being considered. In this example, begin by dividing 31 by 2:

107

 $\blacktriangledown$ 

 $I_{44}$ 

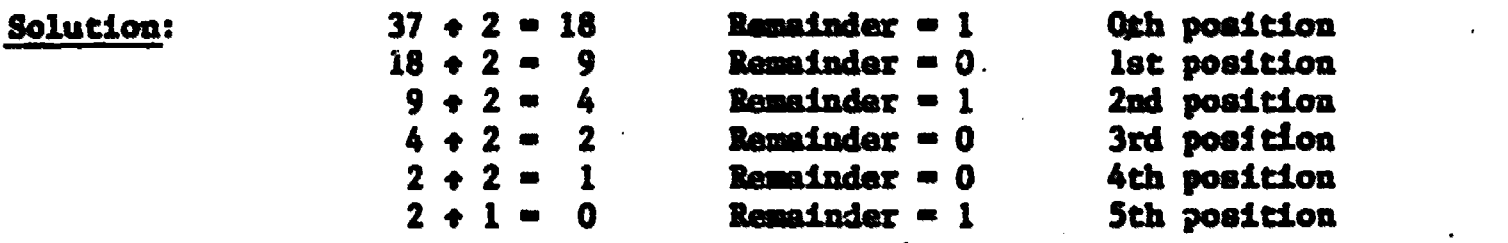

Therefore,  $37_{10}$  =  $100101_{2}$ 

In this conversion, 37 was divided by 2 which is 18 and a remainder of 1. This first remainder fills in the Oth position of the binary number. 18 was then divided by 2 to get 9 and a 0 remainder, this remainder filled in the next position, the 1st. 9 was next divided by 2 to get 4 and a remainder of 1. The 1 filled up the 2nd position. 4 was divided by 2 to get 2 and a remainder of 0 which filled the 3rd position. 2 was divided by 2 to get 1 and a 0 remainder which went.into position 4. 1 was divided by 2 to get 0 and a 1 remainder which was put in position S. Repeated divisions by 2 will yield zeroes, which means that the power of two does not exist for those particular positions.

**Example:** What is the binary equivalent of  $03_{10}$ ?

Solution:  $03 + 2 = 1$  $1 + 2 = 0$  w with I remainder Oth position with I remainder 1st position  $03_{10} = 1010_2$ 

Example:  $10_{10}$  has what binary equivalent?

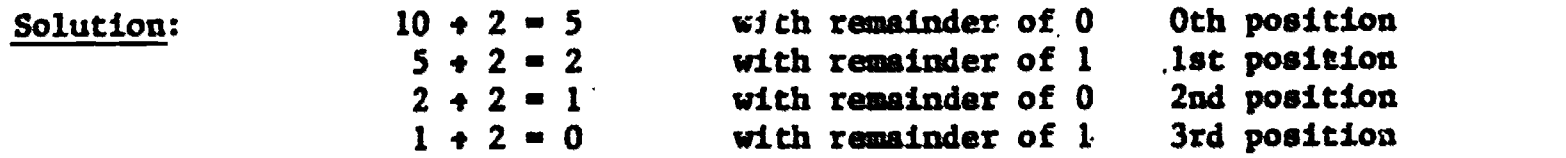

 $l_{12}$ 

 $10_{10}$  =  $1010_{2}$ 2

## Decimal to Octal Conversion

Decimal to octal conversion is accomplished in the same manner, using 8 as the conversion radix.

**Example:** What is the octal equivalent of  $59_{10}$ ?

Oth position with 3 remainder  $59 + 8 = 7$ Solution: with 7 remainder  $7 + 8 = 0$ lst position

 $59_{10} = 73_{8}$ 

**Example:** What octal number is represented by  $0991_{10}$ ?

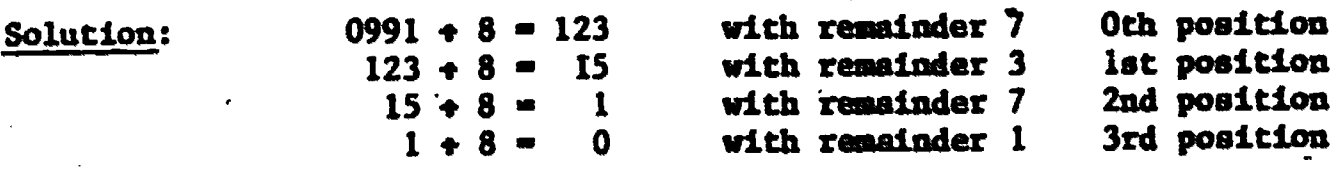

 $0991_{10} = 1737_{8}$ 

## Grouping - Binary to Octal Conversion

The computer uses the binary number system in its calculations. But writing out long rows of binary numbers is very tiresome (write 1000101010011100110 five times to get an idea). Binary to octal conversion simplifies the handling of binary numbers.

First, the binary number is grouped into threes starting in the Oth position.

Example: Group 100011101011011010 into threes.

# Solution: 100 011, 101 011 011 010

Because zeroes do not add value to a number, then can be included so that there are always three binary numbers to each group which is called a triad. This "addition" always takes place on the left side.

 $\boldsymbol{I_{\star}}$ 

Example: Group 1011 into triads.

# Solution: 001 011 .

Next, place the decimal value of each group below it and group the numbers together.

Example: Convert 101110001, to octal.

101 110 001

Solution:

 $101110001_2 - 561_8$ Where  $101 = 1 \times 2^2 + 1 \times 2^0 = 5$ <br>  $110 = 1 \times 2^2 + 1 \times 2^1 = 6$ <br>  $001 = 1 \times 2^0 = 1$ 

Convert  $1000<sub>2</sub>$  to octal. Example:

**Solution: 001 000**  $\frac{1}{1000}$  -  $\frac{0}{2}$  -  $\frac{10}{8}$  (-8<sub>10</sub>).

# Grouping - Octal to Binary Conversion

To convert a number from octal to binary reverse the above process.

**Example:** Convert  $176<sub>g</sub>$  to binary:

Solution: 001 111 110

 $176 = 001111110<sub>2</sub> = 1111110<sub>2</sub>$ 

Zeroes were added to the octal '1' to form the left triad.

#### **COMPLEMENTING**

Complementing is important in a computer, because it allows the computer to subtract numbers "easier", by adding negative numbers.

110

 $1<sub>1</sub>$ 

# l's Complememt

111

 $\mathbf{x}$  :

The l's complement of a binary number is a number formed by inverting all of the digits:

Example: What is the l's complement of  $10010<sub>2</sub>$ ?

Solution: Number: 10010 Compledint: 01101

# ,

 $+1.1$ 

**Example:** What is the  $1's$  complement of  $11_{10}$ ?

Solution: Convert  $11_{10}^-$  to Binary

 $11_{10}$  =  $1010_2$ Number: 1010

l's Complement: 0101

 $0101<sub>2</sub>$  is the binary l's complement of decimal 11.

2's Complement

The  $2'$ s complement is found by adding 'l' to the  $1'$ s complement.

+ <sup>1</sup>

Example: What is the 2's complement of  $10010_{2}$ ?

Solution: Number: 10010

l's complement: 01101

2's complement: 01110

Example: What is the 2's complement of  $11_{10}$ ?

Solution: Since  $11_{10}$  =  $1011_2$ 

NUmber: 1011

- l's complement: 0100  $+$  1
- 2's complement: 0101

 $1_{1}$ 

## "R's" Complements

The R's complement of an octal number can be found by subtracting the given number from the next highest power of 8.

**Example:** What is the R's complement of 17560<sub>8</sub>?

Solution: Because 17560<sub>8</sub> contains 5 digits, the next power of 8 above 17560 is  $100000<sub>8</sub>$  or  $8<sup>5</sup>$ .

Power of 8: 100000 Note that arithmetic is octal.

Number: -17560

R's complement: 60220

 $\bullet$  and  $\bullet$ Example: What is the R's complement of  $77<sub>8</sub>$ ?

> Solution: There are 2 digits in 77, so the next highest power of 8 is  $8^2$  or loo.

> > , Power of 8: 100 Number: -77 R's complement: <sup>1</sup>

## "W-1" Complement

The R-1 complement is found by subtracting 1 from the R's complement.

**Example:** What is the R-1 complement of  $17560<sub>9</sub>$ ?

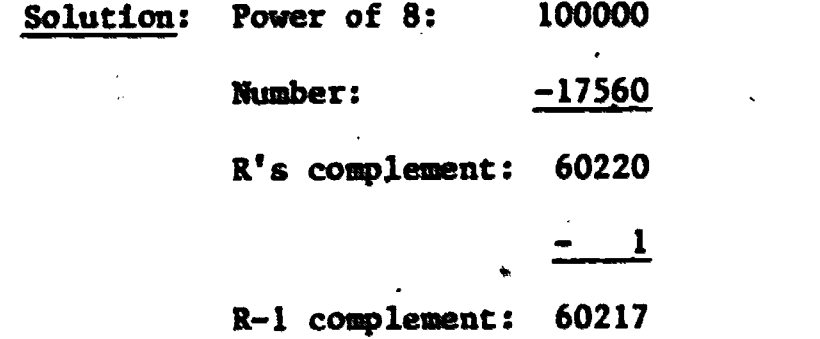

The R's complement is analogous to the binary 2's complement.

The R's complement is analogous to the binary l's complement.

Another way to find the R and  $R-I$  complements is to convert the specified octal number to binary. Form that numbers 2's and l's complements and then comport back to octal.

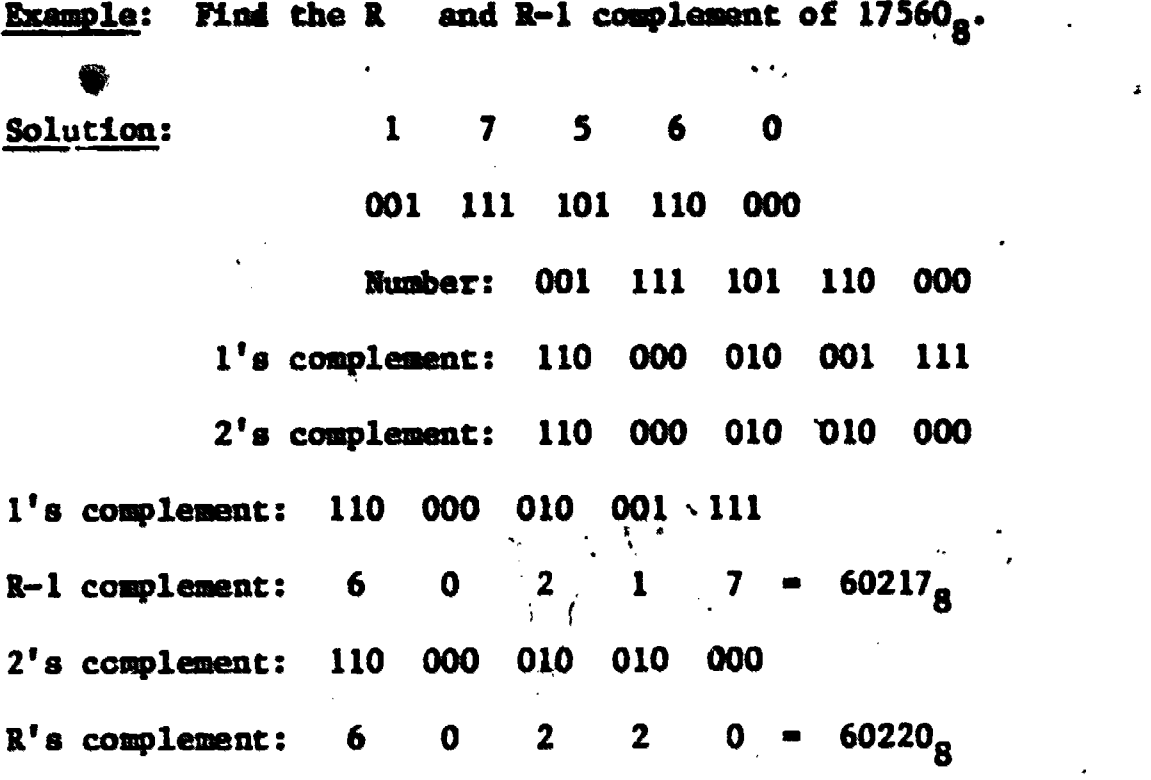

NOTE: The R's complement is often referred to as the eight's complement and the R-1 complement as the seven's complement.

 $T_{\perp}$ 

113

کو .

 $\bullet$ 

 $\bullet$